#### OBSAH

#### **Amatérské radio**

**Vydavatel:** AMARO spol. s r.o.

Adresa **vydavatele:** Radlická 2, 150 00 Praha 5, tel.: 257 317 314

**Rizenim redakce** povéren: Ing. Jiri Svec tel.: 257 317 314

**Adresa redakce:** Na Beránce 2, Praha 6 tel.(zázn.): 412 336 502,fax: 412 336 500 E-mail: [redakce@kte.cz](mailto:redakce@kte.cz)

**Rocné vychází** 12 cisel, cena vytisku 36 Kc.

**Rozsifuje** ÚDT s.r.o., Transpress spol. s r. o., Mediaprint & Kapa a soukromi distributori.

**Predplatné** v CR zajlst'uje **Amaro** spol. s r. o. -Michaela Jirácková, Hana Merglová (Radlická 2,150 00 Praha 5, tel./fax: 257 317 313, 257 317 312). Distribuci pro predplatitele take provádí v zastoupeni vydavatele spolecnost MEDIASERVIS s. r. o., Abocentrum, Moravské náméstí 12D, <sup>R</sup> 0. BOX 351, 659 51 Brno; tel.: 541 233 232; fax: 541 616 160; [abocentrum@pns.cz](mailto:abocentrum@pns.cz); reklamace - tel.: 0800 -171 181.

**Objednávky a predplatne** v Slovenskej republike vybavuje MAGNET-PRESS Slovakia s. r. o., Teslova 12, P 0. BOX 169, 830 00 Bratislava 3, tel./iax: 02/44 45 45 59,44 45 06 97 - predplatné, tel./fax: 02/44 45 46 28 - administrativa E-mail: [magnet@press.sk](mailto:magnet@press.sk).

**Podávání novinovych zásilek** povoleno Ceskou poštou - reditelstvím OZ Praha (c.j. nov 6285/97 ze dne 3.9.1997)

**Inzerci v CR** pnjímá vydavatel, Radlická 2, 150 00 Praha 5, tel./fax: 257 317 314.

**Inzerci v SR** vyrizuje MAGNET-PRESS Slovakia s. r. o., Teslova 12, 821 02 Bratislava, tel./fax: 02/44 45 06 93.

**Za púvodnost** príspévku odpovidá autor.

Otlsk povolen jen **s uvedenim puvodu**

Za obsah **inzerátu** odpovidá inzerent.

Redakce si vyhrazuje **pravo neuvefejnit** inzerát, jehož obsah by mohl poškodit pověst casoplsu.

**Nevyzadané rukopisy** autorum nevracime.

Právni nárok na **odskodnéní** v pripadé zmén, chyb nebo vynecháni je vyloucen.

**Veskerá prava vyhrazena.**

**MK CR E 397**

**ISSN 0322-9572, c.j. 46 043**

**© AMARO spol. <sup>s</sup> r. o.**

Stavebnici pružinového dozvuku najdete na straně 17.

## **Obsah**

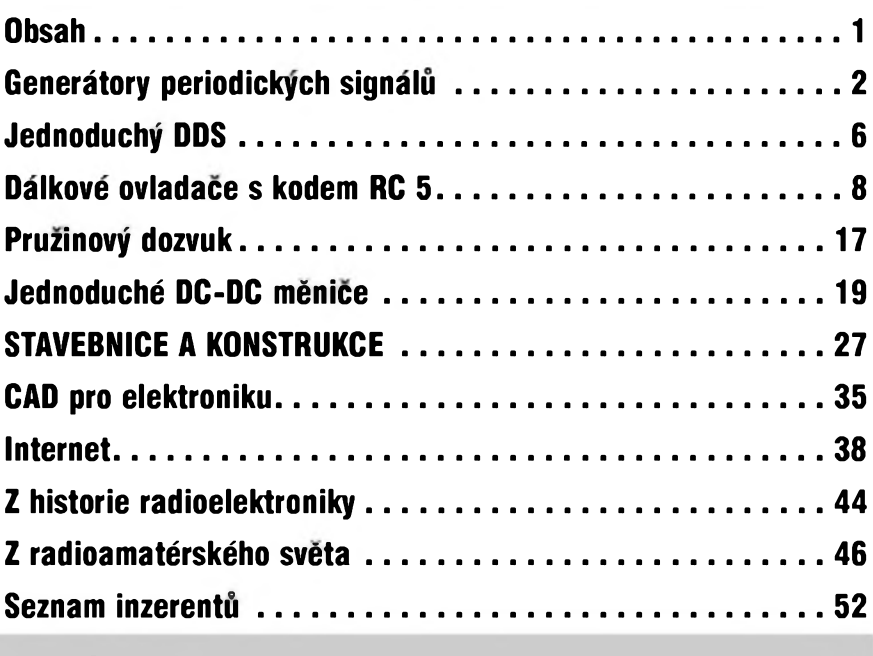

### **Zajimavosti**

#### **3D zobrazeni desek v EAGLE**

Pokud potfebujete vizualizovat desku navrzenou v programu Eagle v.4 a vySti, nabízíme vám reSení: Deska (.brd) navrzená v Eaglu se zkonvertuje pomocí ULP nazvaného Eagle-POVray Konverter a novÿ soubor se nacte do programu POV-Ray pro renderování a zobrazeni.

POV-Ray je jako freeware software ke stazení na *[http:llwww.povray.org](http://www.povray.org),* zatímeo ULP program je k dispozici na stránce autora programu pana M. Weissera: http://www.matwei.de

3D zobrazení jsme si vyzkoušeli a můžeme říci, že funguje velmi dobfe. Problém mûze nastat, pokud máte na desee pouzdra soucàstek, jejichz modely pro zobrazení v POV-Ray nejsou dodána v základním balícku programu. Modely pouzder Ize podle potfeby vytvofit i dodatecné.

Pfi renderování prostorového obrázku Ize nastavit polohu a intenzitu az dvou zdrojû svétla. Kromé vlastni vizualizace na obrazovce vznikne odpovídající obrázek ve formátu BMP Obrázek má vzdy barevné pozadí, které vSak Ize vymazat.

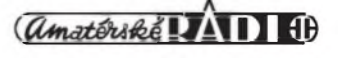

# <span id="page-1-0"></span>**Generatory periodickÿch signálú**

Generátory periodických signálů jsou jedny z nejzákladnějších elektronickÿch obvodu. Dnes si pfedstavíme dva typy těchto obvodů - gene-

rator signâlu pilového prûbëhu (vcetné vÿstupu napët'ovÿch impulsû) a generator signâlu sinusového a kosinového prûbëhu (coz jsou dva

sinusové signály, vzàjemnë posunuté o 90°. Jako prvni bude popsán generator signâlu pilového prûbëhu.

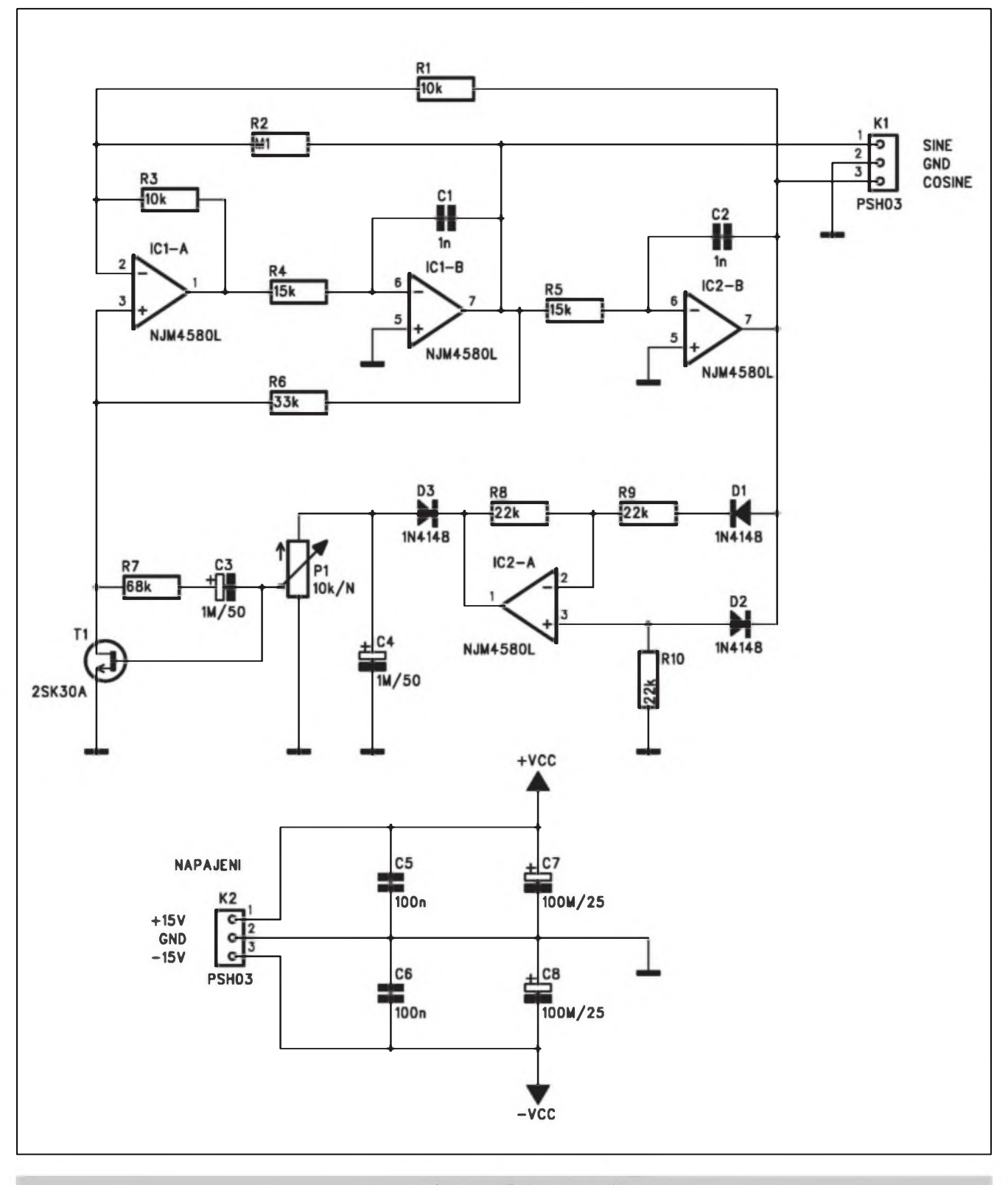

*Obr. 1. Schéma zapojeni generâtoru s jednim dvojitym operacnim zesilovacem*

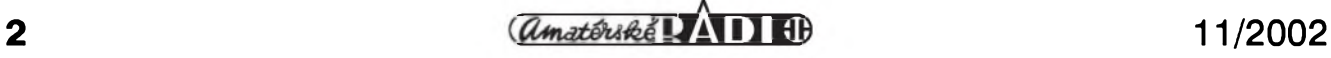

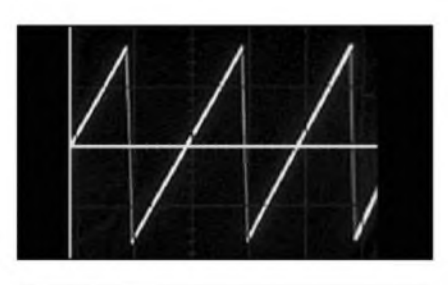

*Obr. 2. Prùbèh generovaného napèti*

#### **Generátor signálu pilového prûbéhu**

Tentó typ prûbéhu nachází uplatnění zejména při konstrukci různých převodníků, fázovém řízení apod. Schéma zapojeni s jedním dvojitÿm operacním zesilovacem je na obr. 1. Operacní zesilovac ICIA je zapojen jako Schmittûv klopnÿ obvod, IC1B pracuje jako integrator. Zapojeni vy-

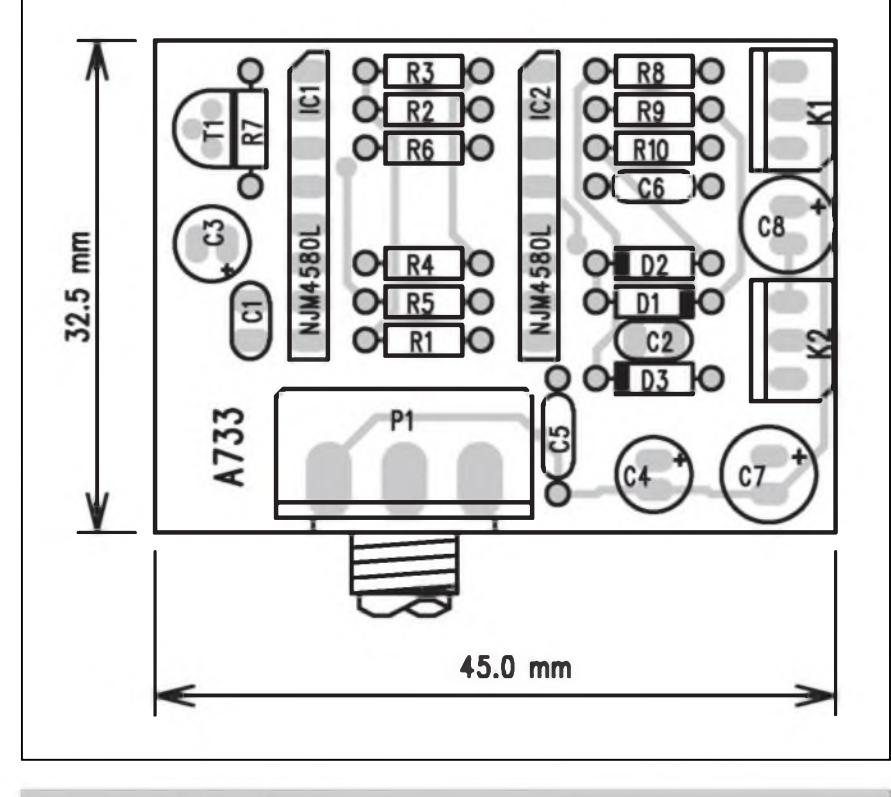

*Obr. 3. Rozlozeni soucàstek na desce generátoru*

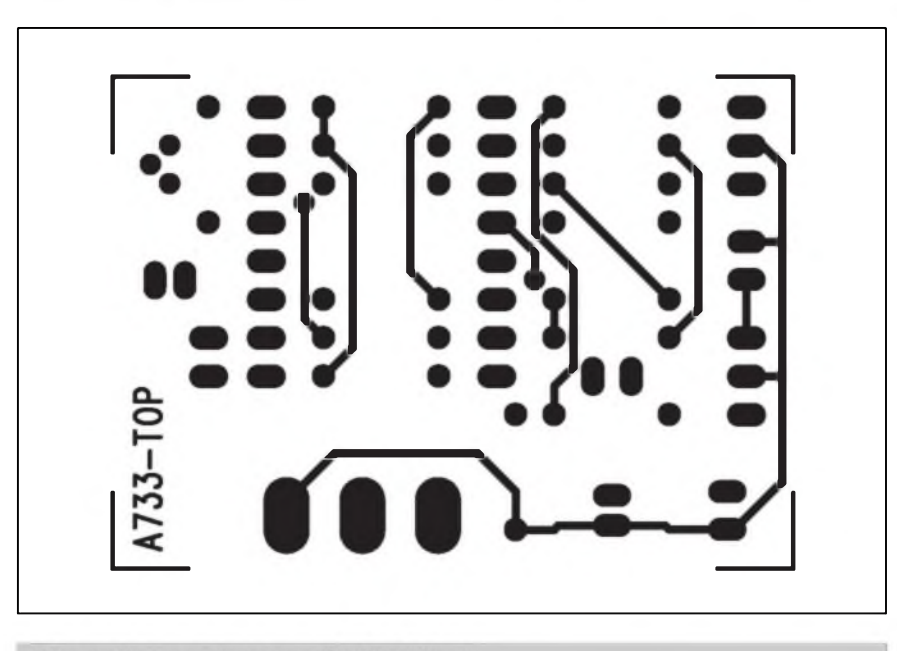

Obr. 4. Obrazec desky spojů (TOP M 2:1)

chází principielné ze zapojeni generátoru trojúhelníkového napétí, pouze nabíjecí a vybíjecí casové konstanty se vÿrazné liSí. Napétí na vÿstupu stoupá mnohem pomaleji, nez pfi sestupu. Pfi kladném napétí na vÿstupu ICIA se integrátor nabíjí přes malÿ odpor RI a diodu DI velmi rychle - vÿstup IC1B tedy strmé klesá. Pfi záporném napétí na vÿstupu ICIA je integracní kondenzátor C1 vybíjen pomalu pfes odpor R2 s diodu D2. Vÿstupni napétí IC1B se tedy zvětšuje podstatně pomaleji. Průběh generovaného napětí je vidět na obr. 2. Pro zajiSténí oscilací musí platit R3>R4. Pokud by byl jejich rozdíl velkÿ, snízilo by se pfíliS vÿstupní napétí generátoru. Proto mají bÿt jejich hodnoty podobné.Pro vÿpocet kmitoctu generátoru piati vztah:

#### $f= 1/(2C1(R1 + R2))$ \*(R3/R4)

Pro hodnoty soucàstek ve schématu pak  $f = 56,8$  Hz. Kmitocet takto navrzeného generátoru mûze byt az 40 kHz (s pouzitÿm OZ).

#### **Stavba**

Vzorek generátoru byl navrzen na dvoustranné desce s ploSnÿmi spoji o rozmérech 17,5 x 45 mm. Rozlozeni soucàstek na desce generátoru je na obr. 3, obrazee desky spojû ze strany soucàstek (TOP) je na obr. 4, ze strany spojû (BOTTOM) je na obr. 5. Deska je určena pro pokusy

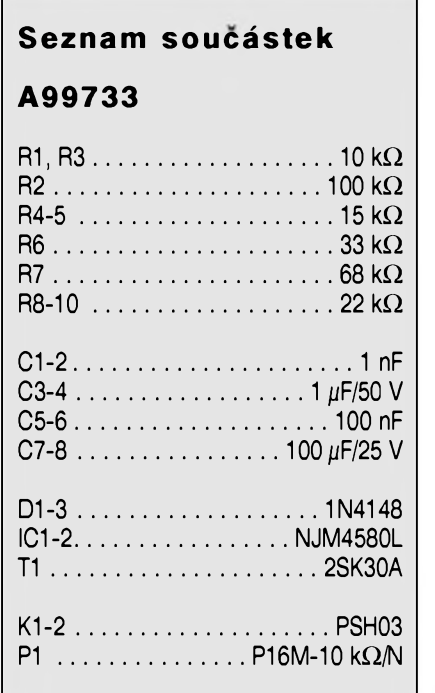

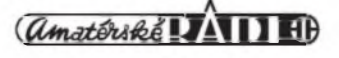

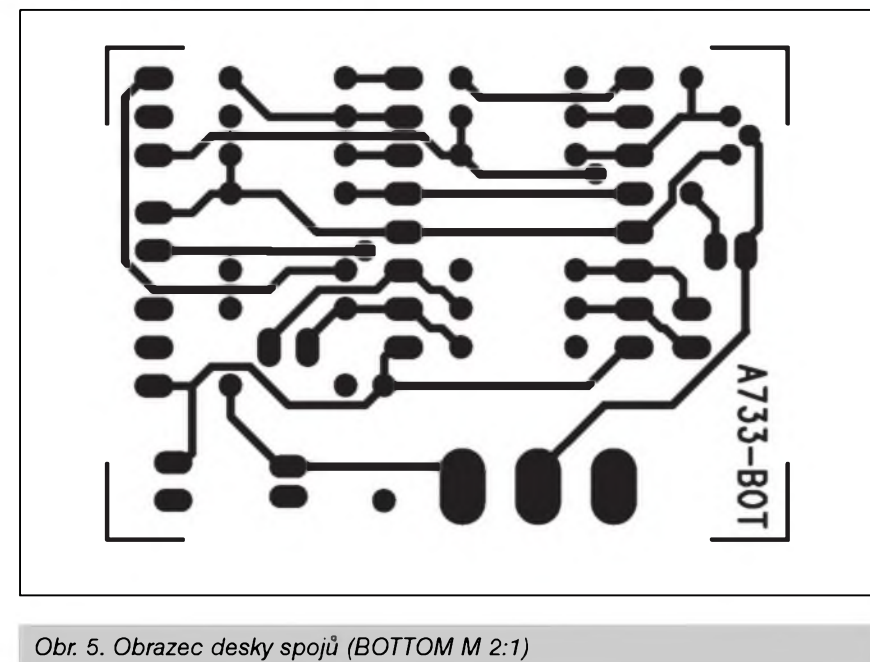

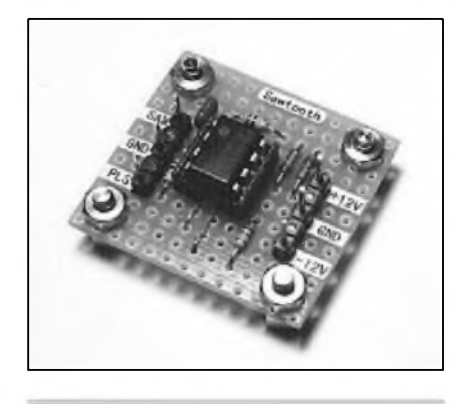

*Obr. 6.*

s tímto typem obvodů, jinak bývá obvod většinou součástí slozitějších zapojeni. Stavba je velmi jednoduchá. Napájecí napétí je symetrické  $\pm 12$  az  $\pm 15$  V, přivedené konektorem K2. Oba vÿstupni signály jsou pak vyvedeny na konektor Kl. Na

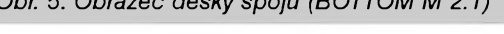

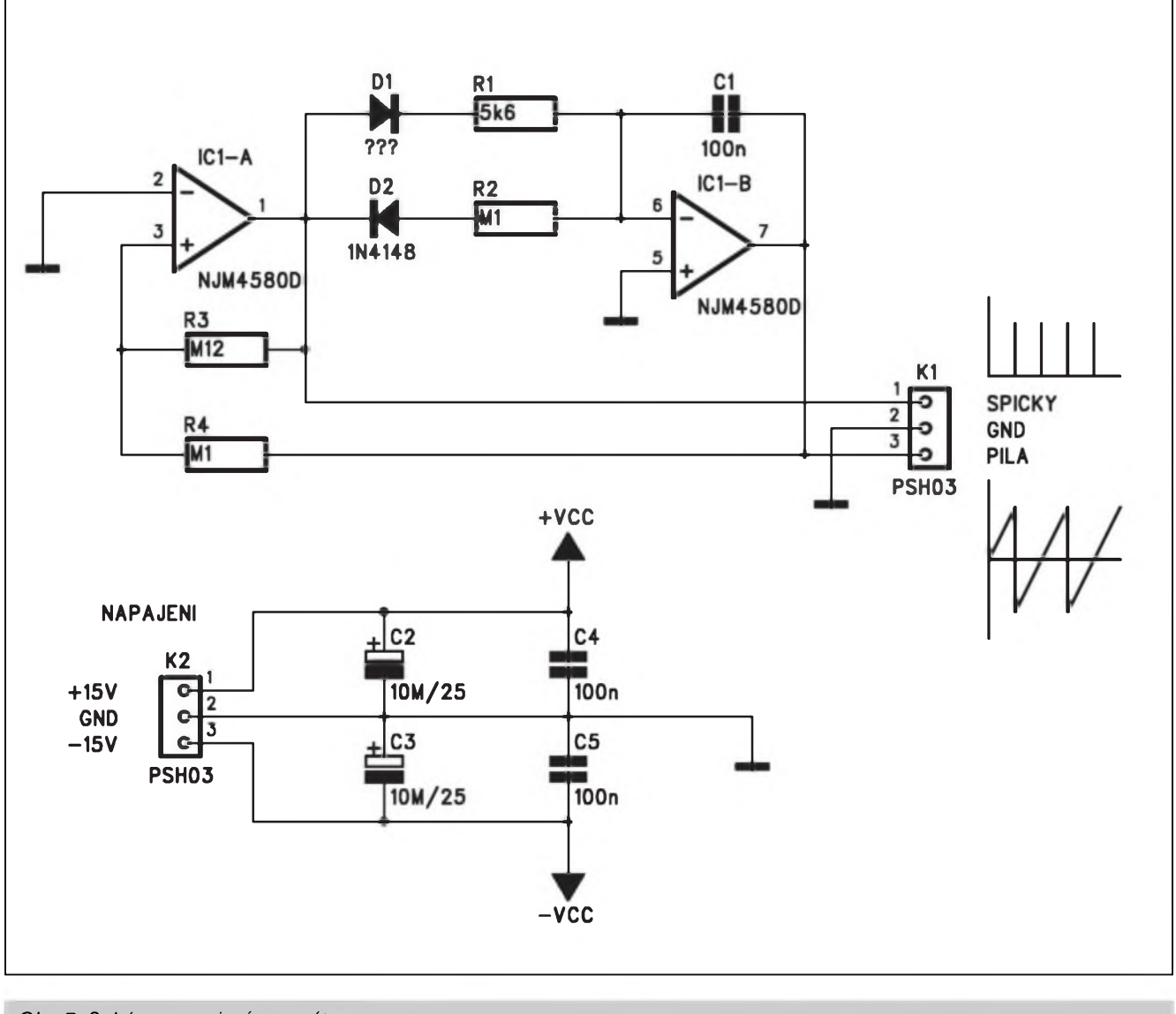

*Obr. 7. Schéma zapojeni generâtoru*

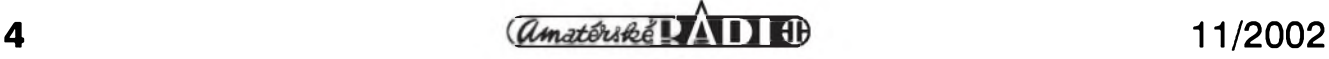

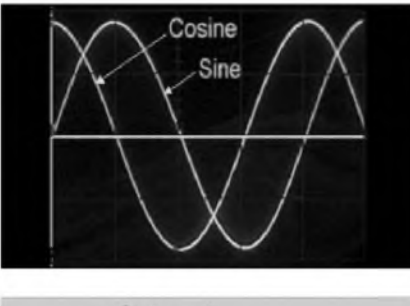

*Obr. 8. Prubehy vystupnihích napétí*

obr. 6 je mozné provedení obvodu na univerzální vrtané desce s ploSnÿmi spoji.

#### **Generátor sinusového a kosinového napèti**

Tento obvod je jiz pouzitelnÿ pro různá měřicí a testovací zařízení, i když většinou bude také pouze součástí většího celku.

#### **Popis**

Schéma zapojení generátoru je na obr. 7. ICIA je zapojen jako invertující zesilovac, ICIB a IC2B pracuji jako integrâtory. Vÿstupni signál obvodu je kosinovÿ a zpozd'ovacem o 90° je generován vÿstupni signál sinusovÿ. Kosinovÿ vÿstupni signál je soucasné usmérnén diodami Dl a D2 a filtrován kondenzátorem C4. Usmérnéné a filtrované napétí na C4 pak pfes potenciometr PI fidi odpor kanálu tranzistoru Tl (2SK30). Ten stabilizuje ùroven vÿstupniho napétí. Obvod je napájen z externiho zdroje symetrického napětí ±12 až ±15 V pfes konektor K2. Vÿstupni sinusové a kosinové napétí je pfivedeno na konektor Kl. Prûbëhy vÿstupnich napëti jsou znàzornëny na obr. 8.

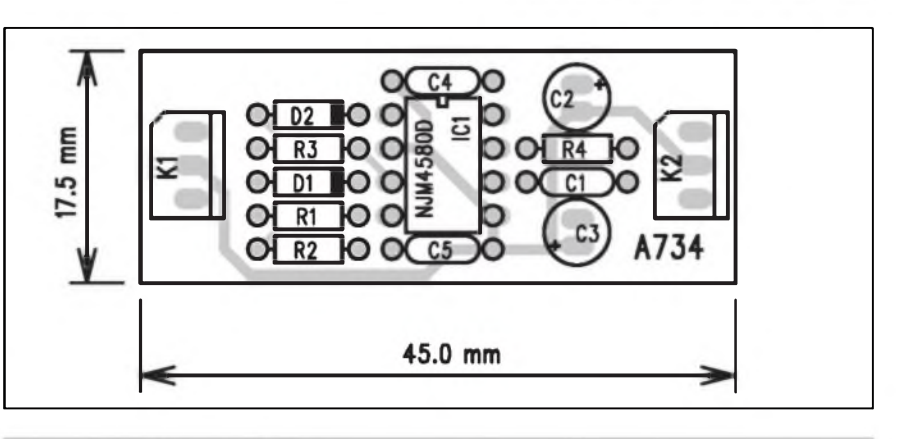

*Obr. 9. Rozlození soucástek na desee generátoru*

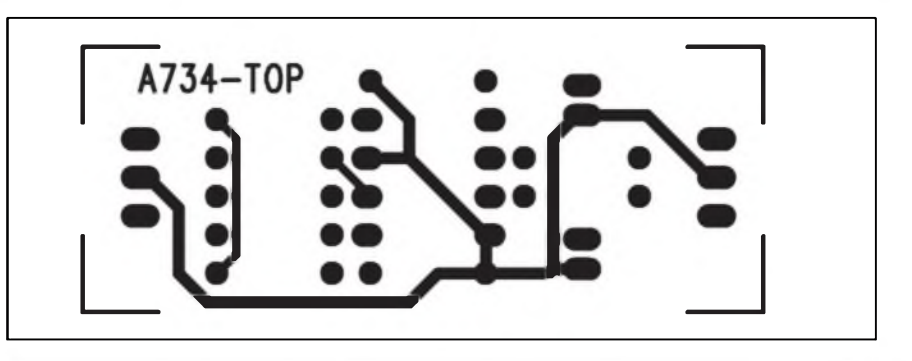

*Obr. 10. Obrazec desky spojû (TOP M 2:1)*

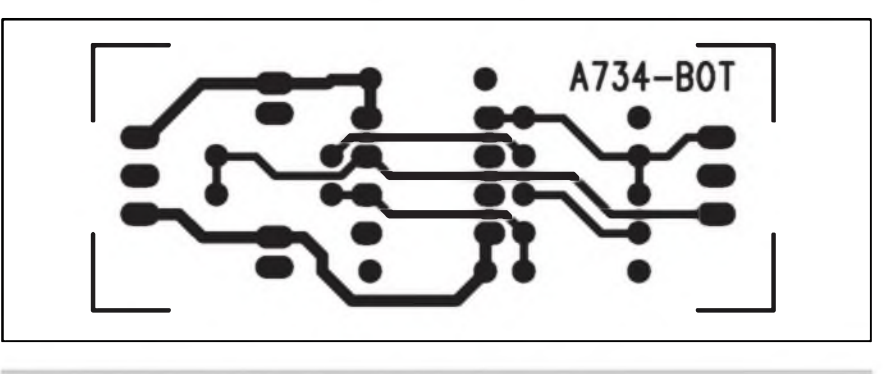

*Obr. 11. Obrazec desky spojû (BOTTOM M 2:1)*

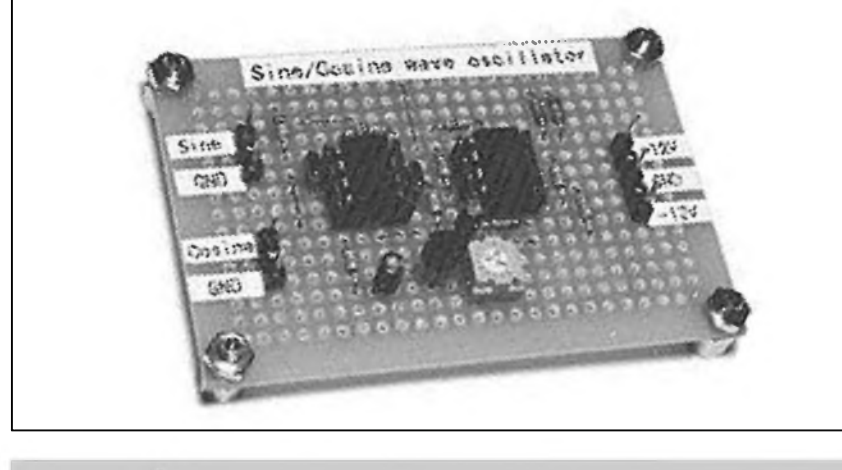

*Obr. 12. Mozné provedení generátoru na univerzální desee*

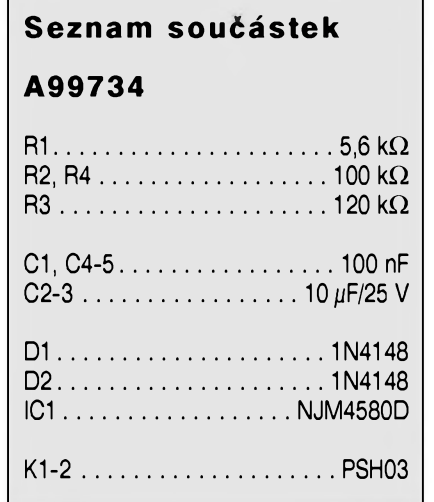

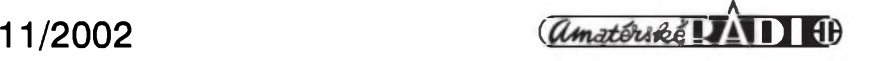

# **Jednoduchy DDS**

<span id="page-5-0"></span>V laboratorni praxi potfebujeme velmi casto generätor signálu rûznÿch prûbéhû (minimálné sinus a obdélnik). Mimo bézné feSené obvody z diskrétních soucástek se v poslední dobé zacíná stále vice pouzívat DDS (pfímá kmitoctová syntéza). V posledním čísle AR byl otištěn úvodní teoretickÿ clánek o obvodech DDS od firmy Analog Devices. Generátor na stejném

principu lze ale zhotovit i z béznÿch soucástek a jeho fízení pfenechat na PC. Popis jednoduchého obvodu DDS s procesorem AT90S2313 je uveden v následujícím clánku.

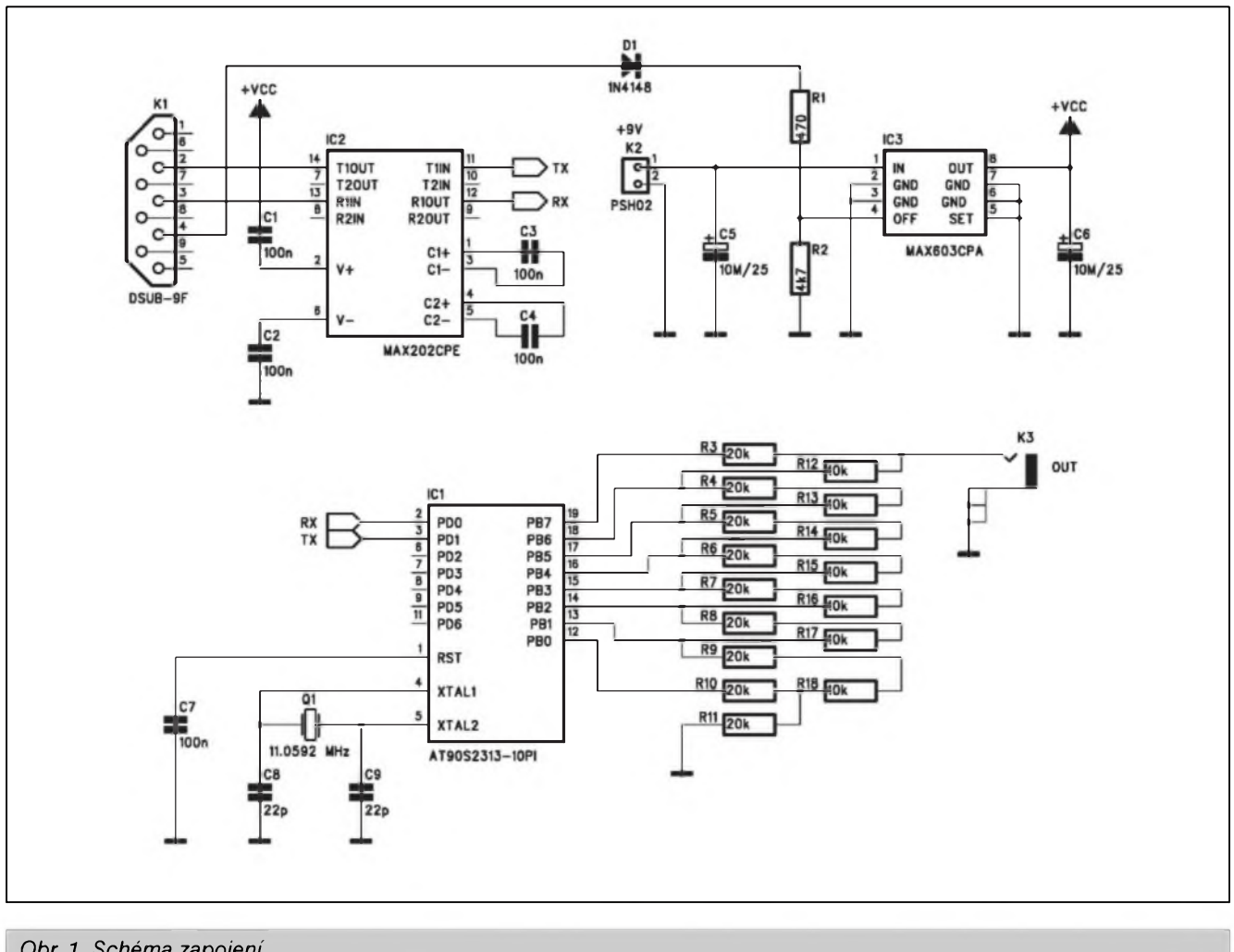

*Obr. 1. Schéma zapojeni*

Kmitočet generátoru je pro C = Cl  $= C2$  a  $R = R4 = R5$  dán vzorcem:  $f = 1/(2\pi RC)$ 

![](_page_5_Picture_8.jpeg)

*Obr. 13.*

Pro uvedené hodnoty součástek pak bude 10,62 kHz. Pokud pozadujeme plynulé nastavení kmitočtu, odpory R4 a R5 nahradíme dvojitym potenciometrem, pro pfepínání rozsahů pak doplníme přepínace a přepínáme kondenzátory s rûznÿmi kapacitami Cl a C2.

#### **Stavba**

Generátor je navrzena na dvoustranné desce s ploSnÿmi spoji o rozmérech 45 x 32,5 mm. Rozlození součástek na desce je na obr. 9, obrazec desky spojů ze strany součástek (TOP) je na obr. 10, ze strany spojů

(BOTTOM) je na obr. 11. Diky pouzití dvoustranné desky je stavba velmi jednoduchä. Pro zájemce o domácí vÿrobu DPS nebude problém si navrhnout vlastní jednostrannou desku. Mozné provedení na univerzální desee je na obr. 12 a 13.

#### **Závér**

Oba popsané generátory patfí k Siroké fade moznych konstrukci generátorů. Slouží jako základ dalších zafizeni, pfípadné mohou bÿt pouzity k ovéfování jejich funkee pro zacínající elektroniky.

![](_page_5_Picture_16.jpeg)

![](_page_6_Picture_946.jpeg)

*Obr. 2. Ovládací program pro PC*

#### **Popis**

Schéma zapojeni obvodu DDS je na obr. 1. Pres svou jednoduchost je schopen generovat signály rûznÿch prûbéhû (sinus, pila, trojúhelník a obdélník) s kmitoctovÿm rozsahem od 0,07 Hz do 200 az 300 kHz (horni kmitocet závisí na pouzitém krystalu). Pfitom je krok rozliSeni pfi nastaveni kmitoctu 0,07 Hz v celém rozsahu. Aby bylo ovládání generâtoru co nejjednoduSSi, je fizen z pfipojeného osobního pocítace pomoci jednoduchého programu. Ovládací okno fidiciho programu je na obr. 2.

Vlastni obvod generâtoru je velmi jednoduchÿ. Jádrem je procesor AVR AT90S2313 (ICI). Na jeho vÿstupech PB0 az PB7 je zapojena odporová síf R2R s odpory R3 az Rl 1. Z ni je odebírán vÿstupni signál pozadovaného prûbéhu, pfivedenÿ na konektor K3. Pro další zpracování signálu by bylo vhodné na vÿstup zapojit néjakÿ oddélovaci zesilovac a moznost fizeni vÿstupni ûrovné (potenciometr). Pro toto zapojeni byl pouzit krystal Q1 s kmitoctem 11,0592 MHz. K pocitaci je obvod pfipojen pfes konektor Kl a RS232 pfevodník MAX202CPE (IC2). Ten má výhodu v tom, že vystaci s kondenzâtory 100 nE Napájení procesoru zajišťuje ménic MAX603CPA (IC3). Ten je fizen signâlem DTR z portu pocítace. V okamziku odpojeni fidiciho programu na

![](_page_6_Picture_6.jpeg)

*Obr. 3. Signál pravoúhlého prubéhu 100 kHz*

PC se přeruší napájení, címž se šetří baterie.

Ridici program je napsán v asembleru, protoze je velmi krâtkÿ (pouze 7 fàdek) a potfebujeme docilit vysokou rychlost v hlavni smycce. Zbytek programu jsou tabulky prûbéhû jednotlivÿch signálú a kódy komunikace s PC.

Akumulátor fáze má délku 24 bitû, coz určuje rozlišení výstupního kmitoctu. Maximální kmitocet a rozliSení je závislé na kmitoctu pouzitého krystalu.

RozliSení = fCPU/150994944 a fvýst = akumulátor \* rozlišení

V popsaném pfípadé s krystalem 11,0592 MHz je rozliSení 0,073242188 Hz, Pro výstupní kmitocet potřebujeme hodnotu akumulâtoru 0x003556 (13654 dekadicky). Tím dostaneme vÿstupni kmitocet 1000,048835 Hz, což je pro většinu amatérských měře-

![](_page_6_Picture_13.jpeg)

*Obr. 4. Signál pilového prubéhu 100 kHz*

ni dostatecnë. Komunikace s programem v PC je velmi jednoduchá, takze snadno nastavíte pozadovanÿ kmitocet i vÿstupni signál.

Na obr. 3 a 4 jsou znázornény prúbéhy vÿstupnich napétí (obdélník a pila) s kmitoctem 100 kHz. Program pro mikrokontrolér (.ASM) a ovládací program pro PC si mûzete

![](_page_6_Figure_17.jpeg)

*Obr. 5. Rozlozeni soucástek na DPS*

![](_page_6_Figure_19.jpeg)

*Obr. 6. Obrazec desky spoju (TOP)*

![](_page_6_Picture_22.jpeg)

# <span id="page-7-0"></span>**Dálkové oviadace s kódem RC5**

![](_page_7_Figure_2.jpeg)

stáhnout na www adrese autora původního příspěvku: http://www. *myplace.nulavrlmimddshndex.htm.*

#### **Stavba**

Obvod DDS je zhotoven na dvoustranné desee s ploSnÿmi spoji o rozmérech 72,5 x 42,5 mm. Rozlozeni soucástek na desee s ploSnÿmi spoji je na obr. 5, obrazec desky spojû ze strany soucástek (TOP) je na obr. 6, ze strany spojû (BOTTOM) je na obr. 7. Po konstrukcní stránce je stavba generátoru pomérné jednoduchá. Konstrukce však vyzaduje základní znalosti z práce s obvody AVR (programování apod.). Jinak je generátor plné funkcní a v daném kmitoctovém spektru umozñuje pohodlnou práci. Doporucuji ale na vÿstup pfipojit buffer a potenciometr vÿstupni úrovné.

#### **Závér**

Pfed pfipravovanou konstrukci s obvodem AD9854, kterÿ má samozfej-

![](_page_7_Figure_9.jpeg)

mé podstatné lepSí parametry, je jako konstrukce první konkrétní seznámení s problematikou obvodú DDS. Pfes svou jednoduchost ale mûze fadé radioamatérú poskytnout dobré sluzby.

![](_page_7_Picture_555.jpeg)

![](_page_7_Picture_13.jpeg)

![](_page_8_Figure_0.jpeg)

*Obr. 2. Rozlození soucàstek na DPS*

Jedním z nejcastéji pouzivanÿch protokolu u dàlkovÿch ovladacû je kód RC5. Existují speciální obvody pro tuto fadu ovladacû. V tomto clánku je ale popsáno nèkolik typû prijimacû i vysilacû s IR (infracervenÿm) pfenosem, realizovanÿch s procesory fady PIC. V zàsadè (podle slozitosti zapojení) jsou pouzity typy PIC12C508 nebo PIC16F84. VSechny vysílace pracuji na jednotném kmitoctu 36 kHz. Pro tuto frekvenci jsou také optimalizovány integrované IR pfijimaci moduly. Mûzeme pouzít typy TSOP1836, TSOP1736 nebo SFH509-36. Na vysílací strané jsou jako zdroj IR zàfeni pouzity LED LD274. V pfispévku jsou popsány následující zafízení: l-kanálovy vysílac (16 kodû) 3-kanálovy vysílac 5-kanálový vysílač

l-kanálovy pfijímac (16 kódu) 12-kanálový přijímač 16-kanálový vysílač

Vysílace jsou v klidu v tzv. spánku, dokud není stisknuto néjaké tlacítko. V klidovém rezimu je spotfeba obvodu pod  $1 \mu$ A. Obvod proto můze být připojen dlouhou dobu na baterii, aniz by docházelo k jejímu pfedcasnému vybití, a to i pfi ponziti knoflíkovych baterií s napétím 3 V.V okamziku stisknutí libovolného tlacítka je s odstupem 50 ms 5x za sebou vyslán příslušný kód. To by mělo byt dostatecné pro bezpecnou identifikaci kódu na strané pfijímace. Po tom se uvede vysílac opét do klidového rezimu (spánku). V programové smycce neexistuje automatické opakování, także i kdyż zůstane nékteré tlacítko stále stisknuto, nedochází k vybíjení baterie. Všechny vysílace ponzivají kód zafízení 29, aby nedocházelo k moznym problémûm s videem, televizi nebo CD pfehrávaci.

Ve srovnání s ''normálním" RC5 kódem je pouzity kód mimé modifikován, takze nepracuje s béznymi ovladaci, ale pouze s popsanymi pfijímači. Upravený kód zjednodušuje konstrukci prijimacû. Pfi napájecím napětí 5 V můzeme pro zvýšení výkonu vysilacû zafadit 2 LED do série a ochrannÿ odpor pouzít 22 ohmú.

#### **1-kanálovy vysílac**

Schéma zapojení 1-kanálového vysílace s obvodem PIC12C508 je na obr. 1. Pomocí propojek JP1 az JP4 mûzeme nastavit 16 kombinací, které jsou vyslány po stisknutí tlacítka SI. Pfed kazdyrn vysláním kódu procesor zjistí nastaveni propojek. Zména kódu je tak mozná i bez restartu

![](_page_8_Picture_913.jpeg)

![](_page_8_Picture_11.jpeg)

![](_page_8_Picture_13.jpeg)

*Obr. 3. Obrazec desky spojü (TOP M 2:1) Obr. 4. Obrazec desky spojü (BOTTOM M 2:1)*

![](_page_8_Picture_16.jpeg)

![](_page_9_Figure_1.jpeg)

*Obr. 5. Schéma zapojeni*

procesoru. Kód tak mûze bÿt zadán i z externiho zdroje. Jako zdroj taktovaciho kmitoctu je pouzit interni RC oscilâtor procesoru. Jeho pfesnost je pro dané úcely dostačující. Pro napájecí napétí mezi 3 a 5 V je zarucen bezproblémovÿ píenos signálu na přijímač. Při nizším napájecím napětí nebo pfi extrémních teplotách se jiż mohou vyskytnout potíże. V tom případě musíme připojit krystalovy oscilâtor na vÿvody GP4 a GP5. To

![](_page_9_Picture_467.jpeg)

![](_page_9_Figure_5.jpeg)

![](_page_9_Figure_7.jpeg)

*Obr. 6. Rozlození soucàstek na DPS Obr. 7. Obrazec desky spoju (BOTTOM M 2:1)*

![](_page_9_Picture_9.jpeg)

ale omezi pocet moznÿch kombinaci kódu na pouhé 4.

#### **Stavba**

1-kanàlovÿ vysilac je zhotoven na dvoustranné desee s ploSnÿmi spoji o rozmèrech 27,5 x 22,5 mm. Rozložení součástek na desce s plošnými spoji je na obr. 2, obrazec desky spojû ze strany soucástek (TOP) na obr. 3, ze strany spojû (BOTTOM) na obr. 4. Zdrojový kód pro procesor je pro všechny popisované konstrukce ke stazeni na www adrese autora pûvodni konstrukee: *[http:llhome.tonhne.de](http://home.tonline.de) Ihomelholger. klabunde/rcSsend. htm.*

#### **3-kanàlovy vysilac**

Schéma zapojení 3-kanálového vysílace s procesorem PIC12C508 je na obr. 5. Tlacitka pro 3 vysilané povely jsou pfipojena primo na vÿstupy GPO, GP1 a GP3, které mají integrované zdvihaci odpory a mohou probudit procesor z klidového rezimu. Pro taktování procesoru plati stejnà pravidla, jako u pfedchozi konstrukee. GP4 a GP5 jsou zde volné, takz pfípadné pfipojeni externiho oscilátoru neciní zàdné problémy.

#### **Stavba**

3-kanàlovÿ vysilac je zhotoven na jednostranné desee s ploSnÿmi spoji o rozmèrech 26 x 21 mm. Rozlození soucástek na desee s ploSnÿmi spoji

![](_page_10_Figure_10.jpeg)

*Obr. 8. Schéma zapojení*

![](_page_10_Figure_12.jpeg)

*Obr. 8. Rozlození soucástek na DPS Obr.* 9. *Obrazec desky spojû (BOTTOM M 1,5:1)*

![](_page_10_Picture_16.jpeg)

![](_page_11_Picture_318.jpeg)

je na obr. 6, obrazec desky spojû ze strany spojû (BOTTOM) je na obr. 7. Hodnotu odporu RI volime podle pouzitého napájecího napétí (viz údaje na schématu). Data pro procesor jsou ke stažení na www adrese uvedené vy§e.

#### **5-kanálovy vysílac**

Schéma zapojeni je na obr. 8. Protoze potfebujeme v tomto pfípadé jiz

![](_page_11_Figure_5.jpeg)

*Obr. 10. Schéma zapojeni*

![](_page_11_Figure_7.jpeg)

![](_page_11_Figure_9.jpeg)

![](_page_11_Picture_10.jpeg)

![](_page_12_Figure_0.jpeg)

*Obr. 13. Schéma zapojeni*

 $\Box$ 

![](_page_12_Picture_420.jpeg)

více vstupů, je použit větší procesor PIC16F84P. Pouze vstupy RB0, 4, 5, 6 a 7 mají pferuSení a umozñují probuzeni procesoru z klidového rezimu. Vÿstupy RB4 az RB7 mají interni zdvihaci odpory, pro vstup

![](_page_12_Figure_4.jpeg)

*Obr. 14. Rozlození soucástek na DPS*

![](_page_12_Picture_7.jpeg)

![](_page_13_Figure_1.jpeg)

*Obr. 15. Obrazec desky spojù (TOP M 1,5:1)*

![](_page_13_Figure_3.jpeg)

*Obr. 16. Obrazec desky spojü (BOTTOM M 1,5:1)*

RB0 musí byt připojen externí (R1). Zbytek obvodu je již shodný s předchozími zapojeními. Císla vysílanych kódü pro jednotlivé spinace jsou uvedena na schématu.

#### **Stavba**

5-kanálovy vysílac je zhotoven na jednostranné desee s ploSnymi spoji o rozmérech 36 x 28 mm. Rozlození soucástek na desee s ploSnymi spoji je na obr. 9, obrazec desky spojü ze strany spojü (BOTTOM) je na obr. 10.

#### **1-kanálovy pñjímac**

Schéma zapojení nejjednodušší varianty pfijímace je na obr. 11.

Tento přijímač je protějškem 1-kanálového vysílace z úvodu clánku, müze ale pracovat i s ostatními zde popsanymi vysílaci. Je urcen pro zapnutí/vypnutí jediného spotfebice nebo funkee - napfíklad osvétlení, centrálního zamykání apod. Pozadovany kód nastavime propojkami JP1 az JP4. Pfijímací IR senzor pfipojíme podle pouzitého typu konektorem JP5. LED LD1 indikuje sepnutí /rozepnutí kanálü. Rídicí vystup je na vyvodu 03.

#### **Stavba**

1-kanálovy vysílac je zhotoven na jednostranné desee s ploSnymi spoji o rozmérech 21 x 26 mm. Rozlození soucástek na desee s ploSnymi spoji

![](_page_13_Picture_13.jpeg)

#### **12-kanálovy pñjímac**

Schéma zapojeni 12-kanálového pfijímace je na obr. 14. Toto zapojeni je schopno ovládat (zapínat a vypínat) az 12 samostatnych vystupü. Opét je použit větší procesor PIC16F84P. Kmitocet oscilátoru je fízen externím krystalem Q1 4 MHz. Obvod je urcen pro externí napájec 8 az 18 V. Napájecí napétí <sup>5</sup> V je stabilizováno regulátorem 7805 IC2. Všechny vystupy jsou osazeny indikacními LED pro kontrolu stavu. Rídicí vystupy jsou na vyvodech 01 az 012. Jako pfijímací modul mohou byt pouzity standardní pfijímace fady TSOP nebo SFH.

#### **Stavba**

12-kanálovy pfijímac je zhotoven na dvoustranné desee s ploSnymi spoji o rozmérech 53 x 35 mm. Rozlození soucástek na desee s ploSnymi spoji je na obr. 15, obrazec desky spojü ze strany soucástek (TOP) na obr. 16, ze strany spojü (BOTTOM) na obr. 17. Externí napájec se připojuje konektorem Kl. Popisovany ovladac müze napfíklad spínat jednotlivé zásuvky na zásuvkové liSté.

#### **16-kanálovy vysílac**

K pfedeSlému 12-kanálovému pfijímaci potřebujeme také příslušny vícekanálovy vysílac. Schéma zapo-

![](_page_13_Picture_935.jpeg)

![](_page_13_Picture_21.jpeg)

![](_page_14_Figure_0.jpeg)

![](_page_14_Figure_1.jpeg)

*amatóviké VAIIEB* 

11/2002

15

jení 16-kanálového vysilace je na obr. 18. Zapojení vysílá 16 RC5 kódů (0 az 15). Pfístrojovy kód je opët 29. 16 tlacítek je uspofádáno v matici 4x4. Po stisknutí libovolného tlacítka je procesor probuzen z klidového rezimu a otestuje stav klávesnice (zjisti stisknuté tlačítko). Počet tlačítek lze rozšířit až na 28 (vstupy RA1 až RA3).

#### **Stavba**

16-kanálový vysílač je zhotoven na dvoustranné desce s ploSnymi spoji o rozmërech 41 x 36 mm. Rozlozeni soucástek na desce s ploSnymi spoji je na obr. 19, obrazec desky spojů ze strany soucástek (TOP) na obr. 20, ze strany spojů (BOTTOM) na obr. 21. Programovací soubory pro všechny uvedené konstrukce naleznete na  $http://home.t-online.de/home/holger.$ *klabundelrc5send.htm.*

#### **Záver**

Různá provedení IR vysílačů a přijímačů dokumentují moznosti vyuziti bëznÿch procesorû fady PIC i v této oblasti. Ze zapojeni je zfejmé, ze s výjimkou procesoru, tlačítek a vysílací či přijímací části obvodu zapojeni obsahuji naprosté minimum dalších součástek. Popsaná zařízení jsou zcela funkcní a pro pfipadné zàjemce nebude problém si zapojeni upravit podle svÿch potfeb. Vzhledem k pouziti procesorû stavba vyzaduje alespoñ základní zkuSenosti s pouzíváním a programováním obvodû PIC.

![](_page_15_Picture_6.jpeg)

*Obr. 18. Rozlozeni soucástek na DPS*

![](_page_15_Picture_645.jpeg)

![](_page_15_Picture_9.jpeg)

![](_page_15_Picture_11.jpeg)

*Obr. 19. Obrazec desky spojû (TOP M 1,5:1) Obr. 20. Obrazec desky spojû (BOTTOM M 1,5:1)*

![](_page_15_Picture_13.jpeg)

# <span id="page-16-0"></span>**Pruzinovÿ dozvuk**

#### Pavel Meca

Pružinový dozvuk (označován také starších kytarových efektů, který se ních efektů, nabízeny pružinové jed-<br>jako reverb nebo hall) je jedním z mno- používá s velkým úspěchem dodnes. notky pro profesionální použití vhodjako reverb nebo hall) je jedním z mno- používá s velkým úspěchem dodnes. notky pro pro ha kytarových efektů. Je to jeden z nej- Dokonce jsou dnes, v době digitál- né i pro zpěv.

Dokonce jsou dnes, v době digitál-

![](_page_16_Figure_6.jpeg)

*Obr. 1. Schéma zapojeni pruzinového dozvuku*

![](_page_17_Picture_1.jpeg)

*Obr. 2. Rozlozeni soucástek na desee pruzinového dozvuku Obr. 3. Obrazec desky spojû*

![](_page_17_Picture_3.jpeg)

#### **Schéma zapojení**

Princip pruzinového dozvuku je následující: vstupní signál se vede na cívku budice, která svÿm elektromagnetickÿm polem rozechvívá pruzinu. Druhá cívka funguje jako elektromagnetickÿ snímac, která snímá kmity pruziny. Protoze pruzina má urcitou hmotnost, je signál na snímací cívce zpozdén proti signálu na cívce budice. Délka zpozdéní je dána hlavné délkou pruziny, ale také i hmotností. Hmotnost pružiny musí být však co nejmenší. Čím je hmotnost menší, tím je větší šířka přenášeného pásma. Většina pruzinových jednotek má dvé az tfi pruziny. Pruziny jsou vzdy trochu rozdílné. Tato rozdílnost je pouzita pro potlacení vlastní rezonance jednotlivÿch pruzin. Zde popsanÿ efekt pouzívá dvoupruzinovy systém. Jiz je dávno pryc doba, kdy se vyrábély pruzinové dozvuky u nás z odporových šroubovic do vařičů.

Obvod IC1A tvofí spolu s tranzistory Tl a T2 sledovac signálu zapojenÿ jako pfevodník napétí na proud, protoze cívka pouzitá v dozvukové jednotce je s malou impedancí v tomto pfípadé 8 ohmû. Ke snímací cívce je připojen předzesilovač IC1B. S vÿhodou je zde pouzit dvojitÿ operacní zesilovac NJM4580L. Kondenzátory C4 az C8 korigují kmitoc-

![](_page_17_Picture_8.jpeg)

tovou charakteristiku pruzin, protoze pruziny mají malou Sífku pfenosového pásma a mají urcitou rezonanci, kterou je tfeba potlacit.

Pfepínacem SW1 se odpojuje efekt tím, ze se zkratuje vÿstupni signál ze snímací cívky pfes tranzistor T3 ten je typu BS170 v provedení FET. Tranzistor umozní ovládat dozvuk i pomocí pedálu, kterÿ je pfipojen paralelnë k manuálnímu spinaci SW1. Pedál musí mit vlastní aretaci.

Dozvuk se napájí nesymetrickÿm napétím 15 V. Odpory R3 a R4 vytváfí umélou zem, která zde musí bÿt, protoze je obvod napájen nesymetrickÿm napétím. Toto napétí je pouzito i u kytarového komba GC2000 z AR.

#### **Konstrukce**

Elektronika pro pruzinovÿ dozvuk je na jednostranné desee PS o rozmérech 65 x 42 cm. Na desce jsou všechny soucástky veetné obou pfepínacú. Jsou zde také dvé drátové propojky. Pokud se pouzije pruzinovÿ dozvuk jinde nez ke kytarovému kombu GC2000, pak se mûze potenciometr úrovné efektu umístit vedle desky, s kterou se propojí stinënÿmi kablíky.

Pro vstupní a vÿstupni signál veetné napájení se pouzívá dvoufadová liSta pro samofeznÿ plochÿ kabel. Ten je pûvodnë urcen pro kytarové kombo GC2000. Nevylucuje se vSak i pfipojení do jiného systému.

Pruzinovÿ dozvuk se nenastavuje. Pouze je třeba vyzkoušet otocením vstupniho a vÿstupniho konektoru pruzinové jednotky, v které pozici je menSi ruSeni. Pruzinovou jednotku je nutno umístit co nejdále od transformátoru a všech síťových rozvodů uvnitf komba.

#### **Zàvèr**

Stavebnici pruzinového dozvuku je mozno objednat u firmy *MeTronix, Masarykova* 66, *312 00 Plzeñ, tel. 377 267 642, [metromx@metromx.cz](mailto:metronix@metronix.cz).* Oznacení stavebnice je MS22140, cena stavebnice je 730,- Kc. Stavebnice obsahuje všechny soucástky podle seznamu veetné kompletniho pruzinového systému.

#### **Seznam soucástek**

![](_page_17_Picture_1312.jpeg)

ostatní pruzinovy systém deska PS prepínac do PS lišta 2x 5 pinů 3 ks lista 2x <sup>1</sup> pin 2 ks konektor samorezny <sup>1</sup> ks plochy kabel 15 cm

![](_page_17_Picture_21.jpeg)

# <span id="page-18-0"></span>**Jednoduché DC-DC ménice**

Mnohá zapojeni s mikroprocesory vyzadují vyšší napájecí napětí s pomérné malÿm proudovÿm odbérem. Zejména pfi bateriovém napájení neni jiné cesty, nez pouzit tzv. DC-DC ménic. Pro tyto aplikace dnes existuje fada speciálních obvodû, které i pfi miniaturnich rozmérech

![](_page_18_Figure_4.jpeg)

mají zatízitelnost v fàdu jednotek ampér. Pro malé odběry však mohou být tyto speciální obvody příliš drahé. Máme-li k dispozici mikroprocesor, múzeme vyuzít jeden vÿstup procesoru a krâtkou programovou smycku, kterou vytvoříme na příslušném vÿstupu signál obdélnikového prûbéhu. Popis takovéhoto zapojeni je v následujícím pfispévku.

#### **DC-DC mënic s procesorem.**

Schéma zapojeni jednoduchého DC-DC ménice s procesorem PIC16F84 je na obr. 1. Obvod mûze bÿt tézko

![](_page_18_Picture_703.jpeg)

*Obr.* 1. Schéma zapojení

|      | $ Ub / R_{Last}  $ Bez zátěže $ 10 k $ |           | 3,3k     |
|------|----------------------------------------|-----------|----------|
|      |                                        | $ 4,4 $ V | 3.9 V    |
|      | 7.2 V                                  |           | $6,15$ V |
| 5,0V |                                        |           | $8,55$ V |

*Tabulka c. 2.*

![](_page_18_Figure_12.jpeg)

| $ Ub / R_{Last} $ | Bez zátěže | 10 k     | 3,3k        |
|-------------------|------------|----------|-------------|
| $ 2,5 \text{ V} $ | 4,8 V      | 4,4 V    | 3.9 V       |
| $3,0 \text{ V}$   | 5,85V      | $5,35$ V | 4,9 V       |
| $3,7$ V           | 7.2 V      | $6,75$ V | $6,2$ V     |
| 4,5 V             | 8,8 V      | $8,3$ V  | $7,7$ V     |
| $5,0 \text{ V}$   | 9,8V       | $9,3$ V  | $\mathbf V$ |

*Tabulka c. 1.*

![](_page_18_Figure_16.jpeg)

*Obr. 2. Rozlozeni soucàstek na DPS Obr. 3. Obrazec desky spojû (BOTTOM M 1,5:1)*

![](_page_18_Picture_19.jpeg)

![](_page_19_Figure_1.jpeg)

*Obr. 4. Schéma zapojeni*

jednodušší. Procesor je taktován krystalem Q1 s kmitoctem 4 MHz. Výstup RA0 je pres kondenzátor C3 pfipojen na dvojici diod DI a D2. Ty po usmérnéni nabíjí kondenzátor C4 na vÿstupni napéti. Popsané zapojeni je vhodné pro odbéry fádové v jednotkàch mA, ale napriklad nizkoprikonovÿ operacni zesilovac mûze bÿt z takovéhoto zdroje klidné napájen. V tab. <sup>1</sup> a tab. 2 jsou uvedeny zméfené hodnoty vÿstupniho napéti pro rûznà napájecí napéti a zatézovaci odpor. Tab. <sup>1</sup> piati pro kmitocet ménice 125 Hz, tab. 2 pro kmitocet 62,5 Hz.

#### **Stavba**

I kdyz bude popsané zapojeni nejspíše soucástí většího celku, pro ovéreni funkce byla navrzena deska pro zapojeni podle schématu na obr. 1. Ménic je zhotoven na jednostranné desee s ploSnÿmi spoji o rozmérech

38 <sup>X</sup> 20 mm. Rozlození soucástek na desee s ploSnÿmi spoji je na obr. 2, obrazec desky spojû ze strany spojû (BOTTOM) je na obr. 3. Stavba je natolik jednoduchá, ze k ni asi neni co dodat.

#### **Ménice s obvodem 74HC14**

Pokud nemâme nebo nechceme pouzít procesor a potřebujeme vyšší vÿstupni proud, mûzeme jako budic

![](_page_19_Picture_10.jpeg)

*Obr. 5. Rozlozeni soucástek na DPS Obr. 6. Obrazec desky spojû (BOTTOM M 1,5:1)*

![](_page_19_Picture_12.jpeg)

![](_page_19_Picture_13.jpeg)

![](_page_20_Picture_703.jpeg)

![](_page_20_Picture_704.jpeg)

*TabuIka c. 4. (nahofe)*

*Tabulka c. 3.*

![](_page_20_Picture_705.jpeg)

pouzít Sestinâsobnÿ invertor 74HC14. Schéma zapojení jednodušší varianty pro kladné vÿstupni napétí je na obr. 4. Signál obdélníkového prûbéhu je zde misto procesorem generován hradlem IC1A, zapojenÿm jako generátor s kmitoctem asi 220 Hz. Zbyvající pétice hradel je pro posileni vÿstupnich obvodû zapojena paralelné. Vÿstupni signál z hradel je pres kondenzátor C3 přiveden na dvojici diod DI a D2 a usmérnén na kondenzátoru C4. Pouzité diody jsou ve všech prípadech typu Shottky pro nizSí úbytek napétí v propustném

sméru. Zmérené vystupni napétí pro různá napájecí napětí a zatěžovací impedance jsou v tab. 3. Pracovní kmitocet ménice je 220 Hz pro napájení 2,5 V a 320 Hz pro napájení 5 V.

#### **Stavba**

Tento ménic byl navrzen na jednostranné desce s ploSnÿmi spoji o rozmérech 34 x 22 mm. Rozlození soucàstek na desce s ploSnÿmi spoji je na obr. 5, obrazec desky spojû ze strany spojû (BOTTOM) je na obr. 6. Stavba je opét zcela bezproblémová.

![](_page_20_Figure_10.jpeg)

*Obr. 7. Schéma zapojeni*

![](_page_20_Picture_13.jpeg)

![](_page_21_Picture_1.jpeg)

![](_page_21_Picture_2.jpeg)

*Obr. 8. Rozlozeni soucàstek na DPS Obr. 9. Obrazec desky spojû (BOTTOM M 1,5:1)*

![](_page_21_Picture_406.jpeg)

#### **Menic na vyssí napétí**

Při pozadavku na vyšší napětí můzeme na vÿstupu ménice zapojit diodovou kaskàdu. Schéma zapojeni takto uspofâdaného ménice je na obr. 7. Generâtor a pétice paralelné zapojenÿch hradel je stejnà jako u pfedchoziho zapojeni. Pouze na vÿstupu je zapojena ctvefice diod DI az D4, která zvedá vÿstupni napétí zhruba na trojnàsobek napàjeciho. Zméfené údaje vÿstupnich napétí pro napájení 2,5 a 5 V jsou uspofádány v tab. 4.

#### **Stavba**

Ménic je zhotoven na jednostranné desce s ploSnÿmi spoji o rozmérech 34 x 25 mm. Rozlozeni soucàstek na desce s ploSnÿmi spoji je na obr. 8, obrazec desky spojû ze strany spojû (BOTTOM) je na obr. 9.

![](_page_21_Figure_11.jpeg)

*Obr. 10. Schéma zapojeni*

![](_page_21_Picture_13.jpeg)

![](_page_22_Picture_1.jpeg)

*Obr. 11. Rozlozeni soucàstek na DPS*

![](_page_22_Picture_353.jpeg)

![](_page_22_Picture_4.jpeg)

*Obr. 12. Obrazec desky spojù (BOTTOM M 1,5:1)*

![](_page_22_Picture_354.jpeg)

*TabuIka c. 6. (nahore)*

*TabuIka c. 5.*

![](_page_22_Figure_9.jpeg)

*Obr. 13. Schéma zapojeni*

# **Soft start pro toroidní transformátory**

Pfi zapínání toroidnich transformátorů větších výkonů vzniká pomérné znacnÿ proudovÿ náraz, kterÿ může snadno vypnout slabší jističe. Proto se používají nejrůznější typy

ochran. které tento náraz potlacují. Řada námětů byla otištěna i na stránkách AR. Následující konstrukce patří k těm "dokonalejším". I když na první pohled vypadá zapojení ponèkud komplikované (proti bézné pouzivanÿm nékolika odporûm a relé), cenově jsou všechny použité soucástky srovnatelné s cenou kvalitnéjšího značkového relé.

![](_page_23_Picture_1020.jpeg)

#### **DC-DC menice pro záporná napétí**

Stejného principu müzeme vyuzít také pfi generování záporného napétí z kladného. To je pfípad nutnosti symetrického napájecího napétí pro OZ pfi jediném kladném napétí zdroje (baterie). Na obr. 10 je schéma zapojení ménice pro záporná vÿstupni napétí. V uvedeném zapojení ale nedosahujeme vySSího napétí, pouze se vytváfí pfiblizné stejné, ale záporné napétí. Jedinÿ rozdíl v zapojení proti prvnímu je v orientaci a propojení diod DI a D2. Takto uspofádané nabíjí vÿstupni kondenzátor C4 na záporné napétí. Jeho velikosti jsou uvedeny v tab. 5.

#### **Stavba**

DC-DC ménic pro záporná napétí podle zapojení na obr. 10 je navrzen na jednostranné desee s ploSnÿmi spoji o rozmérech 34 x 22 mm. Rozlození soucástek na desee s ploSnÿmi spoji je na obr. 11, obrazec desky spojů ze strany spojů (BOTTOM) je na obr. 12.

#### **DC-DC ménic pro vyssí záporná napétí**

Při pozadavku na vyšší záporné napétí pouzijeme opét princip diodové kaskády. Schéma zapojení je na obr. 13. Vidíme obrácenou polarizaci vÿstupnich diod D az D4 a elektrolytických kondenzátorů. Jinak obvod odpovidá zapojení pro kladná vÿstupni napétí. Díky ponziti vÿstupní kaskády má záporné vÿstupni napétí asi dvojnásobnou velikost proti napájecímu. Zméfené hodnoty jsou v tab. 6.

#### **Stavba**

DC-DC ménic pro vySSí záporná napétí podle zapojení na obr. 13 je navrzen na jednostranné desee s ploSnÿmi spoji o rozmérech 34 x 25 mm. Rozlození součástek na desce s plošnÿmi spoji je na obr. 14, obrazec desky spojů ze strany spojů (BOTTOM) je na obr. 15.

#### **Závér**

Rada uvedenÿch zapojení demonstruje pomérné jednoduché moznosti pfi získání vySSích nebo zápornÿch napájecích napétí. Pokud pozadujeme vétSí rozdíl mezi napájecím napétím a vÿstupnim napétím, musíme jiz pouzit speciální obvody pro spínané ménice. To je vSak jiz jiná kapitola.

![](_page_23_Picture_1021.jpeg)

![](_page_23_Picture_19.jpeg)

![](_page_23_Picture_21.jpeg)

![](_page_23_Figure_22.jpeg)

![](_page_23_Picture_23.jpeg)

![](_page_24_Figure_1.jpeg)

Obr. 1. Schéma zapojení soft startu pro toriodní transformátory

![](_page_25_Figure_1.jpeg)

*Obr. 2. Prûbèhy napéti v obvodu soft startu pro toroidni transformátor*

![](_page_25_Figure_3.jpeg)

*Obr. 3. Rozlození soucàstek na desce soft startu pro toriodní transiórmátory*

![](_page_25_Figure_5.jpeg)

*Obr. 4. Obrazec desky spojû (TOP)*

#### **Popis**

NejjednoduSSí ochranou je ponziti vÿkonového termistoru (NTC). Ten má za studena pomërnë vysokÿ odpor (fádu jednotek az desitek ohmû), kterÿ se ale po zahfátí velmi rychle snizi na akceptovatelnou hondotu. Problém ale nastane pfi krâtkodobém vypnuti a opétovném zapnuti zafizeni. Termistor nestaci vychladnout a pfi zapnuti obdrzime nezàdouci proudovÿ náraz. Proto se pouzívá spiSe ochrana s relé. Schéma zapojeni sit'ové ochrany toroidnich transformâtorû je na obr. 1. Na primární straně síťového transformátoru je klasická tavnà pojistka v sérii s výkonovým NTC. Ten má vyšší odpor za studena, nez pokud je pouzíván samostatné. Je do obvodu zapojen pouze velmi krâtkou dobu do ustálení pomérû na sekundární strané transformâtorû. Pak je pfemostén spinacimi kontakty vÿkonového relé REI. Staci tedy vychladnout do dal-Siho pfipadného zapojeni. Na sekundární strané sit'ového transformâtorû je zapojen vlastní obvod ochrany. Napájecí napétí se získá usmérnéním diodovÿm mûstkem D6 a filtraci kondenzátorem C5. Odpory R1 az R3 je nutno upravit podle vÿstupniho sekundárního napétí a pouzitÿch relé REI a RE2. Napájecí napétí pro obvod IC1 (šestice invertorů MOS 40106) se získá pfes odpor R3 na Zenerové diodé D9. Pokud je na sekundáru sit'ového transformâtorû stfídavé napétí, je usmérnéno dvojicí diod D7 a D8. Pfes odpor R4 se nabíjí kondenzâtor C2. Pfípadné vySSí napétí je pfes diodu D3 pfivedeno na kladné napâjeni ICI. V tom pfípadé invertory IC1A a IC1B mají na vÿstupu (vÿvod 4) kladnÿ signàl. Ten zacne nabijet pfes odpory R6 a R7 kondenzàtory C3 a C4. Po dosazeni napétí pro pfeklopeni invertoru se pfeklopi také vÿstupy dvojic IC1C, ICID a ICIE, ICIF. Protoze R6/C3 se nabíjí asi 3x rychleji nez R9/C4, dojde nejprve k sepnutí relé REI, které pfemosti vÿkonovÿ NTC v sérii s primárním vinutim toroidniho transformàtoru a s urcitÿm zpozdénim také k pfeklopeni RE2, které spíná zátéz (napfiklad vÿstupy koncového zesilovace). Tim je zajiSténo, ze síťový transformátor nebude v době spouSténi zatizen napfiklad plné vybuzenÿm zesilovacem.

*Pokracovâni na strane XII.*

![](_page_25_Picture_10.jpeg)

![](_page_26_Picture_1.jpeg)

## *Od ¿isla <sup>1</sup> 1/0000 jsou StavebnicE a konstrukce soucástícasopisu Amatérské radio*

*V* této césti Amatérského radia naleznete radu zajímavých konstrukcí a stavebnic, uveřejňovaných drive v časopise Stavebnice a konstrukce

# **Jednoduchy napájecí zdroj**

Napájecí zdroje patri s urcitosti k nejcastèji realizovanÿm konstrukcím. Profesionálné vyrábéné jsou pro zacátecníka drahé a bez regulovatelného zdroje se nedá seriozné pracovat. V dnešním příspěvku přinášíme stavební návod na jednoduchy napájecí zdroj s rozsahem vystupních napétí 0-20 V pfi proudu do 3 A. Zdroj je sice vybaven proudovou pojistkou, chránící proti zkratu, ale nemá nastavení vystupního proudu.

#### **Popis**

Schéma zapojení napájecího zdroje je na obr. 1. Napétí ze sekundárního vinutí transformátoru je usmérnéno a filtrováno. Tyto soucástky nejsou na desce spojů, protože záleží do znacné míry, jaké kdo pouzije a téz na konecném mechanickém feSení zdroje. Usmérnéné napétí je pfivedeno na vstupní svorkovnici Kl. Tranzistor Tl je hlavní fidici clánek a s tranzistorem T2 tvofí sériovÿ regulátor. Jako zdroj referencního napétí je pouzit obvod LM385-2,5 V (D3). Jeho napétí je pfivedeno na potenciometr PI. Z jeho bézce se odebírá referenení napétí pro obvod IC1A. Druhÿ (invertující) vstup IC1A je napájen z odporové site R5 az R7, která sleduje vystupní napétí zdroje. Vÿstup operacního zesilovace IC1A pak řídí dvojici tranzistorů T1 a T2. Proudová ochrana proti zkratu

![](_page_26_Figure_9.jpeg)

*Obr. L Schéma zapojení jednoduchého napájecího zdroje*

#### Stavební návody

na vÿstupu je feSena snímacím odporem R15. Dosáhne-li úbytek na tomto odporu vétSího napétí nez asi 0,6 V, dojde k otevfení tranzistorû T3, kterÿ omezí budicí proud tranzistorû T2. Tím dojde k poklesu vÿstupniho napétí. Rozdíl napétí z bézce potenciometru PI a vÿstupniho napétí v pfípadé proudového pretízení rozvází operacní zesilovac IC1B, kterÿ sepne vÿstupni tranzistor T4. Tím se rozsvítí indikacní LED LD1 v jeho kolektoru. Výstupní napétí je pfivedeno na svorkovnici K2. Diody DI a D2 chrání obvody zdroje proti pfepólování a pfi vypnutí (DI).

#### **Stavba**

Napájecí zdroj je zhotoven na dvoustranné desee s ploSnÿmi spoji o rozmérech 70 x 40 mm. Vykonové tranzistory Tl a T2 jsou umístény na zadním okraji desky s ploSnÿmi spoji, aby je bylo mozno pfiSroubovat na vhodnÿ chladic. Na dostatecné chlazení nesmíme zapomínat, protoze pfi napájení okolo 25 V, vÿstupu na nule a proudu pfed zkratem (okolo 3 A) je vÿkonovà ztráta tranzistorû TI 75 W, coz je na hranici bezpečnosti (P<sub>c</sub> max 150 W má pouzitÿ tranzistor pfi teploté pouzdra 4-25 °C!). Rozlozeni soucástek na desee s ploSnÿmi spoji je na

![](_page_27_Picture_847.jpeg)

![](_page_27_Picture_5.jpeg)

Obr. 2. Rozložení součástek na desce s plošnými spoji

![](_page_27_Figure_7.jpeg)

*Obr. 3. Obrazec desky spojü ze strany soulástek (TOP)*

![](_page_27_Picture_9.jpeg)

*Obr. 4. Obrazec desky spojü ze strany spojü (BOTTOM)*

obr. 2, obrazec desky spojû ze strany soucástek (TOP) je na obr. 3, ze strany spojû (BOTTOM) je na obr. 4. Po elektrické stránce je stavba zdroje poměrně snadná. Záleží však také na mechanické konstrukci a nesmíme téz zapomínat, ze pracujeme se sít'ovÿm napájecím napétím na primární strané transformátoru.

#### **Závér**

Popsaná konstrukee je vhodnÿm ''odpichovÿm mûstkem" pro zacínající elektroniky. Takto feSenÿ napájecí zdroj vSak mûzeme vyuzít i pro jiné úcely, napfíklad v technologickÿch procesech apod.

#### **STAVEBNICE A KONSTRUKCE** 11/2002

# **Cítac pro rotacní dekodér**

I kdyz jsou rotacní dekodéry ideální soucástkou pro fízení moderních obvodú s mikroprocesory, není ponziti mikroprocesoru nezbytné nutné. Jako návod pro pokusy s rotacním dekodérem müze slouzit následující zapojení. Jedná se o jednoduchy obvod, ktery vyhodnocuje

pocet a impulsù a smér otácení dekodéru a vysledek zobrazuje na jednomístném sedmisegmentovém LED displeji.

![](_page_28_Figure_5.jpeg)

*Obr. ¡. Sthéma zapojení iitaie pro rotaini dekodér*

![](_page_29_Picture_1.jpeg)

*Obr. 2. Rozlození soviástek na deste iitaie pro rotainí dekokdér*

![](_page_29_Figure_3.jpeg)

*Obr. 3. Obrazet desky spojä ze strany soviástek (TOP)*

![](_page_29_Figure_5.jpeg)

*Obr. 4. Obrazet desky spojä ze strany spojä (BOTTOM)*

#### **Popis**

Schéma zapojeni cítace pro rotacní dekodér je na obr. 1. Signál z dekodéru je pfiveden na konektor JP1. Odpory RI a R2 s kondenzátory C1 a C2 oSetfují vstupy proti poruchám pfi zakmitávání mechanickych kontaktü dekodéru. Hradla IC1 typu 74HC14 tvarují vstupní signál pro dvojici klopnych obvodu D typu 74LS74 (IC2). Podle sméru otácení a tím i sledu impulsü se objeví signál na vystupu IC2A nebo IC2B. Ten je pfiveden na vstupy UP/DOWN obvodu cítace IC3 typu 74HC192. Ten je pfi zapnutí napájení nulován obvodem s kondenzátorem C a odporem R3, na výstupu čítace máme jiz k dispozici zakódované číslo (výstupy QO az Q3). Vystupy jsou pfivedeny na dekodér a budic LED IC4 (74LS247), kterÿ jiz budí sedmisegmentový displej LD1. Čítač je napájen z externího zdroje +9 az +12 V. Napájecí napétí je stabilizováno na + 5 V regulátorem IC5.

#### **Stavba**

Obvod čítače je zhotoven na dvoustranné desce s ploSnÿmi spoji o rozmérech 90 x 27,5 mm. Rozlození soucástek na desce s ploSnÿmi spoji je na obr. 2, obrazec desky spojů ze strany soucástek (TOP) je na obr. 3, ze strany spojů (BOTTOM) je na obr. 4. Stavba je velmi jednoduchá a popsaná konstrukce je vhodnÿm námétem i pro zacínajícího amatéra. Různé typy rotačních dekodérů má v nabídce napfiklad firma MeTronix z Plzné.

#### **Závér**

Popsanÿ pfípravek je vhodnÿ pro začínajícího elektronika, ale použitý princip může být aplikován v řadě dalSích zafizeni, pfípadné celÿ obvod může sloužit například ke kontrole funkčnosti rotačních dekodérů v servisech apod.

![](_page_29_Picture_917.jpeg)

#### 30

# **Méric kmitoctu s AT89C2051**

S mikroprocesory Ize navrhnout pomérné velmi jednoduché mérice kmitoctu. Urcitou nevyhodou u jednoduSSích typù mùze byt omezeny pocet vyvodù, nutnych pro ovládání displeje. Následující pfíspèvek re§í tento problém pouzitím speciálního radice od firmy Maxim. Jako zobrazovací jednotka osmimístného dis-

![](_page_30_Figure_5.jpeg)

*Obr. 1. Schèma zapojeni ménce kmitoctu s obvodem AT89C2051*

![](_page_31_Figure_1.jpeg)

*Obr. 2. Rozlozeni souiástek na deste mérite kmitoitu*

![](_page_31_Figure_3.jpeg)

# **Ménic pro napájení +48 V**

Rada starších kondenzátorových mikrofonû pozaduje pomérné velké napájecí napétí, v profesionální praxi se nejcastéji ponzivá 48 V. Proto jsou moderni polovodici osazené mixázní pulty vybaveny dalším zdrojem to-

![](_page_32_Figure_5.jpeg)

pleje byly zvoleny sedmisegmentové zobrazovace, nebof pfi srovnatelné velikosti vychází jejich cena proti LCD výrazně nižší.

#### **Popis**

Schéma zapojení měřice kmitočtu s procesorem AT89C205<sup>1</sup> je na obr. 1. Rídicím jádrem obvodu je procesor IC3. Ten je casován krystalem 24 MHz. Aby bylo mozné méfit i vyšší kmitočty (do 120 MHz), je z dvojice obvodû 74F193 slozena pfeddélicka s pomérem 1:256. Tak dostáváme na vstup cítace procesoru signál s kmitoctem nizším nez <sup>1</sup> MHz. Pro méfení kmitoctû pod 500 Hz procesor nastavuje druhÿ délicí pomér pfeddélicky 1:2. Pomocí dvou fídicích signálü procesor nastavuje předděličku do tří stavů:

- nulování pfeddélicky,
- délení 256,
- délení 2.

RozliSení displeje je na 5 míst a novÿ údaj se zobrazuje kazdou 1/2 sekundy. Pro fízení displeje byl zvolen obvod MAX7219, coz je budic 8místného LED displeje se sériovÿm

připojením. Měřič je napájen z externího zdroje AC/DC napétí 9 az 12 V. To je usmérnéno a stabilizováno obvodem IC5  $a + 5$  V.

#### **Stavba**

Méfie kmitoctû byl navrzen na dvoustranné desce s plošnými spoji o rozmérech 125 x 65 mm. Rozlození soucástek na desce s plošnými spoji je na obr. 2, obrazec desky spojû ze strany soucástek (TOP) je na obr. 3, ze strany spojû (BOTTOM) je na obr. 4. Stavba méfice je pomérnè jednoduchá, vyzaduje však znalosti z programování mikroprocesorû. Ovládací program pro procesor si mohou pfípadní zájemei stàhnout z Internetové adresy autora pûvodniho projektu: *http:I'[lwww.specs.de/users](http://www.specs.de/users) Idannilappllsoftlc51lfrequenclindex.htm.* Zde jsou také další poznámky

a vysvétlivky.

#### **Zàvér**

Popsanÿ jednoduchÿ méfie kmitoctu můžeme doplnit dalšími obvody, zejména pokud jde o zpracování vstupního signálu pro jiné úrovné nez TTL. Ale jiz v tomto provedení mûze vyhovét fadé zájemcú. Kmitocet 120 MHz je dostatecný pro většinu běznych císlicových aplikací.

![](_page_32_Picture_881.jpeg)

hoto napétí. V nékterÿch pfípadech je sice takzvané ''phantom" napájecí napétí oSizeno, ale mohou nastat pfípady, ze nékterÿ mikrofon s nizSím napétím pracovat nebude. Pokud pouzijeme zafizeni napájené z baterie (napf. 9 V), je tento problém jeSté markantnější. V takovém případě nezbÿvà nez pouzit ménic napétí. Jedno docela Sikovné zapojeni bude popsáno v následující konstrukci.

#### **Popis**

Schéma zapojeni ménice je na obr. 1. I kdyz na první pohled mozná vypadá zapojeni trochu slozitéji, je navrzeno ze zcela béznÿch (skoro Suplíkovych) soucástek. Základem je ctyfnásobné hradlo MOS4093 ICI. První hradlo ICA je zapojeno jako generátor s kmitoctem asi 135 kHz. Pfesné mûzeme tento kmitocet nastavit trimrem PI. Hradlo IC1D slouží jako řídicí clen zpětné vazby a budí dvojici paralelné zapojenÿch hradel ICIC a IC1B. Ta pfes odpor R2 s paralelné zapojenym kondenzátorem C6 budí tranzistor TI. Kondenzátor C4 kompenzuje Millerovu kapacitu mezi kolektorem a bází TI. V okamziku kladného napétí na vÿstupu hradel ICIC a IC1B se tranzistor Tl otevfe a indukcnost L1 se nabíjí protékajícím proudem. Po pferuSení protékajícího proudu zavfením Tl na se indukcnosti L1 indukuje napét'ová Spicka. Ta pfed diodu D3 nabíjí kondenzátor C2 tak dlouho, dokud nedosáhne napétí pfiblizné 48 V (2 sériové zapojené Zenerovy diody s napétím 24 V). Pfi tomto napétí zacne protékat proud dvojici Zenerovÿch diod a odporem R5. Na R5 vzniklÿ úbytek napétí pak otevfe tranzistor T2. Napeti na jeho kolektoru klesne a tim se uzavfe hradlo IC1D. Tranzistor TI nemá buzeni, dokud opét nepoklesne napeti na C2, T2 se nezavfe a celÿ cyklus nabíjení se opét nerozbéhne.

Odpory R6 a R7 spolu s kondenzátory C3 a C4 slouzí k filtraci vÿstupniho napétí. Vzhledem ke spínacímu kmitoctu 135 kHz je tato kapacita dostatecná pro zajiSteni dostatecného odstupu pfipojenÿch zafizeni (navic je spinaci kmitocet vysoko nad slySitelnÿm pásmem). V pfípadé pozadavku na dokonalejSí filtraci mûzeme hodnoty R6 a kondenzâtorû C3 a C4 dále zvÿSit. Pfi provozu si musíme dát pozor na pfipadnÿ zkrat na vÿstupu, protoze obvod nemá zádnou ochranu proti

![](_page_33_Figure_5.jpeg)

píetízení. V bézném provozu to nevadí, protoze phantomové napájené je bézné zapojováno pfes odpory fádové okolo 6 kohmû, které zarucují bezproblémové napájení i pfi zkratu. Jedná se pouze o testování obvodu pfed témito ochrannÿmi odpory.

#### **Stavba**

Ménic je zhotoven na dvoustranné desce s ploSnÿmi spoji o rozmérech 57,5 x 27,5 mm. Rozlození soucástek na desce s ploSnÿmi spoji je na obr. 2, obrazec desky spojú ze strany soucástek (TOP) je na obr. 3, ze strany spojú (BOTTOM) je na obr. 4. Napájení (+9 V) i výstupní napětí + 48 V je na konektorech Kl a K2. Stavba je velmi jednoduchá a zvládne ji i zacátecník. Podle púvodního pramene má vzorek následující technické parametry: spotfeba naprázdno 7 mA<br>spotfeba (I, 5 mA) 43 mA spotřeba  $(I_1 \ 5 \ mA)$ 

![](_page_33_Picture_1420.jpeg)

#### **Závèr**

Popsané zapojeni umozñuje pomérné efektivní napájení zdroje signálu phantomovÿm napétím 48 V bez nutnosti externího sífového napájecího zdroje nebo fady poskládanÿch baterií. Mimo pomérné jednoduché zapojeni vykazuje pouzitÿ princip i dobré technické vlastnosti (úcinnost, stabilitu a nízké zvlnéní vÿstupniho napétí). Je proto vhodné i pro nárocnější aplikace.

**Seznam soucástek**

![](_page_33_Picture_1421.jpeg)

34

## **PowerLogic**

PowerLogic je program pro inteligentni kresleni schemat, kterÿ respektuje zásady kresleni schematickÿch zapojení (generuje automaticky tecky spoju, nedovoli nakreslit nelegální spoj, hledá automaticky konce vÿvodû symbolû soucàstek, atd.). Umozñuje definovat návrhová pravidla desky ploSnÿch spojû jiz v prûběhu kreslení schematu (šířky spojů, izolacni mezery, ...). Rozsáhlá knihovna soucàstek je spolecná pro schema i návrh desky - soucástka ve schematu má i všechny potřebné informace o soucástce pro návrh desky. Zabudovanÿ editor knihovny umozñuje její doplñování ci modifikaci. Schematickou znacku i definici soucástky Ize navíc modifikovat i pfímo ve schematu. Netlisty Ize generovat pro vSechny ci pouze vybrané stránky schematu (max. 128 strànek jednoho schématu). Moznost kresleni hierarchickÿch schemat. Uzivatelem definované rozpisky materiálu, ceniky, seznam dodavatelû, apod. Seznam nepouzitÿch hradel a nezapojenÿch vÿvodû soucàstek. Podporuje funkee UNDO a REDO, má ASCII vstup a vÿstup. Provádí tzv. crossprobing mezi schematem a nàvrhem ploSnÿch spojû (vyhledávání soucàstek a spojû ze schematu na desee a naopak), stejné jako oboustranné zpètné anotace zmén mezi schematem a deskou. Podpora OLE (Object Linking and Embedding) umozñuje pinou integraci s jinÿmi programy se stejnou schopnosti. Do schematu mohou bÿt vkládány objekty z jinÿch Windows programû (napf. text z MS Word, deska z PowerPCB, ...) nebo Ize naopak schema vlozit do jinÿch Windows aplikaci (napf. do MS Word pfi psaní technické zprâvy). Umí porovnat zapojení schematu s odpovídající deskou ploSnÿch spojû a automaticky provést zmény na desee. Jakékoliv entité ve schematu Ize pfifadit uzivatelem definovanÿ atribut, kterÿ Ize dále modifikovat. PowerLogic má interni editor pro vytváfení uzivatelskÿch nadstaveb (Microsoft Visual Basic) a zàroveñ jiz fadu nadstaveb pro praktické použití obsahuje.

Misto PowerLogicu Ize pro kresleni schemat pouzit program DxView Draw z balicku DxDesigner (také od firmy Innoveda), kterÿ Ize pomocí přídavných modulů rozšířit o CIS

(Component Information System), Variant Manager, A/D/VHDL simulace, atd. DxViewDraw je kresleni schemat pro slozité aplikace a nárocné uzivatele. Novÿ uzivatel nàvrhového systému PowerPCB si mûze za stejnou cenu vybrat mezi kreslenim schematu PowerLogic a DxViewDraw

PowerPCB je program pro návrh ploSnÿch spojû, kterÿ má kromé béznÿch i nèkolik vÿznamnÿch funkci:

PowerPCB umozñuje velmi podrobné definovat návrhová pravidla a to nejen globálnè pro celou desku, ale i pro skupiny nebo jednotlivé spoje, eventuálné jen od vÿvodû k vÿvodu (šířka spoje a jeho izolační mezery, pfedepsanà strana desky, smér tazeni spoje, pfifazenÿ typ via otvoru, minimální a maximální délka spoje, dovolená impedance a kapacita, ...). Izolacni mezery zahrnuji vSechny vzàjemné kombinace mezer mezi objekty (spoj, pájecí ploSka, via, obrys desky, text, otvor, atd.).

PowerPCB je bezrastrový návrhovÿ systém, kterÿ umozñuje pokládat spoje a soucástky na desce bez nutnosti definovat pokládací mfízku, pficemz práce v rastru je rovnéz mozná. Bezrastrovÿ zpûsob práce umozñuje vyuzit kazdé volné misto na desee a bezproblémové propojit vÿvody soucàstek bez ohledu na jejich palcové ci metrické rozméry ! Rastr mûze bÿt i radiální pro moznost rozmísténí pájecích ploSek ci soucàstek do oblouku.

PowerPCB má zabudovanÿ makroprogramovaci jazyk Visual Basic pro vytváfení uzivatelskÿch aplikaci. PowerPCB pracuje jako OLE server a má tak návaznost na všechny další programy, které podporují tuto funkci (MS Word, Excel, PaintBrush, Autocad, ...).PowerPCB navazuje na kresleni schematu PowerLogic, ale také na ViewDraw, které má dále návaznost na simulátory.

Soucástí PowerPCB je také autorouter BlazeRouter, kterÿ pouzívá moderní uživatelské prostředí, které si mûze uzivatel pfizpúsobit podle vlastních potfeb a které plné podporuje moznosti Windows 98 a NT. Je to pravÿ ''any angle" a bezrastrovÿ router s velkou dávkou zabudované inteligence. Spoje pokládá pfímo diagonálné a ortogonálné (základní verze) nebo pod libovolnÿm úhlem (za pfíplatek). Pouzívá pfitom jak

ripup-reroute tak i push-shove techniku, takže má větší úspěch při routování na deskách s velkou hustotou spojû. Vÿsledek routování je vizuálné velmi zdafilÿ, podobnÿ manuálnímu provedení. BlazeRouter umozñuje routovat celou desku najednou, ale i jednotlivé po soucástkách a spojích, nebo ve skupinách, stejné jako jen od vÿvodû k vÿvodû. Strategie autorouteru umozñuje nastavit zpûsob routování (ortagonální, diagonální, jakÿkoliv úhel), zpûsob napojeni na vÿvody SMD soucàstek, zpûsob napojeni na bèznÿ vÿvod soucástky (ze strany, pfes roh, pod jakÿmkoliv úhlem, atd.) atd. Pfidavný modul zajišťuje položení testovacich ploSek béhem routování. Pracovni piocha autorouteru je rozdélena na nèkolik oken. V hlavnim okné je zobrazena celà deska nebo její cást, zatímco v menším okně je mozné vidèt detail okoli kurzoru (lupa). Jiné okénka zobrazují hláSení generované autorouterem béhem jeho práce, údaje o jednotlivÿch spojích (délka, tloušťka, počet via, atd.), nebo seznam soueâtek a spojû s moznosti vybirat spoje a soucástky pro potfeby autoroutování. V autorouteru je mozné pohybovat se soucástkami podle potfeby. Pomocí modulu FIRE je mozné v autorouteru i pokládat spoje interaktivné.

PowerPCB je modulovÿ nàvrhovÿ systém. Základní verzi programu (PowerPCB 065) Ize podle konkrétních pozadavkú uzivatele doplnit o rozšiřující moduly.

#### **POWERPCB 065**

je základní verze, která zahrnuje vše pro kresleni schematu a návrh DPS:

- kresleni schematu PowerLogic nebo DxViewDraw bez omezeni,
- autorouter Blazerouter pro 2 vrstvy
- návrh plošných spojů PowerPCB s témito parametry:

Max. 1500 spojû, max. 30 vrstev desky, podpora SMT, montâz soucàstek na obou stranách desky, rastrové i bezrastrové pokládání soucàstek a spojû, moznost automatického rozmíst'ování soucàstek, natáceni soucàstek pod jakÿmkoliv úhlem, automatické odsouvání pfekázejících soucàstek pfi pohybu, interaktivní i automatická záména vÿvodû a hradel (swapping) se zpétnÿm zápi-

![](_page_34_Picture_19.jpeg)

## **Novinky u firmy Mentor Graphics**

Na jare tohoto roku koupila spolecnost Mentor Graphics firmu Innoveda. Celà zména probéhla rychle a téméf bez povšimnutí (zřejmě bylo vše předem dobfe pfipraveno). Mentor Graphics, jako druhá největší firma v oboru s EDA softwarem, je ostatné takovÿm gigantem (cca 3500 zaméstnanců), že pro ni nákup jiné menší společnosti nepředstavuje žádný problém.

Všichni jsme si už zvykli, že se v poslednich letech pocet vÿrobcû EDA softwaru neustále snizuje, at' uz formou vzájemného spojení nebo nákupu jedné firmy druhou. Z puvodnich programù pro návrh DPS na bézném PC z poloviny 80.1et uz není žádný pod křídly své mateřské firmy. Program CADSTAR byl spolu s celou divizí Redac firmy Recall Redac prodán jiz v poloviné 90.1et japonské spolecnosti Zuken . Návrhovy systém PCAD zménil nékolikrát svého majitele jiz na pocátku 90.let, aby nakonec skoncil u konkurencní firmy Protei. Program PADS (PowerPCB) se drzel nejdéle. Nakonec se jeho vÿrobce (PADS Software, Inc.) stai v roce 2000 soucástí firmy Innoveda. Dnes je tedy opét zména: nàvrhovÿ systém PADS PowerPCB se stai jednim z produktù firmy Mentor Graphics.

sem do schematu, kulaté rohy spojù, automatické vyplñování médénÿch ploch, kontrola dodrzeni pfedepsanÿch nàvrhovÿch pravidel za chodu (On-line DRC), editor knihovny soucástek s automatickÿm generováním pouzder soucástek SMT a DIP, více než 15000 součástek v knihovně délenÿch podle vÿrobcû, vÿstupy pro tiskárny, plotry, fotoplotry a vrtacku s možností zobrazení výstupu (preview), generování netlistu a rozpisek ze zapojené desky, makroprogramovaci jazyk Visual Basic, plná podpora OLE. Jakékoliv entité na desce mûze bÿt pfifazen uzivatelem definovanÿ atribuí. Pouzdro soucástky i její pájecí ploSky lze modifikovat pfímo na desce. Deska mûze mit vnitfni obrysy (napf. otvory), t.zv. Cutouts, jakÿchkoliv tvarû. Pravidla návrhu platná pro vnější obrys platí i pro tyto obrysy. Soucàstka na desce mûze mit nékolik atributû pro oznacení (REF DES), které maji sice stejnÿ obsah (napf. R15), ale jsou na rûznÿch kreslicích vrstvàch, mohou

Podobné dopadli i ostatní veteráni v tomto oboru - napf. znâmÿ program Oread skoncil u firmy Cadance, prastarÿ Ultimate z Holandska koupila firma Electronics Workbench, atd.

Vypadà to, ze na ''bitevnim poli" nakonec zûstane nékolik màio firem, většinou těch velkých, které budou nabízet menší pocet několikrát "vytfidénych" programù.

Dûvodû, proc firma Mentor Graphics koupila Innovedu bude jisté vice. Podivejme se na celou véc z hlediska jednotlivÿch programovÿch produktû, které Mentor Graphics nàkupem Innovedy ziskal:

Innoveda vznikla pûvodné z firmy Viewlogic, která dominovaia v oboru Front-End software, cili kresleni schematu, navazujici simulace a pfedbézné analyzy pfenosu signálu na desce plošných spojů. Její program DxDesigner (pûvodné ViewDraw) je velmi rozšířený nástroj pro kreslení schemat, a to i mezi uzivateli Mentoru a proto se nyní pravdépodobné stane jednim z hlavnich nàstrojû firmy Mentor Graphics. Další produkty firmy Innoveda - Signal Integrity software jako XTK a ePlanner pro pfedbézné analÿzy jsou mimofádné vÿkonné programy a tak jsou rovnéz

velmi zajimavé i pro firmu jakou je Mentor. Program Hyperlynx pro analÿzu pfenosu signálu na desce je sice urcen pro malá pracoviště a na PC, ale ve své tfídé nemà konkurenci a za posledni léta si vydobyl velmi dobrou pozici na trhu.

Co se tyká programù pro návrh desek ploSnÿch spojû PowerPCB, nebylo na pocátku jasné, jakou roli mu firma Mentor Graphics pfisoudí, zvlâti kdyz má své vlastní nàvrhové systémy. V poloviné záfi probéhlo v Londÿné nékolikadenní setkání distributorû PowerPCB s firmou Mentor Graphics, která zde uvedla, ze do budouena s timto produktem pocítá. Rozhodla se totiz, ze kromé upevnéni svého dominantniho postaveni na trhu s drahÿmi nàvrhovÿmi systémy pro velké firmy, se chce nyní soustfedit také na menší a střední podniky s cenově přijatelnějším produktem.

PADS PowerPCB s vice nez 40 000 uzivateli po celém svété jí dává dobrÿ základ k oslovení této cásti trhu, které se dosud vÿraznéji nevénovala. PADS PowerPCB je velmi dobfe zavedenÿ systém. Díky svému pfiznivému poméru cena/vÿkon je paleta jeho uzivatelů opravdu široká - od drobnÿch podnikatelû az po nadnà-

mit navzàjem rûznou polohu a velikost textu, atd. Jeden mûze bÿt pouzit napf. pro potisk, jinÿ pro osazovaci vÿkres, atd. Zakàzané oblasti desky (Keepouts) zahrnují: soucástky, spoje, via, médéné plochy, drâténé propojky a testovaci ploSky. U zakàzanÿch oblasti soucástek lze nastavit i maximální dovolenou výšku soucástek. Plošný spoj může být "přilepen" (protected) - nelze jej pfesouvat ani modifikovat. PowerPCB umozñuje generování uzivatelem defmovanÿch hláSení (rozpisky, ceniky, atd.) s pfenosem do Notepad, WordPad nebo Excelu, se kterÿm komunikuje v obou smérech v reálném case (zmény provedené v Excelu se automaticky pfenesou do návrhu desky a naopak). Návrh desky mûze komunikovat oboustranné a v reálném case i s kreslenim schematu t.zv. cross-probing a back annotation (soucástky a spoje vybrané na desce se vyberou i ve schematu a naopak, všechny změny v zapojení provedené dodateené na desce se zapiti zpét do

schematu a naopak). - Visual Basic a Sax Basic Engine zabudovanÿ do zàkladni verze PowerPCB i PowerLogic umožňuje uživateli jednoduše vytvofit vlastní aplikace bez nutné znalosti programování. PowerPCB i PowerLogic jiz obsahuje pfiklady moznÿch aplikaci, napf. dialogové okénko pro vyhledávání spojû a soucástek na desce, rychlé pfepínání mezi metrickÿmi a palcovÿmi jednotkami, atd. PowerPCB má i síťovou verzi s plovoucí licencí, kde rozšiřující moduly mohou bÿt sdileny mezi jednotlivými uživateli. Síťová verze pracuje pod Windows NT nebo Novellem.

Od verze 5 jsou soucástí základní verze programu i rozšiřující moduly, které byly dfive za pfiplatek: CAM Plus (vÿstupy pro osazovaci automaty), Auto Dimensioning (automatické kótování), DXF pfevodnik do Autocadu (pouze pro desky) a Split Planes (délení vnitfních napájecích ploch a moznost polozeni spojû do napájecích ploch).

*[Info:www.cadware.](Info:www.cadware.cz)cz*

![](_page_35_Picture_16.jpeg)

# **Nádoby na vÿrobu DPS**

Pokud potfebujete vhodné nádoby pro rucni vÿrobu desek ploSnÿch spojû, potom by vás mohly zajímat malé celoplastové nádoby zhotovené v Anglii speciálně pro tento účel. Nádoby jsou vyrobeny bud' jako samostatné nebo kombinované (2 az 3).

Základem je svislá hranatá nádoba vyrobená z jednoho kusu plastického materiálu, nahofe opatfená odnímatelnÿm víckem a dole spodní vÿpusti. V nádobé mûze bÿt umísténo topné téleso s termostatem, probublávající zařízení a stříkací trysky, jejichž ovládání je vyvedeno na čelní stranu nádoby. Nádoby jsou vyrobeny z polypropylénového materiálu odolného vůci chemikáliím, které se používají pfi vÿrobè desek.

Deska ploSnÿch spojû je umísténa v dráténém rámecku s drzadlem na hor-

Distributor fady programú pro elektroniku, firma CADware Liberec, pfipravila dalSí vydání oblíbeného CD s mnoha demoverzemi oblibenÿch programû pod názvem CD Demo-CAD. Mimo jiné zde naleznete:

**PowerPCB-PowerLogic -** kreslení schemat a návrh DPS - plné fukcní s omezením na 30 soucàstek a 150 spojû.

#### **PowerPCB Utility**

rodní společnosti působící v oblasti vÿvoje a vÿroby elektroniky. Napf. Finsko, která má diky svému vyspélému elektronickému prûmyslu jednu z největších koncentrací stanicovÿch systémû od Mentor Graphics, má současně i nejhustší síť uživatelů PADS PowerPCB (na 5 miliónú obyvatel pfipadá téméf 2000 instalaci PADS PowerPCB).

To, ze firma Mentor Graphics povazuje program PowerPCB za perspektivní, dokládají také nékteré kroky, které jiz podnikla:

- Do názvu PowerPCB vrátila původní označení PADS (předchozi vlastnik jej pfestal pouzivat). Uznala tak dobré jméno tohoto produktu, kterÿ své prvni úspéchy na trhu zacal sklízet jiz v roce 1986.
- Vytvořila novou skupinu produktů PADS, pod které zafadila Power-PCB a PowerLogic, Hyperlynx

ni strane, kterÿ umozñuje jednoduchou a bezpečnou manipulaci při vkládání a vyjímání desky, stejné jako pfi jejim přemísťování z jedné nádoby do druhé.

Topné téleso má pfíkon 500W a je regulováno termostatem v rozmezí 10-55oC.

Nádoby určené pro oplachování vodou (např. vyvolaných či odleptanÿch desek) jsou vybaveny stfíkacími tryskami v homi cásti nádoby. Oplachování se ovládá prostfednictvím elektroventilu umísténého na celní strané nádoby.

Nádoby určené pro leptání desky jsou vybavené topnÿm télesem a probublávacím zafízením, které sestává z trubičky s malými otvory, jimiž proudí vzduch a takto vzniklé bubliny pak míchají leptací roztok. Ovládání termostatu i probublávacího zafizeni je na čelní straně nádoby.

## **CD DemoCAD**

- **EAGLE -** kreslení schemat a návrh DPS - plně funkční do velikosti desky 80x100 mm.
- **CAM350 -** zobrazení a editace Gerber dat - plně funkční demo s omezením na menSí data.
- ViewMate plně funkční freeware prohlízec Gerber souborû.
- **PCschematic -** tvorba dokumentace elektrotechnickÿch projektû (schema, rozvaděče, instalační výkresy) -

strañování resistu nebo pro pocínování desky maji topné téleso s termostatem. Dvojice či trojice nádob má vybaveni podle konkrétni potfeby - napf.

jeden typ trojité nádoby pod oznacenim Tri-tank má jednu nádobu určenou pro vyvolání desky, druhou pro oplachování a tretí pro bublinkové leptání desky. Jiná verze Tri-tanku je vybavena pro odstranéni resistu, oplachování a pocínování.

Nádoby určené pro vyvolávání, od-

Základní provedeni nádob pojme az 5 litrû kapaliny a umozñuje zpracovat desky do velikosti 320 x 260 mm. K dispozici je také trojice nádob Tritank Jumbo pro desky do rozmérû 300 x 500 mm.

*Info: [www.cadware.cz](http://www.cadware.cz)*

plné fukcní s omezením na 40 symbolû.

- **PowerDistribution -** funkcní demo pro dokumentování síťových diagramů (elektro, zabezpečovací, počítacové, telefoni sité, atd.)
- **BoardSim/LineSim** demoverze., analÿzy pfenosu signálu na desce ploSnÿch spojû

*Info: [www.cadware.cz](http://www.cadware.cz)*

a stávající DxDesigner, kterÿ bude částečně upraven pro PowerPCB a ponese novÿ název PADS DxDesigner. Všechny informace o těchto produktech jsou na nové webové adrese: *http:lI[www.mentor.comlpadsl](http://www.mentor.comlpadsl)* - Převzala celou distribuční síť od bÿvalého vlastníka - firmy Innoveda (resp. Pads Software, Ine.). Tato síť dealerů bude tak jako v minulosti i nadále zajiSt'ovat prodej a technickou podporu programû PowerPCB, Hyperlynx a DxDesigner. To znamená, ze tyto programy budou prodávány samostatnÿm distribučním kanálem oddělené od ostatních produktú firmy Mentor Graphics a nezávisle na regionálních zastoupeních této firmy. Pro uzivatele programû PADS se tedy nie nemèní a zústávají i nadále v péci prodejeû, se kterÿmi spolupracovali v pfedchozich letech.

Zárukou kontinuity je také skutečnost, že pracovníci, kteří se zabÿvali vÿvojem a prodejem programu PowerPCB (af jiz ve firmé PADS Software nebo Innoveda) pfeSli k novému vlastnikovi. Jeden příklad za všechny: Mnozí naši uzivatelé si jisté pamatuji na pana Boba Sadowského, kterÿ se jako zástupee firmy Innoveda v minulých letech několikrát zúčastnil naSich seminâfû PADS pofádaných kazdoročně ve Svitavách. A právé on, jako pracovnik firmy Mentor Graphics, má nyni na starosti prodej programû PADS v Evropé (a tedy také v CR).

Závérem lze tedy konstatovat, ze zména vlastníka programû PADS se uzivatelů nijak nedotkne, vše bude fungovat tak jako dosud, jen firemni vlajka je jiná, větší a barevnější.

![](_page_36_Picture_33.jpeg)

## **Internet - vytváríme vlastní stránky - kontrola kódu**

Ing. Tomáè Klabal

V uplynulÿch dílech tohoto tutoriálu jsme se naucili základum tvorby internetovÿch stránek. Nyní jsme se jiz dostali do fáze, kdy jsme schopni vytvofit zajímavé stránky a vystavit je na web. Protoze vSak zàdnÿ tvûrce neni neomylnÿ, je dobré stránky pfed otevfením pro návStévníky zkontrolovat a vychytat pfípadné chybicky v kódu, které by nékterÿm z nich mohly návStévu stránek znepríjemnit. Tentokrát si tedy ukázeme, kde na webu najdeme nejrůznější služby, které dokází naši práci ''zkritizovat" a napovédét, na cem jeSté musíme na svÿch stránkách "zapracovat".

#### **Kontrola HTML kódu**

I kdyz je jazyk HTML velmi logický a napsaný kód (při troše snahy autora) pfehlednÿ, tvûrce stránky se jen málokdy vyhne tomu, aby kód byl na první napsání zcela bezchybný. Většina moderních prohlížečů si sice s drobnÿmi nedostatky v kódu stránky dokáze lehce poradit, takze se pfi prohlízení ani nepozná, ze v kódu néjaká chyba je, ale to by v zádném pfipadé neméla bÿt omluva, abychom svou práci po sobé nekontrolovali. Ne vSechny existující prohlízece totiz dovedou chyby v kódu správné opravit a ne vzdy proto musí bÿt stránka s chybou interpretována zcela správné, i kdyz se tak tfeba pfi letmém prohlízení jeví. Kontrola kódu stránky pfed pové-Sením na web by tak mèla patfit k rutinním úkonům kazdého tvůrce. Protože by však "ruční" kontrola byla velmi namáhavá a stejné bychom neměli zaručeno, że všechny chyby vychytáme, je rozumné ''proSt'ourání" stránek svéfit néjakému profesionálnímu programu, který dokáze "tězkou" práci udélat za nás. Programy na kontrolu kódu se jmenují HTML validátory a najdeme je jak ve verzi on-line, tak ve verzieh pro pouzití na domácím pocítaci.

Asi nejznámější on-line HTML validátor najdeme na stránkách konsorcia W3C, které vyvíjí standardy pro web. Pfímá adresa na validátor je *http:!!v[ahdator.zv3.org!](http://validator.w3.org/)* (obr.l). Abychom tuto sluzbu mohli pouzít, mu-

![](_page_37_Figure_7.jpeg)

![](_page_37_Figure_8.jpeg)

sime stránky nejprve povésit na Internet, aby mély néjakou adresu (je možné kontrolovat i stránky z našeho lokálního disku - v tom případě ovSem musíme pouzít formuláf na adrese *http:/ Ivalidator.wS.orglfileupload.html).* Není pfitom mozné kontrolovat najednou celÿ web, ale vzdy pouze jedinou stránku, coz mûze bÿt u rozsáhlejSích projektû ponékud problém. Je proto rozumné kontrolovat si stránky jiz v prubéhu jejich vzniku a ne až po dokončení celého projektu. Vyhneme se tak zbytecnému zavlékání chyb i tam, kde bychom je prûbéznÿmi kontrolami mohli snadno vychytat. Pfitom ubránit se tomu, abychom pfi psaní kódu neudélali zádnou chybu, je takřka nemožné. Jsou-li naše stránky napsané dobfe, stací na stránce validátoru zadat internetovou adresu a kliknutím na tlacítko ''Validate this page" spustit kontrolu. Pokud ve stránce chybi informace o typu pouzitého kódovaní nebo informace o tom, podle jakého standardu HTML jazyka je napsána (jak se jazyk HTML vyvíjí, vznikaji jeho stále nové a nové verze; nové tvofené

stránky by pfitom mély odpovídat nejnovéjSímu standardu, nieméné, mûzeme mit zájem zkontrolovat si i dfíve napsané stránky podle nékterého starSího standardu - rozdíl je např. v tom, że některé tagy platné ve starších verzích jazyka HTML patří dnes jiz mezi nedoporučované nebo v novém standardu nejsou pfíp. naopak), mûzeme tyto chybéjící údaje zadat ručně výběrem z roletkového menu. Pokud by validátor stránku napsanou podle staršího standardu kontroloval podle standardu nejnovějšího (a obráceně), mohl by ohlásit fadu chyb, které však chybami ve skutečnosti nejsou. Oznacení typu dokumentu (viz níze) by tedy v naší stránce nikdy nemělo chybét - nejde jen o bezproblémovÿ pruchod sluzbou kontrolující kód, ale také o informaci pro prohlízec návStévníka, aby byla stránka správně interpretována. Mnozí tvůrci zehrají na to, ze fada populárních prohlížečů je poměrně benevolentní a dokáze správné interpretovat i stránky s kódem vylozené Spatnÿm (napf. kód, v némz chybí koncové značky, značky jsou do sebe špatně

![](_page_37_Picture_11.jpeg)

![](_page_38_Picture_1.jpeg)

*Obr. 2. Sluzba "Link Valet'*

vnoreny apod.), ale takovÿ pfístup k tvorbë stránek neni pro nikoho dobrou vizitkou. Autor internetové prezentace by měl vždy počítat s tím, že jeho dílo můze navštívit i někdo s prohlizecem, kterÿ tak shovivavÿ nebude a stránka se mu pak nezobrazí správné, pfípadné se mu nezobrazí vûbec.

Jak se vyvíjí jazyk HTML, vyvíjí se také ''validacni" sluzba na stránkách konsorcia W3C. V soucasnosti mûzeme pouzit i betaverzi (tj. verzi, která ještě může obsahovat nějaké ty chybky) nového vylepSeného validàtoru - najdete ji na ádrese *http:/ /vahdator.w3.org:8001/.* Nemél bych zapomenout dodat, že své stránky si mûzete validátorem konsorcia W3C nechat zkontrolovat zcela bezplatné a ze komentáfe k nalezenÿm chybám budou v anglictiné - vzhledem k dobrému grafickému oznaceni chyb přímo v kódu však tuto službu s úspéchem vyuzijí i ti, ktefí anglictinou nevlàdnou.

Dalším on-line validátorem HTML stránek je sluzba nazvaná "WDG HTML Validator", kterou najdeme na ádrese *<http://www.htmlhelp.com/> tools/validator/.* Zkontrolovat si mûzeme jak stránku, která je jiz umisténa na webu, tak stránku, kterou máme zatím jen ve svém pocítaci. Vÿhodou této sluzby je to, ze dokáze zkontrolovat i nékolik stránek najednou - v pfípadé, ze potfebujeme zkontrolovat vice stránek najednou, pouzijeme formuláf na ádrese *http: [Hwww.htmlhelp.com/tools/validator/bat](file:////www.htmlhelp.com/tools/validator/bat) ch.html* (do zadávacího pole vlozíme adresy všech stránek, které chceme zkontrolovat - vždy jedna adresa na jeden fádek - a stiskneme tlacitko "Validate"). Další užitečnou možností je to, ze si mûzeme nechat zkontrolovat i jen útržek kódu, který

je mozno rucné vlozit do formuláfe na ádrese *[http:llwww.htmlhelp.com/](http://www.htmlhelp.com/) toolslvahdatorldirect.html.* Na stránkách WDG najdeme ještě jednu užitecnou sluzbu - Link Valet *(http:// [www.htmlhelp.com/tools/valet/](http://www.htmlhelp.com/tools/valet/);* viz obr. 2). Tato sluzba dokáze zkontrolovat platnost všech internetových adres na zadané stránce - tedy nejen to, zda hypertextové odkazy vedou na existující stránky, ale i to, zda na adresách uvedenÿch v kódu stránky existují obrázky ci animace, které se majív jejím rámci zobrazit.

Velmi sofistikovanou validacní sluzbu s názvem Doctor HTML najdeme na ádrese *[http://www2.](http://www2) <imagiware.com/RxHTML/>.* Sluzba jiz existuje v Sesté verzi a její pouziti pro kontrolu jednotlivÿch stránek je zdarma (pokud bychom chtéli provádét naráz analÿzu celého webu, bylo by nutné zakoupit si dosti drahou licenci). Tato sluzba umí nejen zkontrolovat kód stránky, ale dokonce i její obsah (kontrola pravopisu bohuzel funguje pouze v anglictiné), takze vychytá pfípadné pfeklepy i ve vlastním textu stránky a nejen ve znackách urcujících, jak má stránka vypadat. V jednom z minulÿch dilû jsme se vénovali problematice Statistik návštěvnosti našich stránek. Tyto statistiky mûzeme nyní dobfe vyuzít v kombinaci se sluzbou ''Doctor HTML". Ta totiz mimo jiné umí i to, že nám sdělí, jak jsou naše stránky napsané nejen z hlediska standardú, ale i z hlediska nejrúznějších prohlížečů. Naše stránka

![](_page_38_Figure_9.jpeg)

*Obr. 3. Doctor HTML ukáze, jak si stránky rozumí s ruznymi prohlízeci*

![](_page_38_Picture_11.jpeg)

![](_page_39_Picture_1.jpeg)

*Obr. 4. Bobby - jsou stránky bezbariérové?*

totiz mûze mit kód bez chyby podle nejnovější normy, ale její zobrazení v některém starším typu prohlízece mûze bÿt velmi problematické. Pokud ze statistik víme, ze naše stránky navštěvuje početná skupina uzivatelû napf. se stafickÿm prohlízecem Netscape verze 3, mûze bÿt uzitecné na kódu zapracovat tak, aby byl nejen správné podle normy, ale zároveñ neobsahoval prvky, se kterými si starší prohlížeče prostě nedokází poradit - k tomuto účelu je Doctor HTML neocenitelnÿm pomocníkem (obr. 3).

Obdobné nadupanou sluzbu jako Doctor HTML pfedstavuje NetMechanic, kterÿ je umístén na adrese *httpflwww. netmechanic. comltoolboxl power\_user.htm.* Pouziti pro jednotlivé stránky je opét zdarma, ale ti, ktefí chtéjí naráz kontrolovat celé weby (skupiny stránek), musí ozelet néjakÿ ten dolar. NetMechanic ohodnotí naSe stránky jen velmi strucné z nékolika hledisek zádnou az péti hvézdickami (v ideálním pfípadé stránky bez chyb), ale pokud máme zájem, mûzeme si pro kazdé hledisko nechat zdarma vypsat i detailní zprávu.

Rada tvürcú stránek si práci usnadñuje tím, ze své stránky napíSí tak, aby fungovaly v určitém prohlízeci, umístí na né lakonické upozornéní ''optimalizováno pro prohlízec XY" a o víc se nestarají. ReSení problému "jak si stránky pfecíst" pak nechávají zcela na téch návštěvnících, kteří si "dovolí" přijít s jinÿm prohlízecem. Takovÿ pfístup je ovšem velmi neprofesionální a není příliš dobrou vizitkou tvůrce. Informace na Internetu by mëly bÿt přístupné co nejširšímu okruhu ctenáfú. I z tohoto dúvodu by statistiky návštěvnosti a služby kontrolující HTML kód mëly bÿt béznou a hojné vyuzívanou pomúckou kazdého autora. Málokdo pfeci tvofí stránky jen sám pro sebe.

#### **Dalsí kontrolní sluzby**

Tvorba internetovÿch stránek ovSem není jen o striktním dodrzování standardû, jak by se z pfedchozích odstavcú mohlo zdát. Tvúrce stránek by správně měl jít ještě dál, nez jen k cistému kódu. Nesmíme totiz zapomínat ani na to, ze Internet navštěvují také nejrůzněji tělesně postizení lidé. Stránky by proto mëly bÿt napsány tak, aby byly bez problému pfístupné i pro napf. slepé návštěvníky. Musíme si uvědomit, ze

i stránka se zcela bezchybnÿm kódem mûze bÿt naprosto "necitelná" pro zmínéné slabozraké nebo zcela slepé osoby. Existuji proto doporucení, kterÿch by se mèli tvûrci drzet, pokud chtéjí tvofit tzv. bezbariérový web. To, zda jsou naše stránky bezbariérové si mûzeme nechat provëfit sluzbou nazvanou Bobby, kterâ sidli na adrese *[http:llbobby.watchfire.comlbobbylhtmlle](http://bobby.watchfire.com/bobby/html/e) nhndex.jsp* (obr. 4). Tato sluzba přitom dokáze prověřit naše stránky z hlediska dvou uznàvanych typû doporucení. Za prvnim z tëchto doporucení (tzv. WAI iniciativou) stojí známé konsorcium W3C a podrobné informace o této iniciativé najdeme na adrese *http://www.w3*. *org/WAH.* Druhÿm doporucením je tzv. doporucení sekce 508 a podrobné informace o tomto doporucení najdeme na adrese http://www.access*[board.govlsec508IS08standards.htm](http://www.access-board.govlsec508IS08standards.htm)[.](http://www.access-board.gov/sec508/508standards.htm)* Upozorñuji vSak, ze první ''prohnání" stránek sluzbou Bobby většině autorů asi přivodí menší šok z obrovského poctu nedostatkú. Dosáhnutí bezbariérovosti je totiz pomërnë slozité - nepoměrně složitější nez dosáhnout, aby kód stránky odpovídal standardu.

Ceské stránky ''Blind Friendly Web", které se obšírně věnují problematice bezbariérového webu, najdete na adrese *http://www. blindfriendly.cz/* (obr. 5). Jsou zde k nalezení cenné rady, jak postupovat pfi tvorbé stránek, aby mohly být označeny za bezbariérové, ale také katalog českÿch stránek, které podmínku bezbariérovosti splñují.

Bez zajímavosti není ani sluzba Lynx Viewer, sídlící na adrese *http:!¡www. [delone.comlwebllynxview.](http://www.delorie.com/web/lynxview.h) h tml.* S její pomocí se mûzeme podívat, jak naSe stránky uvidí uzivatelé čistě textového prohlížeče Lynx, kterÿ si stabilnë udrzuje ne zcela zanedbatelnou popularitu. Sluzba Lynx Viewer je součástí webu spolecnosti Delorie a na jejich stránkách najdeme ještě další bezplatné sluzby, které se mohou amatérskÿm webmasterûm hodit. Jak jsem jiz uvedl v jednom z pfedchozich dilû, vyhledávací sluzby pouzívají speciální ''Spiony", tzv. roboty, které prochází stránky Internetu, zaznamenávají, co na nich naleznou a následné tyto informace ukládají do databáze té či oné sluzby. Pokud se chceme podívat, jak zhruba naše stránky uvidí takovÿ robot (tj. jaké informace si z nich "odnese"), pak dobře vyuzi-

![](_page_39_Picture_12.jpeg)

![](_page_40_Picture_1.jpeg)

*Obr.* 5. *Blind Friendly Web*

jeme "Search Engine Simulator" na<br>adrese http://www.delorie.com/web http://www.delorie.com/web *Ises.cgt* (nutno ovSem upozornit, ze moderni roboty jsou pomèrnè sofistikované nástroje, navíc libici se sluzbu od sluzby, takze informace ze simulátoru má skutečně spíše jen poradní charaktera nelze ji brát zcela za bernou minci). Bez zajímavosti není ani sluzba ''Web Page Backward Compatibility Viewer" (http://www. *[deione.comi](delorie.com/web/)webI wpbcv.html),* kterâ umozñuje simulovat prohlízení stránek ve starSích prohlízecích (viz obr. 6 a 7). Múzeme se napf. podívat, jak naše stránka vypadá v prohlížeči, kterÿ nepodporuje tabulky, obrázky, rámecky a dalSí prvky. Rozumné je podívat se minimálné, jak vypadají naše stránky bez obrázků a bez podpory Javascriptu. Rada uzivatelú si totiž obrázky i v nejmodernějších prohlízecích vypíná, aby zrychlili nebo zlevnili stahování (pokud musí platit za prosurfovanÿ cas nebo za kazdÿ pfenesenÿ kilobajt). Rovnéz tak uzivatelé s vypnutÿm Javascriptem nejsou az tak vzàcnÿm jevem, protoze pomoci tohoto jazyka jde na stránkách vykouzlit fadu ''otravnÿch" funkeí - napf. samovolné se otvírající okna. Pro nèkoho s vypnutÿmi obrázky ovšem může být zcela nemoznÿ pohyb po stránce, kde je napf. navigaení menu udéláno formou obrázkú s texty a chybí alternativní popisky (tj. u tagu IMG chybí atribuí ALT).

Užitečnou službu najdeme i na adrese http://www.enduser.co.uk/linkverify/. Jmenuje se Hyperlink Verifier a jak již název napovídá, dokáže zkontrolovat hypertextové odkazy na našich stránkách. Většina internetových

stránek obsahuje odkazy (linky) na jiné stránky. Protože však na Internetu není nic jisté, může se snadno stát, ze stránky, na které odkazujeme naše návštěvníky, přestanou existovat. Proto bychom mèli cas od casu zkontrolovat všechny "vazby na vnější svět", které náš web obsahuje. Dělat to rucně ovšem může být zdlouhavé a znacné nudné. Se sluzbou Hyperlink Verifier pfitom staci zadat adresu stránky, na které máme odkazy umísténé a kliknout na ''Verify page at URL:". Sluzba projde vSechny odkazy a upozorní, které jiz nejsou platné a mély by bÿt odstranêny. Vÿsledek kontroly není ovSem znám okamzité, je nutné zadat e-mailovou adresu, na kterou zhruba bëhem hodiny pfijde report o provedené kontrole odkazú na naSí stránce - sluzba se timto zpúsobem snazí bránit proti zneuzívaní.

Zkontrolovat, jak bude naše stránka vypadat v nejrûznëjSich prohlízecích, múzeme bez jejich instalování na adrese http://www.anybrow*ser.comlsiteviewer.html,* kde sídlí sluzba AnyBrowser. Snadno se tak múzeme podívat, jak budou naše stránky vypadat v prohlízeci, kterÿ striktné respektuje urcitou normu (tu múzeme volit) - nejnovější nebo třeba

![](_page_40_Picture_7.jpeg)

*Obr. 6. <Seznam.cz> v prohlízeci, ktery "neumi' tabulky*

![](_page_40_Picture_9.jpeg)

![](_page_41_Picture_1.jpeg)

*Obr. 7. Stránky Prazského hradu bez obrázku a bez podpory rámcu*

stafickou normu HTML 2.0 (v té napf. mimo jiné jeStë neexistovaly tabulky). Na adrese *http://www. anybrowser. com!Engine View. html* pak sluzba AnyBrowser nabizi moznost nahlédnout na naSe stránky ocima robotü vyhledávacích sluzeb podobně, jako tomu bylo u výše zmíněné sluzby ''Search Engine Simulator".

Na adrese *http://www.scrubtheweb. comlabslmeta-check.html* najdeme sluzbu nazvanou META Tag Analyzer (viz obr. 8), která se dûkladnë podívá na zoubek hlavicce námi zadaného dokumentu a doporucí, jaké zmény bychom pfípadné mèli provést. A konecné na adrese *http:IIeons.com!content.[asp?LinkID](http://eons.com/content.asp?LinkID=2)=2 68&CatID = 167&content=<sup>1</sup>* se usídlila sluzba Screen Resolution Tester, která umozñuje simulovat prohlízení naSich stránek na monitorech s rûzné nastavenÿm rozliSením - tuto sluzbu opét ideálné vyuzijeme spolu se statistikami návštěvnosti našich stránek, ze kterÿch by mélo bÿt dobfe patrné, jaká rozliSení obrazovky naši návštěvníci převázně pouzívají.

#### **Off-line validátory**

Sluzby, které jsme si az dosud pfedstavovali, patfí mezi tzv. on-line

sluzby, tzn. mûzeme je vyuzít jen tehdy, pokud jsme zrovna pfipojeni k Internetu. Pokud vSak musíme za cas trâvenÿ na Internetu platit nemalé cástky, vyplatí se stáhnout si néjakÿ validacní (kontrolní) program, který dokáze kontrolovat naše stránky, i kdyz k Internetu pfipojeni v daném okamziku nejsme.

Asi nejznáméjSím programem na kontrolu HTML kódu je CSE HTML Validator. Tento program existuje ve dvou verzieh. Základní verze (oznacovaná jako Lite a pro potřeby většiny amatérských tvůrců internetovÿch stránek plnë dostacujici) je k dispozici zdarma. Profesionální verze pak pfijde na 69 dolará. Velkou vÿhodou programu CSE HTML Validator (viz obr. 9) je to, ze funguje nejen jako program pro kontrolu internetovÿch stránek, ale také jako nàstroj pro jejich tvorbu. Dále mûzeme kontrolovat nejen kód, ale i obsah stránek (a to i v ''Lite verzi") - s programem se sice standardné dodává pouze anglickÿ slovnik, ale je mozné definovat si vlastni uzivatelskÿ slovnik a program tak po case cesky naucit. Profesionální verze umi navic kontrolovat i odkazy na stránce, má zabudovanÿ interni prohlizec a umi narâz pracovat s neomezenÿm poctem dokumentû (bezplatnà verze jen s péti).

Zatímco na Internetu existuje celá fada bezplatnÿch on-line validâtorû, v pfipadë samostatnÿch programû je nabídka velmi omezenâ. Prakticky vSechny programy mají jen krátké období, kdy je mûzeme bezplatné vyzkoušet a pak bychom měli zaplatit. Na necelÿch 25 dolarû pfijde program HTML PowerAnalyzer, kterÿ si k nezávaznému vyzkoušení může-

![](_page_41_Picture_11.jpeg)

*Obr. 8. META Tag Analyzer*

![](_page_41_Picture_13.jpeg)

![](_page_42_Picture_1.jpeg)

*Obr. 9. OSE HTML Validator Lite*

te stáhnout na adrese http://www. *tah.comltools.htmlffaboutpa.* "A Real Validator" stojí také 25 dolarû a i v jeho pfípadé je nejprve k dispozici třicet dní na vyzkoušení (program je mozné stáhnout z jeho domovské stránky na ádrese *http:ll [arealvahdator.com!](arealvalidator.com/)).*

Program Xenu's Link Sleuth (obr. 10), kterÿ je zdarma k dispozici na ádrese *http:![Ihome.snafu.deltilmanl](http://home.snafu.de/tilman/) xenuhnk.html* pak umí na zadané stránce zkontrolovat hypertextové odkazy. Pokud odkazy vedou do Internetu, musí bÿt pocítac pfi béhu tohoto programu on-line. Program vSak mûzeme vyuzít i k off-line kontrole celistvosti naSeho webu, pokud jsou všechny stránky uloženy na lokálním disku. Program dokonce dokáže označit i všechny soubory, které naopak "pfebÿvaji"v zadaném adresáfi a z naSich stránek na né není odkazováno.

#### **HTML Standardy**

Abychom dostáli standardûm HTML, musí kazdá HTML stránka na Internetu obsahovat deklaraci typu dokumentu. Urcení typu dokumentu se klade na ùplnÿ zacátek kódu (jeSté pfed znacku HTML) a má zvláStní tvar napf.v této podobé: <!DOCTYPE HTML PUBLIC "-//W3C//DTD HTML<br>4.01//EN" "http://www.w3.org/TR/ 4.01//EN" *<sup>n</sup>[http:llwww.w3.orglTRI](http://www.w3.org/TR/) html4!strict.dtd">.* V tomto konkrétním pfípadé nám oznacení fíká, ze stránka je napsaná podle standardu HTML 4.01 Strict, kterÿ je popsán na uvedené internetové ádrese. Budeme-li psát webovou stránku, mél by HTML dokument bÿt jedním z téchto typü:

1)<!DOCTYPE HTML PUBLIC "- //W3C//DTD HTML 4.01 Transitional//EN" ''<http://www.w3.org/> TR/html4/loose.dtd"> - takto oznacenÿ dokument odpovídá standardu ''HTML 4.01 Transitional". 4.01 je nejnovější verzí jazyka HTML. ''Transitional" dokumenty mohou obsahovat i tagy, které jsou v tomto standardu oznaceny jako nedoporucované (v minulÿch kapitolách tohoto tutoriálu jsem na to vzdy u prísluSného tagu upozorñoval).

- 2)<!DOCTYPE HTML PUBLIC "- //W3C//DTD HTML 4.01//EN" ''<http://www.w3.org/TR/html4/stri> ct.dtd"> - dokument odpovídá standardu "HTML 4.01 Strict", kterÿ je pfísnéjSí nez ''Transitional" - stránka nesmí obsahovat nedoporucované tagy a rámce.
- 3)<!DOCTYPE HTML PUBLIC "- //W3C//DTD HTML 4.01<br>Frameset//EN" "http://www.w3. " $http://www.w3.$  $http://www.w3.$ org/TR/html4/frameset.dtd"> - tuto deklaraci typu dokumentu bychom mèli pouzít, pokud tvofíme stránky obsahující rámce.
- 4)<!DOCTYPE HTML PUBLIC "- //W3C//DTD HTML 3.2 Final/ /EN"> - dokument odpovídá star-Símu standardu HTML jazyka verzi 3.2 (verze pfedcházející verzi 4).
- 5)<!DOCTYPE HTML PUBLIC //IETF//DTD HTML//EN"> dokument je napsán podle standardu ''HTML 2.0" (ten pfedcházel verzi 3.2).

Poslední dva typy dokumentu uvádím pouze pro orientaci, protoze se s nimi müzeme na Internetu bézné setkat. Nové tvofené stránky by ovšem měly odpovídat nejnovější normé (aktuálné je to HTML verze 4.01). Pro naše "amatérské" stránky je nejideálnéjSí pouzít první typ (resp. tfetí, pokud tvofíme stránky s rámci), protoze nám pfi tvorbé stránek dává největší volnost.

![](_page_42_Picture_1070.jpeg)

*Obr. 10. Xenu's Link Sleuth*

## **Stoleté vÿroci polozeni pacifického telegrafniho kabelu**

3. bfezna roku 1902 pfinesl australskÿ denik Brisbane Courier jako prvy obsáhly clánek o zapoceti praci na projektu, který "zajistí nejen komunikacní, ale také ekonomické propojení mezi Austrálií a svétovÿm centrem - Londÿnem". Ano, Londÿn byl tehdy (a obzvlásté pro vsechny zemé britského impéria) skutecným "středem svèta". Byl to v té dobé revolucni projekt - propojit Austrâlii a Novÿ Zéland s Evropou pfes Pacifik.

Kanada v té dobé jiz spojeni mèla jak s Evropou, tak napfic kontinentem, a tak zbÿvalo polozit kabel z Kanadského Bamfieldu pfes ostrovy Fanning, Fidzi, Norfolk (kde se kabel rozdélil na australskou a novozélandskou vètev) do australského Southportu a na Novÿ Zéland. Se stavbou se zacalo právé vétvi z ostrova Norfolk do Southportu.

Na tehdejsi dobu to byla velmi odvázná a nákladná akce. Zahmovala nejen polozeni kabelu o celkové délce 13 555 km, ale na kabel bylo tfeba napojit jestě každých 20 až 40 km zesilovace, které zesílily slabé signály na pouzitelnou úroveñ, se kterou byly posílány dále. Vsechna mista, pfes která tehdy byl kabel polozen, patfila britskému impériu, a tak kabel tehdy nazývali "cervenou cestou", neboť cervená barva spojovala vsechny britské kolonie. Do té doby jiz byly v provozu podmofské kabely pfes Atlantik a pfes Indickÿ oceán - Austrálie a Novÿ Zéland nemély zádné spojeni. Néjaké zkusenosti tedy spolecnosti podilejici se na této akci mély, ovsem cást kabelu mezi Kanadou a ostrovem Fanning byla jiz svou délkou unikátní a zádná z existujicich lodi nebyla

*Mapka trasy prvniho pacifického podmorského kabelu*

![](_page_43_Picture_6.jpeg)

schopna pojmout celou délku poklàdaného kabelu, navic jestè se zesilovači, o kterých již byla řeč.

Proto musela bÿt postavena zvlástè k tomuto úcelu za milion liber sterlinkû nova lod' Colombia. Pro pokládku prvého ùseku byla zvolena 837 mil dlouhà trasa z ostrova Norfolk do Southportu. Jiz 14. 3.1902 byl zaslán prvni komereni telegram z Brisbane na Norfolk, 21. bfezna byla pfijata prvni depese po cásti kabelu poklàdaného na Novÿ Zéland a 27. bfezna již obdržel australský generální postmistr prvni zprâvu pfimo z Nového Zélandu. Podle tehdejsího tarifu se za píenos jednoho siova piatilo 41 penei.

Pfes obeasnou nepfízeñ pocasí pokládka pokracovala velmi rychle. 10. dubna jiz byla polozena poslední cást kabelu mezi ostrovy Fidzi a Norfolkem (délka tohoto úseku byla 1122 mil). Soucasné se intenzivné stavéla budova koncové stanice (Cable Station) v Southportu. Mezi ostrovy Fidzi a Fanning (ten lezi mezi Palmyrou a ostrovem Christmas) je vzdálenost 1886 mil a z ostrova Fanning do Vancouveru 2600 mil. Tato cást byla také nejobtíznéjsí.

I kdyz za ukoncení by se mohla pokládat i jiná data (prvá zpráva po celé trase prosla jiz o nékolik dnú dfíve), na druhé strané oslava ukoncení prací byla v Brisbane az 3. listopadu 1902, oficiálné byl dnem zakoncení stavby trasy stanoven 31. fíjen roku 1902.

Proto také oslavy 100 let od zprovoznéní tohoto vyznamného kabelu, kterÿ dokoncil propojení vsech obydlených kontinetů, proběhly 31. října t.r. v Southportu v budovách hudební skoly, která patřila dříve spolecnosti Cable Station, dále v Muzeu komunikací ve Vancouveru, které uchovává vétsinu pouzivanÿch pfístrojû z pocátkü provozu tohoto kabelu, a v Muzeu podmofské telegrafíe se sídlem v Londyné, které mimo dobovÿch pfistrojù vlastní také kompletní dokumentaci a mnozství fotografií z celé, dnes jiz vice jak 1401eté historie telegrafa.

**JPK**

## **Kongres na pocest G. Marconiho**

Ve dnech 28.-29. záfí 2002 se konal pod zástitou odbocky ARI v Bologni jiz 18. krâtkovlnnÿ DX kongres G. Marconiho.

Mimo jiné úcastníci navstívili muzeum historickÿch ràdiovÿch pfijímacu (zájemci si mohou prohlédnout nékteré exponáty i na internetovÿch stránkách *[www.marconimuseomagic](http://www.marcommuseom.agic) .com),* Marconiho vilu Grifone, vyslechli zajimavé pfednásky o expedicích Myanmar, TI9M, T88SI, XR0X, 3V8KO, bohatá diskuse byla napf.

o otázkách rûzného vÿkladu pravidel DXCC hlavnè ve vztahu k uznávání nynéjsího provozu ze Severni Koreje (P5), byly pfedlozeny nové podmínky diploma WABA a pozornost byla upfena i na spolecenskÿ vecer. Béhem kongresu se také potvrzovaly QSL pro diplom IOTA a DXCC, promítal se videozáznam z provozu stanice D44TC pfi závodé a nechybéla ani práce ze stanice IY4FGM.

![](_page_43_Picture_18.jpeg)

![](_page_43_Picture_19.jpeg)

## **Mikrovlny "military" a mikrovlny radioamatérské III**

Zaõátky a úspêchy radioamatérù na mikrovlnách v Ceskoslovensku

Frantisek Loos, OK2QI

Jako mikrovlnnou oznacujeme techniku dm, cm i mm vln. Podle tohoto pojetí tedy hranice mikrovlnného pásma jsou vymezeny kmitocty 300 MHz az 300 GHz[l].

Asi v roce 1931 zacali jak odbornici, tak radioamatéri pracovat s velmi krátkymi vlnami. Impuls k vÿvoji pristrojû pro velmi krátké vlny daly nèmecká firma Lorenz, STC London a LTM Paris jejich demonstračními ukázkami smèrovÿch pristrojû v r. 1931 pres kanál Armel [2]. Tehdy se zraky všech techniků obracely k ultrakrátkym vlnàm (dobovÿ termin) v pfedtuše, ze znamenají budoucnost rádiové techniky. Technici získávali nové poznatky v ovládání téchto neobvyklÿch frekvenci citlivÿch na Siroké i daleké okoli. Tyto vlny nebyly vûbec postizeny atmosférickÿmi poruchami ani fadingem (únikem) a byly prosty krâtkovlnného telegrafniho provozu. Pracovalo se s elektronkami o mizivém prikonu, kolem dvou wattů a s účinností asi 20 %. Další úspěchy však slibovalo ponziti lamp miniaturních rozmérû. V Americe je jiz mèli a byly velikosti ofechu.

Laboratofe v sousednim Nèmecku tou dobou se zabÿvajici ultrakrâtkovlnnou technikou pracovaly se silnou státní dotaci a vÿroba získávala veliké státní zakázky.

Prišla druhá světová válka. Náš protektorátní prúmysl musei pracovat pro válečné účely. Továrna Philips Hloubětín vyráběla mj. přijímač Rs 1/5 UD Samos, radioamatéry pozdèji pojmenovaný RAS se čtyřmi rozsahy od 90 MHz do 470 MHz. V dobè války pracovala v továrné v Hloubétíné fada ceskÿch inzenÿrû a technikû, po válce s radioamatérskÿmi znackami, ktefi ziskali zkušenosti s technikou UKV. Také technici totálně nasazení v Říši měli védomosti o jinak utajovaném pfijimaci s podobnými vlastnostmi a určením, kterÿm byl pfijímac Rohde&Schwarz typ "Fano" pracujici do 1,6 GHz. Rovnêz skupina slovenskÿch vojàkû Slovenského Státu ziskala ve Vojenské nèmecké akademii v obsazeném Holandsku znalosti o poslední nejnovější technice v oboru radiotechniky, radio*Obr. 1. Zásadní zapojeni oscilátoru pro 1250 MHz s tycovym obvodem 3/4 I.*

navigace a radaru. V Tanvaldé sidlila společnost Ferseh-GmbH, která vyrobila tři prototypy FuMB16 - rozšířený a upravený FuMB8 "Cypern" s jednim rozsahem od 154 do 250 MHz pro

pfehled o tehdy znâmÿch spojeneckÿch radarech. Tyto pfijímace byly od léta 1943 dodávány ve velkÿch sériich...

Válka přerušila radioamatérský provoz v Ceskoslovensku. Osmnáct radioamatérù polozilo zivot za svobodu na oltář vlasti. Řada dalších se vrátila z koncentrâkû s podlomenÿm zdravím, ale většina z nich se k radioamatérské cinnosti brzy vrâtila.

V poválecné Evropé az do roku 1956 se radioamatérská cinnost na VKV pásmech většinou odehrávala pouze v Anglii a v Ceskoslovensku. Pfipomeñme si ùspèchy naSich radioamatérù na téchto pásmech jako nà£ dluh a obdiv k jejich prûkopnické práci.

Na néjakou dobu pfibÿvalo informaci z radioamatérského svéta. Krátké vlny pfináSely clânky s UHF tematikou. Clânky Ing. Kolesnikova, 0K1KW, a dalších autorů později v Amatérském radiu byly ty, z nichž se čerpaly potřebné védomosti o velmi krátkych vlnâch. Pozornost se vénuje pokusûm s vysiláním z vysokohorských poloh. Nadšení a radost z vysílání, vzpomínky na první takové vysílání z r. 1937 pfivolàvají Polní den. V cervenci 1937, první sobotu a nedèli se konala takovà akce, kdy byla Ústfedním radioklubem svolána pohotovost amatérů vysílačů CAV pracujicich na VKV Nesporné to byl

![](_page_44_Figure_15.jpeg)

#### **Polní den**

Prvniho polniho dne, tehdy v roce 1949, se zúčastnilo 102 stanic. V roce 1950 se soutézilo i v pásmu 420 MHz. Umísténí v závodé bylo dáno souctem bodû ze vSech pásem. Mezinárodním závodem se Polní den stai v r. 1954, kdyz se jej zùcastnilo 7 polskÿch stanic. V závodé zvitèzila OKI KAX, která pferuSila fadu vitézstvi OK1KRC z pfedcházejících rocnikû.

Svétovÿ rekord v pásmu 1250 **MHz** vytvořily československé stanice OKI KAX a OK1KRC na vzdâlenost 200 km a byl velkou událostí Polniho dne 1954.

Proč se mluví o rekordech, když každá KV stanice se mûze pochlubit mezikontinentálním spojenim? Proc měření vzdáleností? Proč je usilováno o pfeklenutí vzdáleností, které v rádiovém styku piati za pranepatrné?

Především proto, že zde jde o vlny, jejichz Sífení je zcela jiného rázu a uskutecñuje se podle zákonú Sífení svétla, nejsou postizeny atmosférickÿmi poruchami ani fadingem. Také proto, ze se pracuje se stanicemi o velmi malém příkonu.

První spojeni Ceskoslovensko-Polsko na 432 **MHz** mezi OK2KGZ/p a SP5KAD/P bylo uskutecnéno 7.7.1954. *(Pokracovánipriste)*

![](_page_44_Figure_22.jpeg)

## **Softwarový** "kombajn" MixW

#### **Nékteré dalsí moznosti programû**

![](_page_45_Picture_3.jpeg)

Zajímavou funkci je zápis pfijímaného signálu na HD pocitace v délce asi 20 sekund (menu File/

Sound/Save last 20... a po nastaveni a pojmenování adresáfe Start recording) umozñující si pfehrát cást pfijímané relace v dobé, kdy jiz stanice nevysílá.

Podle toho, jakou máte na pfijímaci nastavenou Sífi pásma, je mozné v daném kmitočtovém výseku "prolaďovat" nebo vybírat jednotlivé stanice přesunutím znacky v horní cásti "vodopádu" na zobrazení příslušného signálu. Uzitecny je vybér ve spodní cásti menu Options: aktivace Single Click urychlí pfesuny napf. znacky, jména ap. do deníku jen jedním kliknutím myši, Auto search in logfile zpüsobí prohledání deníku a vypis obvyklych údajü (jméno) pfi zadání znacky, Autosearch in callbook totéz, ale v callbooku na CD. Beep on QSO before aktivuje akustickou návést, ze s danou stanici jiz bylo spojení dříve.

Nastaveni parametru pro pfipojeni transceiveru k pocitaci prostfednictvim CAT interface je mozné pfes menu View/Cat bar, View/TC vyuzijeme, kdyz máme nastaven v pocitaci místní cas, aby se do deníku zapisoval UTC. Use default RST zapíše automaticky do deníku report 59 nebo

![](_page_45_Picture_8.jpeg)

*Obr. 3. Azimutá/ní smérová mapa k nastavování antén*

#### *(Pokracováni)*

599. V menu Configure muzete zapsat makra pro jednotlivé módy, vybrat fonty písma, barvy, pfizpusobit otácení rotátoru (pracuje s interface Yaesu, Sartek, Orion, HyGain), nastavit parametry CAT pfipojeni ap. Menu je dostatečně instruktivní.

#### **Pristup na Internet prostrednictvim MixW**

Denis Necitajlov, UU9JDR, naprogramoval vnitfni driver, kterÿ umozñuje spolupracovat protokolem AX25 v rezimu Packet i s internetovou siti prostfednictvim TCP/IP rychlosti 9k6 Bd. Na internetové pfipojeni to sice není příliš vysoká rychlost, ale... pro mnohé je to jediná moznost, jak se na Internet dostat. Je ovšem nutné si z adresy *http:![Iham.kiev.ua!](http://ham.kiev.ua/%7Enick)—mck lmixw2IMixNic6.zip* stáhnout virtuální síťový driver a mít moznost se nakontaktovat na nèkterÿ gate rychlosti 9k6. Navic - driver pracuje pouze s operacnimi systémy Windows 98/2000/XI? takze uzivatelé Win 95 si na své nepfijdou. Postup pfi uvádéní do provozu je následující: instalace driveru, konfigurace virtuálního síťového adaptéru, spuštění MixW2 v rezimu Packet (uvidíte oznámení "MixW virtual network adapter is running") a v nastaveni zvukové karty vyberete Samplerate 22050.

Pak je třeba ve Windows 98 "nainstalovat" novÿ (virtuální) hardware postupem : Control Panel - Add new hardware - next - next - no - next - no - next a v seznamu, kterÿ se nyní objeví, vyberete "Network adapters". Pokracujete next - Have Disk - Browse, vyberete "NetMixNic98.inf", pokračujete Open, vyberete "MixW virtual...for Windows 98" - OK - Finish a na dalSí otázku odpovite No.

Pak je třeba ještě provést konfiguraci: Na kontrolnim panelu vyberete síťové nastavení (Network) - TCP/IP -> MixW virtual... Properties, vyberete "Specify an IP Address" a zadáte svoji IP adresu (pfidéluje OK2OP). Do okénka "Subnet mask" zapište 255.255.255.0, dále vyberete Gateway, doplnite - pokud je nutné - vstupni adresu, vyberete DNS configuration, kliknete na OK a zavfete okno Network dalSím kliknutím na

OK. U Windows 2000 a XP je postup obdobnÿ.

#### **Vyuziti MixW jako digitálního magnetofono**

Je mozné zaznamenávat pfijímané signály a dodatečně je zaslat zpět korespondující stanici, nebo si nahrát hlasem vÿzvu do závodu ap.

Pro híasovou nahrávku (napf. vÿzvu) vybereme v menu File/Sound /Start recording. Musíme pouzit mikrofon pfipojenÿ ke zvukové karté, pro ulození najdeme vhodnÿ název (napf. CQ\_WPX.wav) a urcíme klávesu, kterou se nahranÿ soubor spustí (napf. Fl) - pravÿm tlacítkem mySi klikneme na Fl a postupujeme: Macro  $=$  Fl, Label  $=$  AutoCQ (For this mode), Text =  $\langle \text{AUTOCQ} \rangle$  a kliknutím na OK zavfeme okno. Dále v menu Options/Auto CQ/Text...:  $Macco = AutoCQTEXT, Label = CQ$ WPX, Text Wave:CQ WPX.wav> a kliknutím na OK zavfeme okno. V Options/Auto CQ/Delay nastavime dobu v sekundách mezi jednotlivÿmi vÿzvami.

Podobně můžeme nahrát z "příjmového" bufferu část nebo celý přijatý text, nebo nahrát právé pfijimanÿ signál dejme tomu pro klávesy F5- Shift F5 (začátek-konec): Macro = F5, Label = Record, Text =  $\leq$ START RECORD:ABC1.WAV> (bude zapisovat do souboru abcl.wav do ukončení) Macro = ShiftF5, Label = Stop Rec. Text = < STOPRECORD> a pro opakování naprogramujeme napf. klávesu F8: Macro = F8, Label  $=$  Replay, Text  $=$   $\langle$  WAVE:ABC1 .WAV>

#### **Pfßte: Telegrafíe pomocí MixW; MixW a závody**

*Vytah z podrobného popisu od UT1UA zpracoval OK2QX*

• Pro německé začátečníky zpracoval DJ4UF ucebnici ke zkouSkâm na licenci pro třídu 2 a dal ji všem k dispozici na Internet. Jak takovâ ucebnice vypada, si mûzete ovéfit (formât PDF) na strânkâch *www.[amateurfunklehrgang](http://www.amateurfunklehrgang). de*

![](_page_45_Picture_24.jpeg)

![](_page_46_Figure_1.jpeg)

# **Mèric sily pole**

Popis tohoto přístroje přineslo v loňském roce červnové číslo australského casopisu Amateur Radio. Je to pfistoj sice jednoduchÿ, ale je schopen hodnè pomoci pfi rûznÿch mèfenich jak na koncovém stupni vysílače, tak při nastavování antén, a v principu se jednà o citlivý širokopásmový indikátor síly pole. Prvé pfistroje tohoto druhu bychom nasli osazené jestê elektronkami, pfed 25 lety jiz QST pfinesl nàvod podobnÿ tomuto; zde vsak autor provedl nékterà vylepseni (srovnej QST, March 1985).

Vstupni obvod se skládá ze zesilovace osazeného JFETem MPF102 v zapojeni, které odpovídá elektronkovému katodovému sledovaci. Pracuje jen jako impedanční přizpůsobení krátké anténky ke vstupu druhého tranzistoru, kterÿ je zapojen jako vf zesilovač. K jeho vstupu je přímo zapojena druhà vstupni svorka, kam mûze-

![](_page_46_Picture_6.jpeg)

*Obr. 2. Pohled na hotovy indikátor*

me pfivést signál ze zdroje s malou impedanci. Tfeti tranzistor je opèt zapojen jako vf zesilovac - pfi zkouskàch se ukázalo, ze je vÿhodnëjsi pouzit dva vf zesilovače než jeden vf a druhý nf zesilovač. Na vstupu tohoto měřiče síly pole neni zapojen zàdnÿ ladënÿ obvod - v nëkterÿch pfipadech vsak mûze bÿt elektromagnetické pole mistniho rozhlasového vysílace jiz tak silné, ze by rusilo provádèná mèfení. V tom pfipadè bude vhodné na vstup zafadit pàsmovÿ filtr.

Zapojeni vidime na obr. 1. Vlastní mèfení je pomocí citlivého mèficiho přístroje na předním panelu; je však pro nèkterá mèfení vÿhodné, kdyz kromè klasického mèficiho pfistroje do skfíñky vestavime jestè i akustickÿ indikátor (napf. pfi zmènâch prvkû antény, kdy měřič síly pole máme vzdâlenÿ od nastavované antény). Tlumivka L1 je tvofena 15 závity CuL drátu  $\varnothing$  0,4 mm na feritovém jádru Amidon FT50-43 závit vedle závitu, Tl má 2x 15 zâvitû bifilárnè vinutÿch na jádíe stejného typu, mezi závity cca 2 mm mezera; propojeni obou vinuti je znàzornèno na schématu.

Vzhled tohoto kombinovaného pfistroje je na obr. 2 (popis akustického indikátoru následuje). Na celní stranè jsou zfetelné zdífky pro externí mèfidlo a vstup akustického indikátoru a boční stěna slouží jako ozvučnice reproduktorû akustického indikátoru. Pro oba úcely jsou pouzity vestavné nf konektory CINCH, ev. JACK, které se v pfípadé potfeby propojí krâtkÿm kouskem koaxiálního kablíku. Pfepinač mezi nimi slouzí k volbě "druhu provozu". V daném případě jsou "vstupni" svorky na zadní stranè pfistroje (jako "anténa" byla pouzita "špice" do kola).

Poznámka k pouzití externího měřiciho pfistroje: pokud méfíte v silném elektromagnetickém poli (napf. v blízkosti koncového stupně vysílače), je problematické pouzívat v tom případě digitální voltmetr. Na nestinénÿch pfívodech se nakmitává vf napétí, které mûze zeela degradovat méfené hodnoty (i kdyz se v tomto pfípadé jedná obvykle jen o indikaci maxima). Toto upozornění však platí všeobecně, ne pouze pro tento pfípad.

Signál ze zesilovačů, které pracují pfiblizné v rozsahu 2 az 50 MHz, je pfiveden na diodovÿ detektor a úroveñ citlivosti se nastavuje potenciometrem na jeho vÿstupu v závislosti na méfené síle pole a vÿchylce mèfidla, pfipadnè tak, abychom mohli akusticky rozeznat jak pokles, tak vzrûst mëfeného vfnapétí na vstupu. K nízkoimpedančnímu vstupu je také mozné pfipojit smycku dvou-tfí závitú drátu na konci kratsího koaxiálního kabelu - mûzete tak zjistit napf. nezádoucí vyzařování vf energie z počítače.

#### **Akustickÿ indikátor**

Následující popis byl uvefejnén rovněz ve zmiňovaném australském ča-

![](_page_46_Picture_17.jpeg)

*Obr. 1. Schéma indikátoru síly pole*

## **Expedice Ogasawara 2002 az 2003**

V druhé poloviné letoSního roku se nebÿvale zvÿSila aktivita japonskÿch radioamatérû z ostrovú Ogasawara. Ty stále patri mezi pomérné vzácné a zádané zemé pro diplom DXCC. Na ostrovech sice zije nékolik radioamatérü, ale bohuzel nejsou pfilis aktivní na KV pásmech.

Ogasawara nebo také Boninské ostrovy sestávají z vice jak 30 velkÿch a malÿch ostrovú, které lezi v Pacifiku asi 900 az 1300 km jihojihovÿchodné od Tokia. Tyto ostrovy se pak dále dèli na 4 větší skupiny zvané Mukojima, Chichijima, Hahajima a Ivojima. Největší z nich je právé Chichijima, kterÿ se nachází na 142 ° 12 ' vÿchodné a27 ° 04 ' severné. Ostrovy jsou sopecného púvodu s hornatÿm povrchem. Proto na nich

![](_page_47_Picture_4.jpeg)

*Jeden z operátoru expedice Ogasawara, S. Kobayashi, JK1KNB*

sopise a jeho pûvod je v fíjnovém QST roku 1960 z pera W6CKV. Púvodním úcelem bylo umoznit i slabozrakÿm amatérüm odectení maxima ci minima jinak nez na méficim pfístroji, ale tento pfípravek má vyuzití i v pfípadech, kdy potřebujeme zjišťovat napěťové změny ve větší vzdálenosti od nas-

# 2N 220 *Obr. 3. Akustickÿ indikâtor*

Jan Sláma, 0K2JS

není zádné letiStë. Doprava je mozná pouze trajekty po mori a plavba z Japonska trvá asi 25 hodin. Jediný prístav Futami má nejlepSí polohu a dobrÿ vÿhled pràvë smërem na Evropu krátkou cestou.

Ackoliv ostrovy patri Japonsku, mají vlastní samosprávu a tím se z nich stala samostatná entità s mozností uznání jako samostatné zemë diplomu DXCC. Právě v letošním roce, kdy Japonská radioamatérská organizace oslavuje 75 rokú svého zalození, bylo rozhodnuto ozivit právé tyto ostrovy. Telekomunikacní úfad vydal speciální licenci se znackou **8N1OGA,** která piati od 15. záfí 2002 az do konce ledna roku 2003. Proto jednotlivé skupiny japonskÿch operátorú navStëvuji postupnë podle pfedem sestaveného pofadníku ostrov a pracují pod touto znackou na všech KV pásmech a na 6 metrech a ozÿvaji se také pres satelity. Mohou používat všechny povolené druhy provozu včetné digitálních módú. Vybavení této dlouhodobé expediení stanice je vÿborné. Smërové antény pro homi KV pásma, vertikály a rüzné dipóly pro dolní pásma by mëly zarucit jejich dobrou slySitelnost témëf na vSech pásmech.

Mají v provozu neustále 2 pracoviStë s kilowattovÿmi zesilovaci. Také v pásmu 6 m pouzívají smërovku a vÿkon

tavovaného pfistroje ci antény. V originále byl jeStë doplnën obvodem pro automatickou kompenzaci teplotniho driftu pouzitÿch soucástek; pokud pfipravek pouzijeme pouze jako indikàtor, není tento doplñující obvod nutnÿ. Musíme pocítat s tím, ze vstupním obvodem bude vzdy protékat malÿ

600 W. Speciálné se vénují spojeni s Evropou a je velice snadné s nimi navazovat spojeni hlavné od 30 az do 10 m, zatímco spojeni na dolních pásmech zatím nebylo snadné vzhledem k pomérně velkému evropskému rušení a nekázni mnoha stanic.

Rozpis jednotlivych termínü návStév japonskych operátoru na nadcházející období:

27. az 30. 11. 2002: JA1ELY, JA1IDY; 4. az 24. 12. 2002: zatím neobsazeno; 27. 12. 2002 az 1. 1. 2003: JA7AYE; 31. 12. 2002 az 4. 1. 2003: JA1WSX; 4. az 31. 1. 2003: zatím neobsazeno.

Expediení stanice bude také pracovat ve vSech velkych mezinárodních závodech, které probéhnou do konce roku 2002. Hlavné to budou CQ WW DX PHONE a CQ WW DX CW contesty. Jisté jiz mnoho OK stanic s touto expedici pracovalo a pfípadné zádosti o QSL mohou posílat pfes japonské bureau; pokud pozadujete QSL direct, je nutno zaslat SAE plus <sup>1</sup> IRC na manazera JA1MRM. Jeho adresa je: *Saburo Asano, 3-26-8 Toyotamakita, Nerima, Tokyo, 176-0012 Japan.* Na Internetu je také online deník ke kontrole uskutecnènych spojeni.

proud - konečně u měřidla, které by bylo misto akustického indikâtoru pouzité, to bude stejné. Na vÿstupu je pouzit transformâtor pro koncovÿ dvoucestnÿ nf zesilovac ze starého tranzistorového pfijimace. Zmënou stejnosmërného napëti, které se pfivádí na prvÿ tranzistor, se mëni impedaneni pomëry ve zpëtnovazebni vëtvi nf oscilâtoru (druhÿ tranzistor), takze podle velikosti vstupního napëti se mëni vÿSka ténu, kterÿ slySime z reproduktoru. Kondenzátor oznacenÿ ve schématu pismenem C bude mit kapacitu cca 22 nF az  $0,1 \mu F$ , tak aby při napët'ovÿch zmënâch na vstupu v rozmezi asi 0 az <sup>1</sup> V byl akustickÿ signál zřetelný. V originále byly pouzity germaniové tranzistory (ze stejného pfistroje jako vÿstupni transformâtor). Pochopitelné je mozné pouzít dnes bëzné kfemikové typy.

**QX**

![](_page_47_Picture_18.jpeg)

## **Radioamatérské expedice ve 3. ctvrtletí 2002**

Toho hodnocení bych mohl zacít podobnÿm zpûsobem jako minulé (AR 8/02). Vètsinou ne právé pfíjemné pocasí nékteré amatéry odrazovalo od typicky letních radovánek, nékteré dokonce citelné postihlo i vyplavením, coby sekundárním následkem destivých dnů.

Nastéstí vètsina radioamatérskÿch pásem se nechovala tak macessky a pfes nepfílis nadéjné prognózy byly podmínky sífení pomérné pfíznivé - i stále vysoké pocty slunecních skvrn a pomërnë malé vlivy geomagnetickych boufí znamenaly, ze sekundární maximum bylo stálé, jen s malÿmi propady a nevykazovalo rapidní pokles, jakÿ napf. Spanëlé pfedpovídali jiz na druhou polovinu tohoto roku.

Naopak podzimní "přestavba" ionosféry se jiz v záfí zacala projevovat na sífení pfíznivé, jak konecné vidíte na zářijovém výctu "lepsích" dosažitelných stanic. Nepfíznivé pocasí se tedy dalo vyuzít doplñováním skóre vzácnéjsích zemí na pásmech, kde jsme je dosud neméli... To, ze na pásmech slysíme bézné jen màio stanic, je dáno - jak jsem jiz nékolikrát komentoval - nedobrymi zvyky soucasné generace radioamatérû, ktefí nyní misto vysílání a sledování pásem spíse sledují obrazovku a oznamované spoty (jejichz vétsina nyní pfichází díky internetovému propojení clusteru povëtsinou z asijského ci severoamerického kontinentu). Typickÿm pfíkladem toho, jak to na pásmech nyní "chodí", bylo napf. ráno 22. 9. kolem 07.00 UTC na 28 MHz:

Na pásmu se objevila telegraficky zprvu slabé, postupné vsak silici az na reálnych 579 stanice A35XX. Bez problémû navazovala svizné desítky spojení s Evropou (ale i s jinÿmi kontinenty) do doby, nez se její znacka objevila v clusteru. Béhem minuty se strhla taková vfava bezhlavë volajících evropskÿch stanic, že se operátor po několika marnÿch pokusech pfecíst znacku nékterÿch volajících vzdal a stanice z pásma zdánlivé zmizela. Po chvíli jsem ji na jiném kmitoctu, ztrácejici se v sumu (zfejmé díky pootocené anténé), nalezl, jak vesele pracuje s Japonci a Korejci...

I kdyz jsem na závér minulého pfehledu vyslovil nadéji, ze bude tfetí ctvrtletí na vzácné stanice bohatéjsí, rozhodnë se to nedá fíci o cervenci, kdy se sice objevila fada stanic v závodech IARU Championship a IOTA, jejich exoticnost vsak byla dána spís nezvyklÿmi prefixy nez lokalitami. Urcitë ale kdo dosud nemél

![](_page_48_Picture_7.jpeg)

*OTH stanice 5Z4DZ*

a nenavázal spojení s Velikonocním ostrovem (Obr llvelikon), propásl velkou pfílezitost pfi expedici CE0Y/7K1WLE ve druhé poloviné cervence - ta byla vskutku snadno dosažitelná, dokonce i na 7 MHz s ni pracovalo vice stanic od nás jen se 100 W na drátové antény, stejnë jako s expedici 5K0Z (via DH7WW) na ostrov San Andres, které zahranicní bulletiny téméf nevénovaly pozornost.

Zacátek srpna byl ve znamení velmi cilého provozu z Malediv pod znackou **8Q7ZZ,** coz byla skupina mladÿch operátorú, ktefí si vsak vedli velmi dobfe, a to i na WARC pásmech a digitálními druhy provozu. Kolem poloviny srpna bylo mozné pracovat s expedici **XY5T/XY3C/XY7V** z Myanmaru, která hlavné zpocátku mêla velké problémy s antenémi vzhledem k tropickÿm lijákúm a boufím. Pak svÿm typickÿm zpûsobem pracoval také A25/V51AS, kterÿ se v Botswaně zdržoval prakticky celý měcíc až do poloviny září; spojení se s nim navazuje snadno na vsech pásmech, ovsem QSL via bureau chodí (alespoñ z "domovské" Namibie) az po pěti letech a pochybuji, ze z této expedice tomu bude jinak...

29. 8. zacala pracovat bulharskà expedice na tureckÿ ostrov Gogceada - zmiñuji se o torn proto, ze prvou pûlhodinu pracovali pod znackou **TB0GF** a teprve poté zacali pouzívat **YM05GF.** V záfí jiz velice aktivnë pracovaly mexické stanice (jinak pomërnë vzácné) pod znackami 6J u příležitosti 70. výročí založení mexické radioamatérské organizace, prefix **ZG** pouzivaly stanice z Gibraltaru

a znâmÿ Baldur, DJ6SI, se opët objevil z Afriky - tentokrâte z Burundi jako **9U0X** se svÿm typickÿm sviznÿm provozem.

Z Afriky lze jestë jmenovat **5N0NHD, 5Z4DZ, 5V7BR, C91RF** (pozdëji z dalsich ostrovû) a **TT8DX, z Asie XU7ACN, XV9DT, JT1DA/4,4S7UJG, 4S7MEG** (velkà expedice Japoncû) a hlavnè pocátek delsi aktivity nëkolika za sebou nàsledujících expedic na pocest 75. výrocí zalozeni JARL - znacka **8N1OGA** byla pomërnë snadno dostupnà hned od prvého dne na 14 MHz, jakmile první skupina postavila tábor, kterÿ bude vyuzíván i nàslednÿmi expedicemi az do ledna přístího roku (viz "Expedice Ogasawara 2002 az 2003" na pfedchozi stranë).

Z indonézského královského paláce pracovala stanice **YE7V.** Z Panamy se ozval dosud pravdëpodobnë nepouzitÿ prefix H8 **(H8A -** QSL via DL6MYL), ve druhé polovinë mësice pak byly témëf dennë slyset stanice z Havaje na 14 a 18 MHz, KC4/N2TA a z ruskÿch zàkladen RIANF/a a také dalsí. Různé "takyexpedice" na ostrovy, ev. plavební majàky nezmiñuji vûbec - byla jich pfes léto spousta a podle mého názoru alespoñ udrzuji urcitÿ - byt' nepfílis vÿznamnÿ provoz na amatérskÿch pásmech ve dnech, kdy se zádná skutecná DX expedice jinak nevyskytuje.

Radioamatéry, které zajímá provoz na 30 m pásmu, jistë potësi, ze se ARRL rozhodla vydávat DXCC diplom i za toto pásmo a je také mozné získat nálepku za provoz na 10 MHz na 5BDXCC a ze v Anglii jako v prvé zemi z Evropy bylo povoleno pracovat v pásmu 60 m (5 MHz). V clusteru se jiz cas od casu objevují spoty...

Jestë lepsí podmínky a aktivni expedice vám pro závér tohoto roku pfeje **QX**

![](_page_48_Picture_17.jpeg)

*Cást japonské expedice na ostrovy Ogasawara.*

![](_page_48_Picture_20.jpeg)

#### **Ham Fair 2002 Tokio**

![](_page_49_Picture_2.jpeg)

*Mladí Japonci, obsluhující stanici 8N1HAM*

LetoSní radioamatérskÿ veletrh Ham Fair 2002 v Tokiu shlédlo 24.-25. srpna 28 000 návštěvníků! Obsáhlou zprávu o déni na této vÿstavé pfineslo 5. císlo internetového zpravodaje JARL. Mezi vystavovateli bylo i 172 radioamatérskÿch klubû, které prezentovaly své aktivity. Veletrh se konal za primé podpory ministerstva pro kulturu, sport, védu a technologie, ministerstva poSt a telekomunikací, televizních i rozhlasovÿch spolecnosti. Po celou dobu pracovala speciální stanice 8N1HAM, u klíče a mikrofonu se vystfidalo vice jak 300 operâtorû a bylo navázáno pfes 9000 spojení. V pfíStím roce se bude tento veletrh konat opět čtvrtý víkend v srpnu.

![](_page_49_Picture_5.jpeg)

*IvJaponsku se zajímajío "military radio"*

#### **YJOAXC, Port Vila, Vanuatu**

QSL od operátora této znacky müzete mít ve své sbírce z rüznych ostrovü. Stabilně nyní žije na ostrově Banks a pracuje hlavné na pásmech 14,18 a 21 MHz CW provozem. V únoru 1995 vSak jste s ním mohli pracovat z ostrova, jehoz referencní císlo je OC-035, v srpnu 2000 z OC-111 a v záfí 2001 z OC-110. Operátor upozorñuje, ze v roce 2003 koncí jeho pfedplatné japonského QSL byra, a proto nebude mozné zasílat QSL pfes byro. QSL manazera pro néj délá JE1DXC. Nemüze pouzívat koncovy stupeñ, ponévadz na Vanuatu je povolen maximální vykon 150 W PEP Rüzná doporucení, která dostává z rüznych cásti svéta, nepotfebuje, nebot' se DX provozu vénuje jiz od roku 1970 a jediné problémy má s neukáznénymi radioamatéry, kteří ruší jeho probíhající spojení. Dále upozorñuje, ze na QSL docházející direct bez zpátečního poštovného zásadně neodpovídá.

#### **Strípky z Ukrajiny**

Organizací sdruzující ukrajinské radioamatéry je od roku 1991 Svaz radioamatérü Ukrajiny (UARL), od roku 1994 je to clenská organizace IARU, v únoru roku 2000 pfistoupili na dohodu CEPT TR61-01. Koncese vydává ministerstvo komunikací. Svaz má t.č. přibližně 2500 členů (každoročně jich ubyvá), kteří jsou organizováni ve 45 radioklubech. Určitě ve světě nejznámějším ukrajinským radioamatérem je Sergej Rebrov - dríve útočník Dynama Kijev, dnes člen anglického tyrnu Tottenham Hotspur, UT5UDX, ktery má také znacku M0SDX a pfes 300 potvrzenÿch DXCC zemí.

Ukrajina pouzívá nyní 121 rüznych prefixü: EM-EO, UR-UZ a U5, rozdélení jinak züstalo stejné jako za doby Sovétského svazu, dokonce i prefix U5 pro veterány 2. svétové války. Sufixy jsou dvou ci tfípísmenné, podle prvého písmena se pozná oblast, kde má stanice QTH, vyjma prefixü UU, které jsou pfidélovány na Krymu. Pokud je u tfípísmennych sufixü druhé písmeno W, X, Y nebo Z, znamená to klubovou stanici.

Ani pokud se tyce koncesních podmínek se mnoho nezménilo - maximální vykon je stále povolen jen 200 W, na VKV <sup>5</sup> W. ZvláStní povolení mohou získat operátoři nejvyšší třídy pro pásmo 50 MHz (50,080-50,280 MHz, 10 W, CW i SSB). Pro vëtSinu ukrajinskÿch amatérů jsou komerční transceivery z ekonomickÿch dûvodû nedostupné, jedinou moznosti je nàkup pomërnë kvalitního transceiveru, kterÿ vyrábí UT2FW, je však dostatek starší a v mnoha pfipadech velmi kvalitni a vÿkonné vojenské techniky.

Na VKV (CW nebo SSB provozem) je jen màio aktivnich amatérû, prakticky čtyři (UT1PA, 3LL, 5EC a 5ER) se zabyvají EME technikou spojení. "Čerstvé" informace se jen těžko získávají; ještě v loñském roce byl provoz paket rádia omezenÿ, ve tfímilionovém Kijevë existovaly tři nódy vzájemně propojené jen pfes Internet. DalSí byly az v Karpatech a Dnëpropetrovsku. Do roku 2000 vycházel casopis QUA-UARL, ale z ekonomickÿch dûvodû zanikl. Vychází vSak casopis obdobnÿ naSemu AR, Radio-

![](_page_49_Picture_15.jpeg)

#### **Morsum Magníficat**

je název casopisu, ktery vychází jako dvoumésícník od roku 1983. Jeho zakladatelem byl známy PA0BFN, Rinus Hellemons. Od roku 1985, vzhledem k tomu, ze byl o casopis tohoto zaméfení velky zájem, zacal vycházet i v anglictiné. Zprvu vycházelo jen màio vytiskü a ty jsou dnes velmi cenény sbérateli. Následujícího roku se vydávání v anglickém jazyce ujal Tony Smith, G4FAI. Od smrti Rinuse v roce 1987 jiz casopis vychází jen anglicky. Casopis se zajímá o v§e, co souvisí s telegrafním provozem - hlavné nyní, kdy telegrafie zmizela zpásem jako námofní dorozumívací kód, pfibylo mnoho téch, ktefí se o telegrafii hlavné radioamatérskou zajímají, z fad byvalych lodních a pobfezních telegrafistü. Na dneSních 48 stránkách casopisu, ktery má desítky pfispévatelü, se objevují nejrůznější názory na existenci a budoucnost telegrafie, ale diskuse se vedou ve velmi otevfeném a pfátelském duchu. Diskutují se zpüsoby vysílání Morse znacek obycejnymi klíci, "bugy" (vibroplexy) i elektronickými

![](_page_49_Picture_18.jpeg)

S. *Morse, "otee telegrafa" (1791-1872)*

![](_page_49_Picture_20.jpeg)

*Vibroplex z roku 1948; vubec poprvé byl pfístroj pro boení klícování sestrojen v roce 1904 a se samostatnym "teckovym" kontaktem o dva roky pozdeji*

![](_page_49_Picture_22.jpeg)

klíci, zpûsoby, jak se nejsnáze telegrafii naucit - je to prostè casopis jak pro zacátecníky, tak veterány, i pro ty, co se zajímají o historii.

#### **CVRS History**

Jedním z nejstarších anglickych radioamatérskych klubû, kterÿ zalozili jiz v roce 1946 jako tehdy lokální organizaci G2DS, G2HY, G2ZI, G2CX0, G3FC, G3MZ, G3ANK a G8PT, je Cray Valley Radio Transmitting Club. Zakladatelé byli vedeni snahou vytvofit diskusni platformu o zajimavÿch problémech hlavné technického, ale i provozního charakteru, pravidelné se scházet a vzájemné podporovat krásné spolecné hobby. Postupné se z této skupiny stai vÿbérovÿ klub, kterÿ mèl dlouhou listinu cekatelû. V prvém zvefejnéném seznamu clenû z roku 1947 bylo 34 znacek. Klub vydával i svůj časopis, v 50. letech nevycházel a v roce 1956 bylo vydávání obnoveno pod nàzvem QUA. V 70. letech se pocet clenû ustálil kolem stovky, clenové byli vynikající závodníci. Z poslednich let si vérêina radioamatérû pamatuje provoz stanice M2000A k oslavé milenia, organizovanÿ cleny CVRS, která navázala 48 500 spojení.

#### **Ostrov Lady J. Percy**

![](_page_50_Picture_6.jpeg)

*Letecky snimek ostrova Lady J. Percy*

V závěru měsíce září se uskutečnila větší expedice na vzácný ostrov Lady Julia Percy patfici Austrâlii - vzâcnÿ hlavné proto, ze je to chrânéné ûzemi se vzâcnÿmi druhy ptâkû. NaStësti VK3KXG je také ornitologem a mâ trvalé povolení tento ostrov navštěvovat, a tak spolu s další "posádkou" - VK3ZZ, VK3QI a VK3WWW kromë vëdeckého

pozorovâni také aktivovali tento ostrov u jizniho pobfezi Australie pod znackou **VI3JPI.**

Navázat spojení napf. v pâsmu 18 MHz bylo velmi snadné, a tak si pfiznivci IOTA programû pfi§li na své. HorSi to bude s QSL lístky - vyzadují je jen direct na adresu: *Paul Stampton, 69-71 Brown Street, Leongatha, Victoria, Australia 3953.*

#### **Skautské Jamboree**

Ve dnech 19.-20. října se uskutečnilo již 45. "Jamboree v éteru" za součinnosti svëtové organizace skautû *(worldbureau @<world.scout.org>).* Pofâdâ se kazdorocnë za spoluprâce dalSich skautskÿch organizaci (WOSM,

WAGGGS) a pfi rûznÿch akcich pofâdanÿch pfi této pfilezitosti bÿvâ aktivnich az pûl milionu pfiznivcû skautingu z celého svëta.

![](_page_50_Picture_14.jpeg)

#### **QX**

## **Ze zahranicních radioamatérskych casopisû**

**CQ** 7/2002 (Spanëlskâ verze): Historické telegrafní klice. 16. konference Spanélskÿch radioamatérû. Mobilni anténa pro 2 m SSB. Sily pûsobici na vysoké stozâry. Alinco DJ-596, popis. Malý přijímač s ECC82+UCL86. Expedice na ostrov Cacaluta. Tipy pro telegrafní závodníky. Hlidka DX, manazefi. Malÿ CW transceiver. Logperiodická anténa KMA-1330. Doplñky k FT-817. Svét nad 50 MHz.

**FUNKAMATEUR 7/2002 - casopis pro rozhlas, elektroniku a vÿpoëetni** techniku: Internetové vyhledávace - boj o pfezití. Pfíprava DA0HQ na IARU contest. Aktuality z monitorovâni pâsem. Další funkce u DJ-X2000E. Vylepšení hlasového opakovače MFJ-432. Program DX-atlas. Dlouhovlnnÿ pfijem s PC (pokrač.). Informace z rozhlasových pâsem. Eutelsat - komunikacni satelit druhé generace (pokrac.). Palm, palmtop a notebooky. Reproduktorové vÿhybky. Mini-GPS pfijimac. PFC - korekce fâzového posuvu elektrovodné sité. Zâdnÿ strach před mikroprocesory (4. pokrač.). Méfeni UV záfení. Nové prvky - MAX5008 jako zdroj napèti <sup>5</sup> V s programovatelnÿm omezenim proudu, MAXI 134/35. Pfestavba tfipâsmové antény na pétipâsmovou. Zajimavÿ vysílac pro zacâ-

tecniky na 80/40 m. Krystalovÿ oscilâtor pro 2 m transvertor. Zprávy SWL, VKV, VDV, satelity, paket, nové diplomy, QRP, DX a IOTA zajímavosti, expedice XROX. Pfedpovëd' podmínek Sífení.

**FUNK 6/2002 - Mezinárodní casopis pro rozhlasovou techniku:** Test a popis DJ-596. Ten-Tec ORION, novÿ Spickovÿ transceiver pro radioamatéry (popis prototypu). Magnum Delta Force pro 10 m - technické údaje. AD8302 - zesilovac a fàzovÿ detektor pro 2,7 GHz. Elektronický klíč s EEPROM. Dva nf zesilovače. Elektronkovÿ audion s ECC86. Provoz s dlouhovlnnÿm transceiverem. V-hvëzda, Spicková DX anténa. Mobilní provoz. ÚspéSné domácí konstrukce (anténní tuner pro KV, 80 m QRP vysílac, univerzální preselektor). Plnë digitální technika firmy ICOM. Novÿ CD-ROM Morse Tutor 2000 k vÿuce telegrafie. Pracujeme pfes satelity (2. cást) - nasmêrování antény. Monitoring - dneSní systémy. O vzniku software pro WSJT Némcina na krátkÿch vlnách. DX zajímavosti. Slunce a ionosféra v červenci.

**CQ-DL 8/2002, mésícník DARC: In** terview o spojeních EME se všemi kontinenty. Némectí Skoláci navazují spojení s kosmonauty. Rychlý tester součástek s procesorem ATMEL. Jak lehce vypàjet IO. Zajímavosti z radioamatérského "Dne dětí". Co nového na HAM RADIO. Rocky-3, transvertor pro 10 GHz. Ladëni magnetické antény. Pfijimace a intermodulace (3. pokrac.). Cone-Disk anténa. Méfeni malÿch kapacit. Jak zjistit zkracovací koeficient koaxiálního kabelu. Pasivni tuner Vario-ATU. Reportâz z cesty po Austrâlii. Hlidka mládeze. Expedice na San Félix. Interview o K1B. DX zajímavosti, podminky KV závodú, nové diplomy, Sífení vin, VKV zajímavosti. Mládeznické mistrovství ROB. Jak to bylo s volacími znackami v NDR Z regionálních klubû.

**Break-In 4/2002 - novozélandskÿ** dvoumésícník: Spektrální analyzátor chudého amatéra. Plánujeme postavit anténu. Projekty s mikroprocesory pro amatéry (2. cást - digitální voltmetr pro PC). Zdroj 1,5-25 V/3A. Zesilovač k televizi pro nedoslÿchavé. Krystalovÿ oscilâtor s jedním IO. Zpráva o konferenci NZART. Hlídky VLF, satelity, zâchrannÿ systém, závody, digitální módy, OTC, VKV, AM, QRP, SWL, YL, diplomy. Monitoring amatérskÿch pâsem, obsahy cizích časopisů, ionosférické předpovëdi.

![](_page_50_Picture_26.jpeg)

## **Doplñky pro EAGLE**

0 sbirce uzitecnÿch progrâmkû a ULP souborû pro program Eagle pod nâzvem PowerTools jsme se jiz zminili nékolikrât. Protoze tyto progrâmky vÿznamnÿm zpûsobem doplnuji a vylepSuji funkce nâvrhového systému Eagle, uvadime zde jejich stručný popis.

PowerTools má již verzi 4 a zahrnuje nasledujici programové nastroje:

Gerber-Eagle konvertor umoznuje nacist Gerber soubor z jakéhokoliv nâvrhového systému do programu Eagle. Konvertor zhotovi z Gerber dat skriptovÿ soubor (.scr), kterÿ Ize v programu nacist. Zpracovat Ize oba formäty Gerber dat - standardni (RS  $274D$ ) i rozšířený (RS 274X).

Bitmap Processor umoznuje nacist do programu Eagle grafiku ve formätu BMP, GIF, JPG, DIB, WMF a EMF. Konvertor zhotovi z obrâzkû skriptovÿ soubor, kterÿ Ize v programu nacist. Tak Ize napfíklad nacist na desku firemni logo zhotovené v Paint-Brushi nebo podobnÿch programech.

DXF-Eagle konvertor umozñuje nacist soubory formátu DXF zhotovené v jinÿch CAD programech do programu Eagle. Konvertor zhotovi z DXF dat skriptovÿ soubor (.scr), kterÿ Ize v programu nacist. Tak Ize napfíklad importovat do Eaglu obrysy desek nakreslené v Autocadu ci v jiném programu, nebo desku zhotovenou v jiném návrhovém systému. Je potfeba mit na pamèti, ze nactenÿ obrázek, vÿkres ci deska je pouze grafika.

Unit conversion Tool umozñuje zobrazit délky/vzdâlenosti na desce v metrickÿch a palcovÿch jednotkàch soucasné.

Eagle-DXF umoznuje exportovat desku z programu Eagle do formátu DXF, který lze potom načíst do jiných CAD programů. Jedná se o ULP soubor, kterÿ Ize spustit v programu Eagle.

Scale Tool umoznuje zmenšit / zvětšit jednotlivé elementy na desce, napf. pro potfebu detailniho zobrazeni ve vÿstupni dokumentaci. Funguje na grafice desky i na textu. Takto je mozné napf. zménit i méfitko celé desky.

Are Tool umoznuje kresleni oblouku. Dimension Tool zahmuje nékolik ULI^ které umoznuji kótovat ci zobrazit rozměry jednotlivých elementů na desce.

Rotation Tool umoznuje natocit soucàstky na desce pod libovolnÿm úhlem. Stfedem otácení je bud' vkládací bod soucástky (origin), nebo jakÿkoliv jinÿ zadanÿ bod. *Info: [www.cadware.cz](http://www.cadware.cz)*

#### *Pokracování ze strany 26.*

Při odpojení síťového napětí se výstup IC1B pfeklopí do nízké ùrovné a pfes diody D4, D5 a malé odpory R6 a R7 se vybijí také kondenzâtory C3 a C4. Prûbéhy napétí v bodech [1] az [5] jsou uvedeny na obr. 2.

#### **Stavba**

Popisovanÿ obovd je navrzen na dvoustranné desce s ploSnÿmi spoji o rozmérech 95 x 50 mm. Rozlozeni soucástek na desce sploSnÿmi spoji je na obr. 3, obrazec desky spojû ze strany soucástek (TOP) je na obr. 4, ze strany spojû (BOTTOM) je na obr. 5. Obvod se na sekundární strané transformâtoru zapojuje paralelné s hlavnim vinutim, ale mûze mit i své samostatné vinuti. Pfi stavbé je potfeba zvolit vhodnÿ typ vÿkonového NTC v zâvislosti na vÿkonu toroidniho transformâtoru. Vlastni stavba je pomérné jednoduchá, pouze je nutno pfi velmi malÿch nebo naopak velkÿch napétíc na sekundární strané vhodné upravit odpory RI az R3.

#### **Zàvèr**

Popsaná konstrukce patří mezi nejpropracovanější a ochraňuje napájecí obvody i pfi krâtkodobÿch vÿpadcích napájení nebo vypnuti a ry-

![](_page_51_Picture_20.jpeg)

chlém opétovném zapnutí zafízení. I přes poněkud slozitější zapojení tvofi pofizovaci cena pouze zlomek ceny toroidniho transformâtoru s pfisluSnÿmi filtracnimi kondenzâtory.

![](_page_51_Picture_1373.jpeg)

# **Kourové snímace SD-103 a JA-60SR**

**Kourové snímace SD-103 a JA-6DSR reagují na vyskyt koure pozárním poplachem zabudovanou akustickou sirénkou. Detektory provádí pravidelné autotest a hlási svúj stav akusticky a vizuálné. Cinnost detektorú Ize ovéfit stiskem testovaciho tlacítka. Snímace jsou vybaven obvody pro testování pomocí bèzného dálkového infracerveného ovladace spotrební elektroniky, coz umoznuje velmi snadnou pravidelnou kontrolu vyrobku. Verze JA-6QS jsou vybaveny vysilacem kódovaného systému a umoznují prirazeni do bezdrátovychzabezpecovacíchsystémúJA-60 COMFORT ci JA-65 MAESTRO.**

ovladacem Pro testování Ize pouzit Irbovolnÿ infračervený ovladač spotřební elektroniky. Stoupněte si prímo pod kouřový detektor a nasmèrujte ovladac kolmo k jeho stredu. Aktivaci provedete stiskem libovolného<br>Ilacítka ovladače. Při správné cinnost detektoru se musí ozvat akustický signál.

Bezdrátovy detektor JA-60SR navic v pravidelnych intervalech posila na systémovou ústrednu kontrolní informace o

stavu detekloru a ovêruje tak zároveñ rádiovou komunikaci v systému.

#### *Poplach*

Je-li zaznamenána zvyáená koncentrace koure, zacne detektor vydávat nejprve varovnÿ prerusovanÿ zvuk. Pokud koncentrace koure neklesne, vyhlásí detektor poplach (zapne se jeho signalizace) Akustickou signalizaci je mozné zrusit

stisknutím testovaciho tlaõílka nebo pomocí dálkového ovladaóe, signálka dále bliká. Poplach (blikání signálky) ustane až poklesem koncentrace koure v prostoru detektorú.

Snlmaõ JA-60SR navic vyéle poplachovou informaci do bezdrátové ústredny, do které je pfiuõen.

#### *Vÿména batérií*

Detektor kontroluje stav baterií a na stav blízícího se vybití batérií upozorñuje slabÿmi zvukovými signály doprovázeným<br>opakovaným zablikáním signálky. Baterie je nutné vyménit za nové. Vlození dobrÿch batérií potvrzuje detektor akustickym signálem.

Na kouíové snímaée poskytuje vÿrobce záruku po dobu 5 let. Cena SD-103 vcetně DPH je 550 Ké, bezdrátová verze JA-60SR stojí 1159 Kč. Distribuci zajišťuje výrobce a síť jeho autorizovaných dístributorú Kromě vÿse uvedenÿch typu nabízí Jablotron s.ro <sup>i</sup> standardni autonomní <sup>i</sup> systémové verze kouřových snímaců pod označením SD-109  $a$ SD-112

![](_page_52_Picture_12.jpeg)

**Jablotron s.r.o. Pod Skalkou 33 46601 Jablonec nad Nisou**

> **tel. 483 559 999 fax 483 559 993 [prodej@jablotron.cz](mailto:prodej@jablotron.cz)**

> > **[www.jablotron.cz](http://www.jablotron.cz)**

Koutové detektory je vhodné pouzít ve vsech obytnÿch õástech domu a v prostorách se zvÿsenÿm nebezpeèím pozàru Zvlásté se doporuéuje montáá v místnostech kde iidé **spí,** <sup>v</sup> obyvacích místnostech, chod' bách, komorách. drevënÿch stavbách a všude tam, kde se pohybují kufáci a kde jsou uzívány elektrické spotrebióe a topidla vsech druhú.

#### *Instalace*

Detektor se montuje na strop min. 60 cm od stèny. Jeden detektor je schopen pokryl az 50 m<sup>3</sup> volneho prostoru. Pro chodby delší než 9 m pouzijte alespoň 2 detektory (na obou koncích)

#### *Technické parametry*

#### *Napàjeni 2 alkalické baterie AA Spotfeba max. 45 A (min. <sup>1</sup> rok provozu) Citlivost detektorú y = 0.5-0.7 (EN 54-7) Detekcni metoda lonizaCni komora, Am?J Aktivita záñCe max. 4 kBq Zivotnost senzoru 10 íet*  $VF$  *odolnost Vykon sirény 95 dB/m Prostfedi vnitfní vseobecné Pracovní teploty -10 °C az +60 °C Relativni vlhkost 25 % az 75 % Kryti IP 40 (CSN EN 60 529) Rozméry 120x 40 mm Hmotnost 150 g (vcetné batérií)*

- *Snímace spfñuji: ISO 12239*
	- *EN 54-7 ÕSN EN 50134-2*

#### *Testování*

**Delecte! 54 7 24 <sup>1</sup> 849 Ceské Budëjovfce: E'tech. tel 387 312244 Chomutov: Drenel.tel474652176 KariovyVary: Jelinek-Sal tel 353226916**

**Kycik Alarm, tel 596345 098**

**Brno:**

**Karviná;**

Detektor provádí periodickou kontrolu pfipravenosti, kterou potvrzuje slabÿm bliknutím signálky každou minutu. Připravenost detektoru je léž možno ověřit testovacím tlacítkem nebo aktivaci dálkovym

> Litomerice: **Eunosys, tel 418737300 Mladá Boleslav: Axl Eledran, tel 326733485 Most: RSASaksun.tel 476 7 09787 Olomouc: Kvapil-Eleklro, tel.585412 ?42 Ostrava; HTV-Hodma, tel.596110015**

**Pardubice: ElsycoJel 466535423 Plzen: Jelinek-Sat, tel 377 539164 Praha: Axl Electron., lei 266312043 E'lech. lei 267 <sup>021</sup> 212 Teplice: RSASaksundel 417577924**

**Üstinad Labem Okéika.tel 475501 610 ValasskêMezifici: HT-CenIr, tel.571615613**

#### **Dovozcena Slovensko:**

**Jablolron Slovakia s.r o. Sasin kova 14,01ÔD 2ilma Tel 041-6640264 [wwwjablotron.sk](http://www.jablotron.sk)**

![](_page_52_Picture_30.jpeg)

![](_page_52_Picture_31.jpeg)

# **HEZKŸ DEN - PREJE BEN**

![](_page_53_Picture_1.jpeg)

#### **CD GAL**

Monotematické CD je jakymsi úvodem do problematiky té nejjednodussí programovatelné logiky. Obsahuje mnozství vyvojovych systému, katalogovych listó, aplikacních poznámek, pfikladú a odkazü problémové orientovanych na práci s obvody GAL Vice informaci pfineseme v prístím císle. MC 250 Kc.

#### Opravte si v knize

#### **"Pfehled diskrétních polovodicovÿch soucástek TESLA"**

Při "bastlení" jsem nalezl závažnou chybu ve své knize na str 37 Jedná se o zapojení vývodů tranzistoru VMOS malého vÿkonu v pouzdrech TO-92.

Chybně je uvedeno zapojení vývodů tranzistorü fady BS107 az BS250, které je prezentováno jako shodné s tranzístory fady BF245/256. tj. G-S-D. Správné mají tranzistory fady BSxxx mit vÿvody zapojeny D-G-S. Zapojení vývodů tranzistorů fady BFxxx züstává nezménéno.

Za tuto chybu se ctenáfúm omlouvám. Aktualizovaná opravenka je k dispozicí na Internetu *<http://www.ben.cz/opravy>*

#### **Solid State Relé**

Elektronická (polovodicová) relé (Solid State Relay = relé v pevné fázi) jsou soucástky, jejichz púvodní funkcí bylo nahrazovat relé elektromechanická Jejich púvodní uplatnéní se píivodné uvazovalo ve výkonových aplikacích, kde tato elektronická relé mèla nahrazovatrelé mechanická a tozejména zdüvodú malé zivotnosti mechanických kontaktů, rozpínajících větsinou zátěz indukcního typu.

Vzhledem k tomu, że neni zvykem vyrobcü uvádét detailní schémata a vlastnosti vyrábénych pfístrojü. presta tato informacní nedostatecnost <sup>i</sup> na elektronická relé ve formé soucástek, kde jinak je pomémé bézná dobrá detailní informovanost o vnitfním zapojeni. Snad k tomu pfispivá i obvykle hybridní zapojeni téchto elek tronickych relé z diskrétních prvků, SMD součástek a zabudovanych monolitickych obvodu. Mala informovanost pak má za následek dosud malé vyuzívání téchto soucástek v konstrukcích,

kde mohou vyřesit celou řadu obvodových problémü, zejména galvanické oddélení ovládanych vÿkonovych vyslupú.

Tato publikace se tedy snazí kromé teoretického popisu mozností a vlastnosti elektronickÿch relé uvést <sup>i</sup> na nèkolika pfikladech soucástek, prodávanych na ceském trhu jejich konstrukci. schémata a odméfené vlastnosti, dúlezité pro pouziti téchto soucástek v navrhovanÿch a vyvijenÿch konstrukcích

Na konci knihy je jako pfiloha doplnén katalogovÿ pfehled nejpouzívanéjsich a nejdostupnéjsich optotriakú a Solid State relé,kteréjsou v Ceskérepublice k máni prostřednictvím různých distributorů.

![](_page_53_Picture_1621.jpeg)

material pro odborné skoly se specializací na bezpecnostní systémy Proto také v knizenajdete vysvélienífyzikálníchprincipó prvkú jednotlivych systému. Z praktického hlediska se zabyvá éinnostmi od koncepcního návrhu az po servís téchto

Adresa knihy na Internetu: <http://shop.ben> cz/default.asp?kam=detail.asp?id=121123

#### **Prírucka zabezpecovací techniky**

Přírucka pokrývá svým obsahem proble matikuelektronické zabezpecovací signalizace (EZS), systému průmyslové televize (CCTV) a eleklrické pozární signalizace (EPS). Vomezené míre se vénuje problematice kartových přístupových systému (ACS), systému míslního rozhlasu a evakuačních systémů, ochraně automobilü <sup>i</sup> mechanickych zábrannych systému (MZS). V závéru je zmínéna <sup>i</sup> problematika aplikování prepétovÿch ochran a projektování systémú na PC.

Kníha je prioritné uréena jako studijní

obj. císlo: 121141<br>MC: 386 Kč 386 Kč

systémú.

Adresa knihy na Internetu: http://shop.ben.cz/default.asp?kam=detail.asp?id=121141

#### **Technika vyuziti energie vétru - svépomocná stavba vètrnÿch zañzení**

Po úvodu doproblematiky (volba stanovisté, principy konstrukce) autor krok za krokem popisuje stavbu rûznÿch lypú zafízení vyuzívaj icich energi¡ vétru o vÿkonu generátoru od 200 W do 5 kW a tomu odpovídajícím prümëru rotoru 2 az 5 m

Podrobné se zabývá návrhem a provedenim jednotlivych cásti, napf. lopatek vétmého kola, zabezpecením proti nad-

mémému zatízení, stavbou stozáru, pfenosem sil azke generátoru atd Dáváodpovéd <sup>i</sup> na zcela specifické otázky, které mohou vyvstat pri realizaci těchto zařízení.<br>rozsah: 144 stran

rozsah: 144 stran<br>autoři: Horst Cro Horst Crome<br>HEI vydal: obj. číslo: 150599<br>MC: 198 Kc 198 Kč

rozsah: 350 stran B5<br>autoři: Stanislav Kře autoři: Stanislav Křeček a kol.<br>vydal: Cricetus Cricetus

Adresa knihy na Internetu: http://shop.[ben.cz/default.asp?kam=detail.asp?id=1](http://shop.ben.cz/default.aso?kam=detail.asp?id=150599)50599

#### Prodejni mista nakladatelslvi **BEN - technická literatura:**

**céntrala:** Vééínova 5, 100 00 **PRAHA 10,** fax 274 822 775 (pouhych 200 m od stanice metra "Strasnická\*) zásilková sluzb tel <sup>274</sup> <sup>820</sup> 411, <sup>274</sup> <sup>816</sup> 162, prodejna distribuce leí. <sup>274</sup> <sup>820</sup> <sup>211</sup>,<sup>274</sup> <sup>818412</sup> **PRAHA 1,** JindñSská 29, tel. 224 398 387 (v prodejntm centru pocítaéové firmy ZEOS **u** Jindñáské vé¿e) PLZEŇ sady Pětatňcátniků 33. tel. 377 323 574, **BRNO.** Cejl 51. tel. 545 242 353. Internet: **<http://www.ben.cz>.** e-mail: **[knihy@ben.cz](mailto:knihy@ben.cz)**

![](_page_53_Picture_30.jpeg)

SLOVENSKO: ANIMA, Tyr§ nábr <sup>1</sup> (hotel Hutník), <sup>040</sup> <sup>01</sup> Koéice. tel./fax (055) 6003225, [anima@doda.sk](mailto:anima@dodo.sk) **<sup>J</sup>** *tíkerá lechnická pofúafová*

# **HEZKŸ DEN - PREJE BEN**

#### **Práce s mikrokontroléry Atmel AT89S8252 Mérení, fízení a regulace pomocí nékolika jednoduchych prípravkú 2. díl - edice pP & praxe**

Kniha je zaměřena na popis mikrořadiče AT89S8252 vcetně tři desítek zajímavych aplikací Rada informaci je pouzitelná predevsím nejen pro mikrofadic AT89C2051, ale i pro jiné typy

V úvodu jsou krátce vysvétleny základní pojmy mikroprocesorové techniky Následuje druhá kapitola, která uvádí základní vlastnosti mikroradice AT89SB252 vcetné popísu sériového downloadu (programování primo v navrhovaném systému). Tyto poznatky jsou zuzitkovány ve lřetí kapitole, která popisuje konstrukciprogramátoru spojeného s vyvojovym kitem (pro programování a lestování postaci jediná deska plosnych spojù). Soucástí knihy je i komplexni "oživovací" program tohoto programátoru Także oziveni zvládne i zacatecnik!

Ctvrtá kapitola vysvétluje pojmy spoje né s vnitfní a vnéjsí pamétí programu resp. dat a popisuje základní registry mikroradice. Pátá kapitola uvádí instrukcní soubor a sestá kapitola uvádí moznostiassembleru. Je zde uveden i popis programu AT8252 EXE, který slouží k pohodlnému vÿvoji a programování aplikací pro mikroradie ATB9S8252

Sedmá kapitola popisuje chování portu PO az P3 a uvádí základní aplikace {pfipojení osmi LED, pripojeni osmi spinaeù, pripojeni 16 LED a 16 spínacú pomocí sériové sbérnice Microware).

Osmá kapitola je věnována obvodúm se sbérnici I2C. Pro popis byly vybrány obvody: SAA1Û64 (budic 4místného LED displeje s regulaci jasu), PCD3312 (DTMF generátor), TDA8444 (8kanálovy 6bitovy D/A pfevodník) a PCF8591 (4kanálovy 8bilovy A/D pfevodník spojeny s 8bitovym D/A pfevodníkem). V teto kapitole je uvedeno mnoho pfikladú pouzití.

Devátá kapitola popisuje pferusovací sytém mikroradiée. Jeho pouzití je ukázáno na dvou pfikladech pfipojení klasické klávesnice IBM PC k mikrofadici AT89S8252

Desátá kapitola uvádí vlastnosti cítacú/ casovacú 0 az 2 a doplňuje velmi zajímavé pfiklady jejich pouzití (ovládán¡4mistného displeje s casovym multiplexem pomoci casovace, elektronické stopky, levny D/A převodník, přesný přeladitelny zdroj kmitoétu PWM regulâtor, dvé varianty levného A/D prevodníku).

Jedenáctá kapitola se vén uje pouzití zabudovaného sériového portu. Je uvedeno jednoduché a levné pripojeni mikrofadice k sériovému portu pocítace (bez nutnosti pouzit obvod MAX232). Nejdrive je uvedena zajímavá konstrukce pocítaéem fízeného slabilizovaného zdroje s regolaci napétí vrozsahu 0 az 10 V, následuje impulzní generátor pracujicí do 60D kHz se slfídou nastavitelnouvrozsahu 1:9az9 : 1. Nakonec je uveden citac pracujicí do kmitocu 16 MHz.

Dvanáctá kapitola uvádí pokrocilé schopnosti mikrofadiõe AT89S8252 jako jsou; fízení spotfeby, SPI sbérnice a ovládání zabudované pamétí E2PROM a pouzití obvodu Watchdog.

Adresa knihy na Internetu: http://shop.ben.cz/default.asp?kam=detail.asp?id=121112

#### <span id="page-54-0"></span>**VZORCE pro elektroniku**

Po deléí dobé opét vycházi úspésná sbírka vzorcú. Obsahuje nejdíilezitéjsí vzorce pro nejpoužívanějsí stavební prvky a obvody v elektronice. Obsahové se opírá o látku odbornÿch a technickych skol a lze ji proto pouzít <sup>i</sup> pro vÿuku.

Z obsahu: <sup>1</sup> Uzjtecná pocetní pravídla; 2. Systemorientacních sipek; 3. Periodická napétí a proudy; 4. Základní zákony elektrotechníky; 5. Polovodíce

a elektronky: 6. Zapojeni; 7. Méfici technika; 8. Regulacní technika; 9. Digitální technika; 10. Matematicky dodatek; 11. Tabulky.

![](_page_54_Picture_1541.jpeg)

Adresa knihy na Internetu: http://shop.ben.cz/default.asp?kam=detail.asp?id=120941

#### **PfclPRAVUJEME: Udélejte sizPC - 2.** díl, **ATMEL AVR**

![](_page_54_Picture_20.jpeg)

centrala: Věšinova 5. 100 00 PRAHA 10, fax 274 822 775 (pouhých 200 m od stanice metra "Strašnická") zásilková služb tel. 274 820 411, 274 816 162, prodejna a distribuoe tel. 274 820 211, 274 818 412 PRAHA 1, Jindňšská 29, tel. 224 398 387 (v prodejním centru počítačové firmy ZEOS u Jindřišské věže)<br>PLZEŇ, sady Pětatňcátníků 33. tel. 377 323 574, **COSTRAVA, Českobratrská 17. tel. 596 117 184** PLZEN, sady Pétatřicátniku 33. tel. 377 323 574, DSTRAVA, Cejl 51. tel. 545 242 353. **BRNO,** Cejl 51. **tel** 545 242 353 Internet: **<http://www.ben.cz>,** e-mail: **[knihy@ben.cz](mailto:knihy@ben.cz)**

SLOVENSKO: ANIMA, Tyrs. nábr. 1 (hotel Hutnik), 040 01 Kośice, tel./fax (055) 6003225, [anima@dodo.sk](mailto:anima@dodo.sk) licenstratura nad irdnau stratovi

![](_page_54_Picture_23.jpeg)

Kniha rovnéz obsahuje popis konstrukce prípravkú (vcetné desek plosnych spojú) pro vsechny publikovanych pfíkladü.

Doprovodny CD ROM obsahuje klisé plosnych spojú pfípravkú a pfedevsím zdrojové kódy vsech publikovanych pfíkladú.

![](_page_54_Picture_1542.jpeg)

![](_page_54_Picture_27.jpeg)

![](_page_54_Picture_28.jpeg)

![](_page_55_Picture_555.jpeg)

 $1.1.1.1$ 

## **IPRAKTICKA ELEKTRONIKA** ELEKTRONIKA kadio  $\mathbf{A}$  Radio **OBJEDNÁVKA CASOPISOV A CD R REPRE** SLOVENSK

**RÁDIO MONSTRUKCY** 

**Objednajte si predplatné u Magnet Press Slovakia a ziskate mimoriadne zlavy !|| Spola s predpiatnym ziskate naviac vyraznù zl'avu na nakup CD ROM**

![](_page_56_Picture_548.jpeg)

**Casopisy zasielajte na adresu: Priezvisko a meno.......................................................................................................................................**

PRAKTICKA

**Firma (ICO, DIC, tel./fax, e-mail)................................................................................................................**

**Objednàvku zaslite na adresu:**

**Adresa..........................................................................................................................................................**

**Magnet Press Slovakia, P.O.Box 169, 830 00 Bratislava 3 tel./fax: 02 44 45 46 28, 44 45 45 59, e-mail: [predplatne@press.sk](mailto:predplatne@press.sk)**

![](_page_56_Picture_7.jpeg)

![](_page_56_Picture_8.jpeg)

![](_page_56_Picture_549.jpeg)

**CD ROM zaslite na adresu: Priezvisko a meno..................... ..................................................................................................................**

**Adresa..........................................................................................................................................................**

**Firma (ICO, DIC, tel./fax, e-mail)................................................................................................................ Objednavku zaslite na adresu: Magnet Press Slovakia, P.O.Box 169, 830 00 Bratislava 3**

**tel./fax: 02 44 45 46 28, e-mail: [magnet@press.sk](mailto:magnet@press.sk)**

![](_page_57_Picture_0.jpeg)

*17,5 mm pouzívá napríklad na kiasické "Izostaty".*

6 *mm (18T) a majíkryt upevñovacimatice potenciometru.* s *vnéjsími rozméry* 5,5 x 5,5 *mm a délkou* 9 *mm. Vnitrníotvor má* rozměry 2,8 x 2,8 mm nebo 3,2 x 3,2 mm. Větší (3,2 mm) se

![](_page_57_Picture_883.jpeg)

## *Mikrofonnipfedzesilovac SSM 2019 (nastupce SSM 2017)*

## *Cena za <sup>1</sup> kus je 129,- Kc vcetne DPH*

![](_page_57_Picture_884.jpeg)

*KTE NORD electronic s.r.o. Brtniky29, 407 60, fax: 412 336 500 tel. zaznam.: 412 336 502 e-mail: [stavebnice@kte.cz](mailto:stavebnice@kte.cz), [www.kte.cz.](http://www.kte.cz)*